Федеральное государственное бюджетное образовательное учреждение высшего образования «Московский государственный технический университет имени Н.Э. Баумана (национальный исследовательский университет)»

На правах рукописи

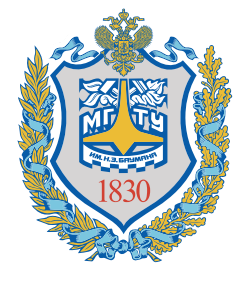

Жумаев Зайнулла Серикович

# **Методика проектирования наноспутника с солнечной энергодвигательной установкой**

Специальность 05.07.02 ––

«Проектирование, конструкция и производство летательных аппаратов»

Диссертация на соискание учёной степени кандидата технических наук

> Научный руководитель: доктор техн. наук, профессор Щеглов Георгий Александрович

# **Оглавление**

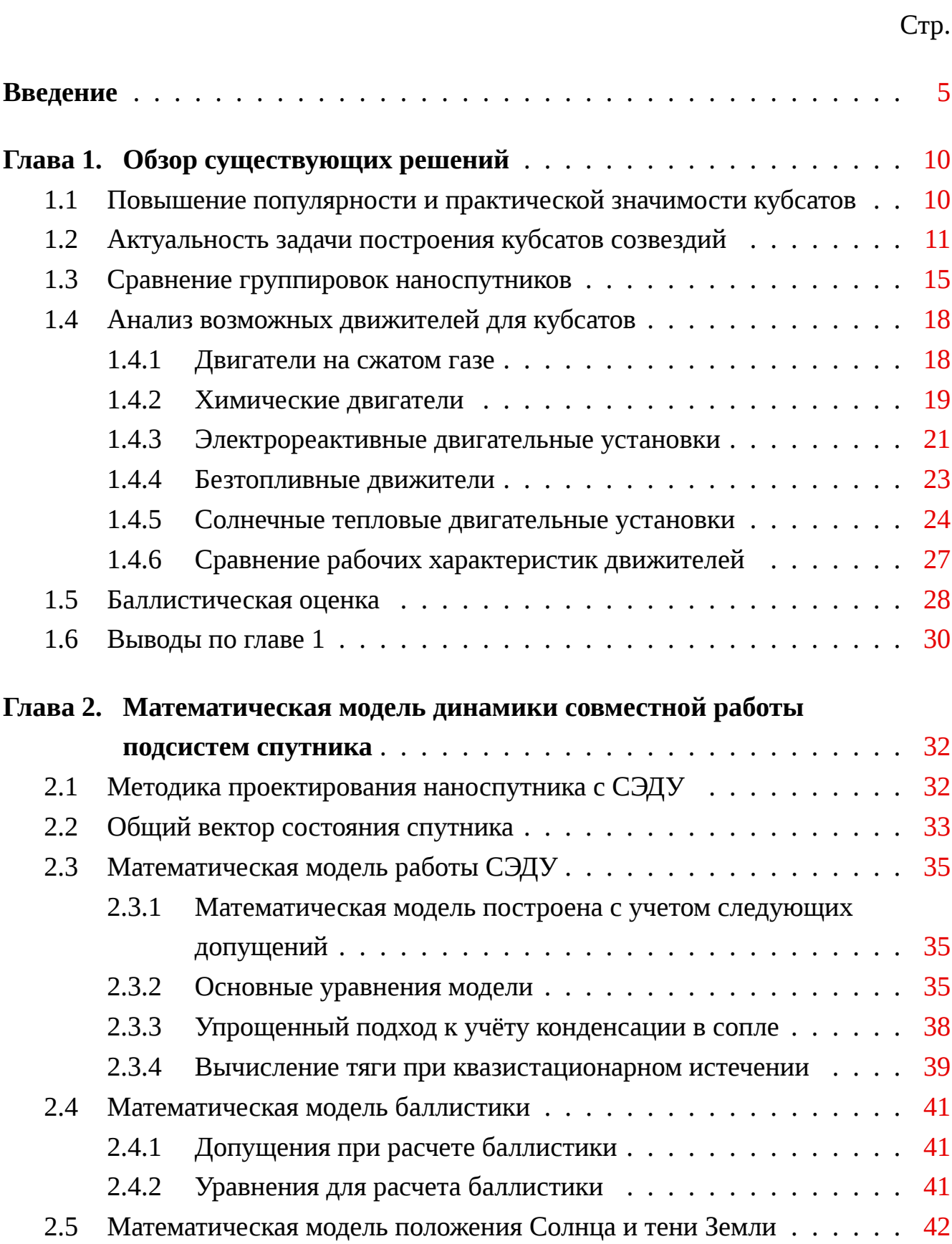

Стр.

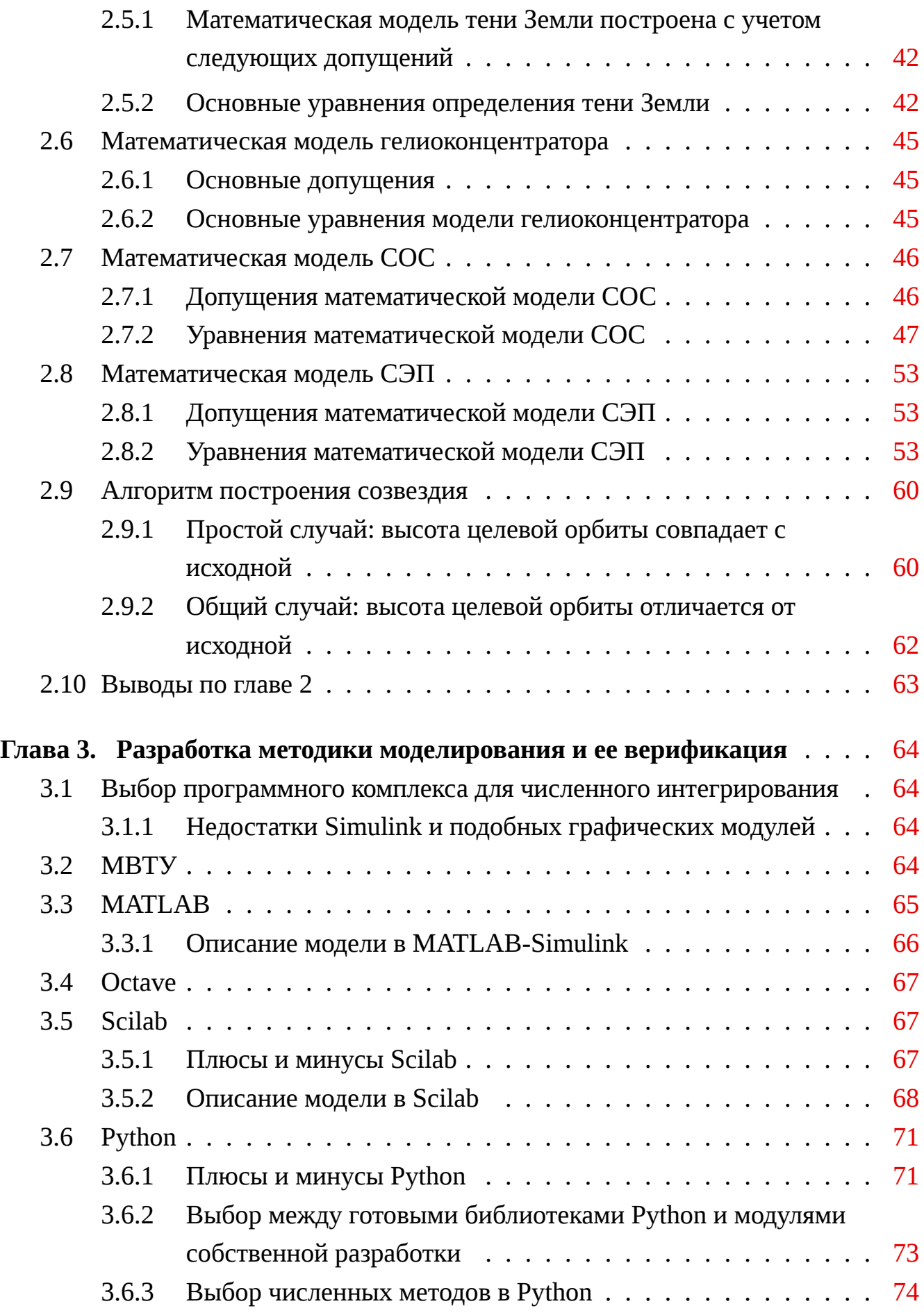

Стр.

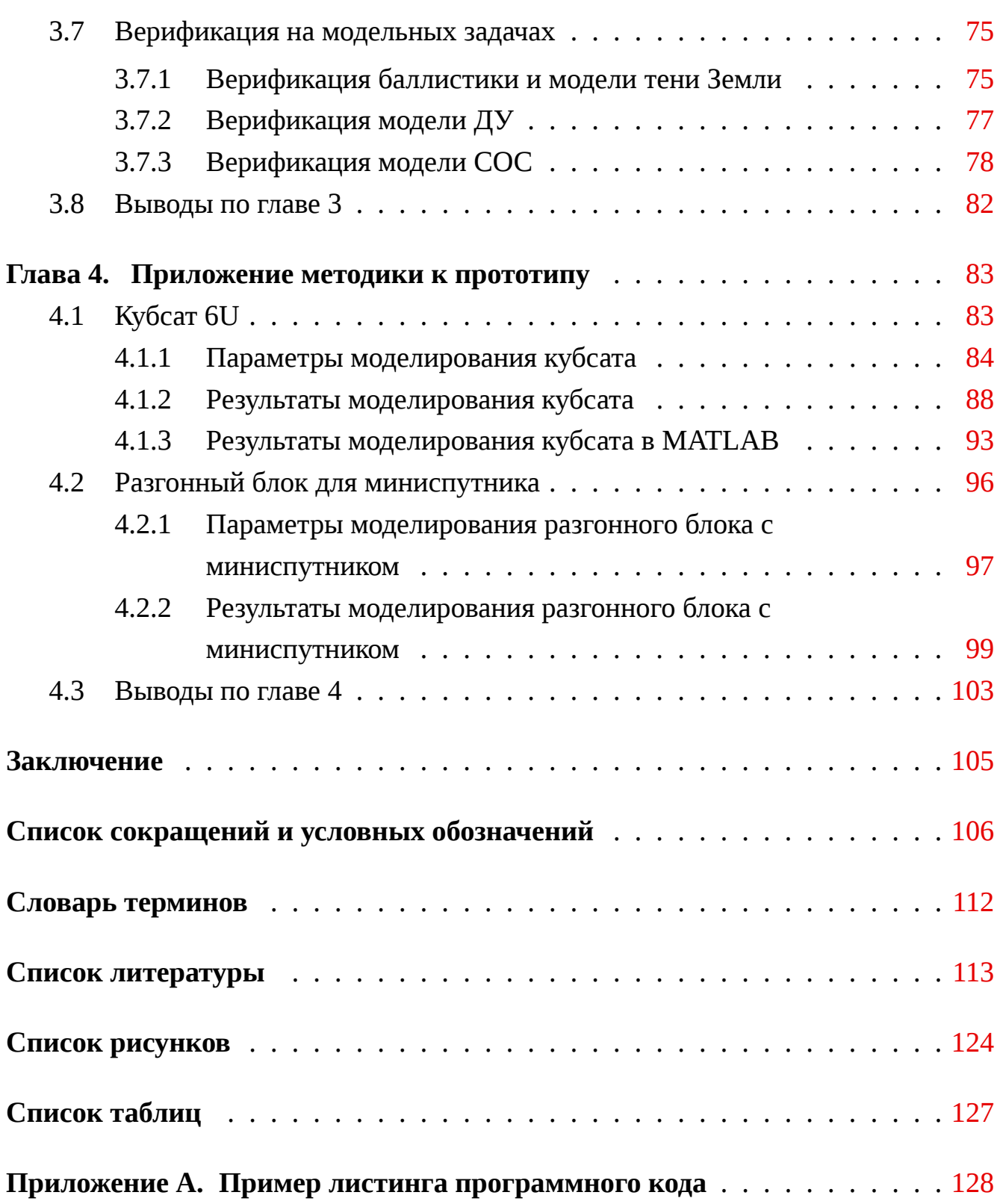

#### **Введение**

<span id="page-4-0"></span>В первом десятилетии XXI века значительно увеличилось количество ежегодно запускаемых сверхмалых космических аппаратов: только за 2019-2021 гг. было запущено более 1000 таких кубсатов – наноспутников формата CubeSat. Если первоначально данный формат использовался для создания университетских КА и отработки технологий, то в настоящее время большая часть кубсатов создается для решения коммерческих задач. Переход от образовательных задач к индустриальным привёл к формированию группировок кубсатов, т.н. созвездий, включающих от нескольких десятков до нескольких сотен КА. Возникла актуальная задача быстрого построения таких созвездий, которая остаётся пока не решенной. На околоземную орбиту кубсаты выводятся преимущественно кластерными пусками или с борта МКС и начинают движение по орбите фактически из одной точки. Распределение по орбите происходит только за счет незначительного разброса начальных скоростей при отделении от пускового адаптера и различий в силе аэродинамического сопротивления. Однако время, необходимое для построения созвездия таким способом, оказывается сопоставимым со сроком активного существования спутника. Для решения указанной проблемы актуально создание маневрирующих кубсатов, оснащенных компактными двигательными установками, позволяющими за короткое время сформировать эффективную орбитальную группировку. Проектирование таких наноспутников соответствует приоритетному направлению развития науки техники и технологии РФ (Указ президента РФ от 07 июля 2011 года): 07 Транспортные и космические системы и относится к критическим «Технологиям создания ракетно-космической и транспортной техники нового поколения».

**Степень разработанности темы исследования.** В настоящее время существует множество работ посвященных двигателям для орбитального маневрирования наноспутников, описанных, например, в обзорах J. Mueller, R. Hofer, J. Ziemer, K. Lemmer. Плазменные двигатели исследованы в работах Sforza, M. Pasquale, S. Ciaralli. Ионные двигатели представлены в работах D. Krejci, M. Silva, M.D. Rayman. Экспериментальная отработка метода аэродинамического фазирования рассмотрена в работе C. Foster. Двигательные установки (ДУ) на сжатом газе рассмотрены в работах R. Sandau, R. Ranjan. Химические двигательные установки представлены в работах R. Amrousse, D.A. Goza, A.S. Gohardani, C. Rossi.

Однако существующие двигатели недостаточно эффективны. Низкие значения тяги электрореактивных ДУ делают их пригодными только для длительных перелетов или компенсации возмущений орбиты. Двигатели на сжатом газе имеют низкий удельный импульс и запас характеристической скорости. Использование химических ДУ на борту кубсата проблематично из-за высоких температур и ограничений стандарта CubeSat на общий запас химической энергии. Электротермические двигатели способны создать значительную тягу, но их эффективность ограничена низким к.п.д. фотоэлектрических преобразователей, а также дополнительными потерями в электронагревателях, аккумуляторах и системе управления питанием. Кроме того, использование ДУ потребляющих бортовую электроэнергию, приводит к значительному сокращению эффективного времени работы целевых и других бортовых систем наноспутника. В то же время достаточно давно известны солнечные энергодвигательные установки (СЭДУ), работа которых основана на прямом нагреве рабочего тела сфокусированным солнечным излучением. Теоретические исследования в области проектирования СЭДУ для тяжелых КА и разгонных блоков проводили В.А. Грилихес, О.И. Кудрин, А.С. Коротеев, С.Л. Финогенов, А.И. Коломенцев, K.A. Ehricke, C.C. Selph, F. Kennedy, P.L. Palmer, P.R. Henshall, K. Das, F. Leverone, A. Cervone. Однако летные испытания СЭДУ не проводились из-за сложности их конструкции. Известны отдельные работы, посвященные исследованию возможности применения СЭДУ для малых и сверхмалых наноспутников T. Nakamura и R.H. Krech, C. Sandu, V. Silivestru, и др., M. Dhanasar, W. Edmonson, .F. Ferguson. Однако, насколько позволяет судить обзор публикаций, теоретические основы проектирования кубсатов с такой двигательной установкой в настоящее время практически не разработаны.

### **Объект и предмет исследования.**

**Объектом исследования** является маневрирующий наноспутник формата CubeSat, оснащенный солнечной электродвигательной установкой.

**Предметом исследования** являются проектные параметры наноспутника и его бортовых систем: СЭДУ, систем электропитания (СЭП), ориентации, стабилизации и управления движением (СОС).

### **Цель и задачи исследования.**

**Целью диссертационной работы** является разработка методики выбора проектных параметров маневрирующего наноспутника с солнечной энергодвигательной установкой.

Для достижения поставленной цели необходимо решить следующие основные задачи:

- 1. Разработка схемы СЭДУ, удовлетворяющей требованиям формата CubeSat, и математической модели ее функционирования.
- 2. Разработка связанной математической модели функционирования наноспутника с СЭДУ.
- 3. Разработка методики выбора проектных параметров наноспутника с СЭ-ДУ и реализующего ее программного комплекса.
- 4. Определение проектных параметров и компоновочной схемы прототипа наноспутника с СЭДУ, выполняющего орбитальные маневры фазирования.

**Научная новизна** работы определяется разработкой новой методики выбора проектных параметров наноспутника с СЭДУ на основе связанной математической модели его функционирования, учитывающей взаимовлияние работы СОС, СЭДУ, СЭП и орбитальное движение с прохождением теневых участков орбиты. Предложена новая схема СЭДУ для наноспутников, отличающуюся прямым нагревом рабочего тела солнечным излучением, сконцентрированным при помощи линзы Френеля, капиллярной системой подачи и баком рабочего тела, совмещенным с накопителем давления. Проведен анализ проектных параметров новой компоновочной схемы прототипа перспективного маневрирующего наноспутника формата CubeSat 6U.

# **Теоретическая значимость.**.

В работе cформированы теоретические основы создания маневрирующих наноспутников с СЭДУ и разработаны методы математического обеспечения для решения функциональных задач: выбора состава и проектных параметров основных бортовых систем, а также выбора траектории полета для осуществления маневра фазирования. Построена методика научно обоснованного выбора проектных параметров, основанная на математической модели функционирования наноспутника с СЭДУ новой схемы, состоящая из системы уравнений описывающих взаимосвязанное функционирование подсистем: солнечной электродвигательной установки, систем электропитания, ориентации, стабилизации и системы управления движением. Разработан алгоритм управления движением наноспутника с СЭДУ для фазирования группировки спутников, не допускающий значительного увеличения эллиптичности орбиты в ходе маневрирования. С помощью предложенной методики определены проектные параметры маневрирующего наноспутника с СЭДУ, построенного по новой компоновочной схеме в формате CubeSat 6U.

# Практическая значимость..

В рамках диссертационной работы создан реализующий разработанную методику программный комплекс, который используется в учебном процессе на кафедре «Аэрокосмические системы» МГТУ им. Н.Э. Баумана. Разработанная методика носит универсальный характер и может быть применена при проектировании маневрирующих КА с СЭДУ не только наноспутников формата CubeSat, но аппаратов классов пико-, микро- и мини. В частности, методика была использована при проектировании сверхмалого разгонного блока в рамках конкурса концепций сверхлегких средств выведения, организованного АНО «Аналитический центр «Аэронет».

# Методология и методы исследования..

Для решения поставленных в диссертации задач использовались аналитические и численные методы структурного математического моделирования и анализа нестационарных процессов, протекающих в СЭДУ, СЭП и СОС наноспутников. При численном интегрировании системы жестких дифференциальных уравнений использовался метод перезапуска в точках скачкообразного изменения параметров. Для решения нелинейных уравнений использовался метод минимизации квадрата ошибки. Применялись программные комплексы и средства разработки с открытым исходным кодом: FreeCAD, Linux, Scilab, Python (библиотека SciPy для численных математических методов, а также библиотеки math, numpy, pyXSteam, astropy, OrbitalPy, pyquaternion, sgp4).

# Основные положения, выносимые на защиту:

- 1. Математическая модель функционирования СЭДУ, предназначенной для использования в составе наноспутника использующей линзу Френеля, капиллярную систему подачи и бак рабочего тела, совмещенный с накопителем давления.
- 2. Математическая модель функционирования наноспутника с СЭДУ, учитывающая взаимовлияние работы СОС, СЭДУ, СЭП и орбитальное движение с прохождением теневых участков орбиты.
- 3. Методика выбора проектных параметров наноспутника с СЭДУ и реализующий ее программный комплекс.
- 4. Результаты определения проектных параметров для новой компоновочной схемы прототипа перспективного маневрирующего наноспутника

формата CubeSat 6U, осуществляющего автономное фазирование в составе группировки.

**Достоверность** полученных результатов обеспечивается верификацией математической модели на известных открытых опубликованных данных экспериментальной отработки отдельных подсистем наноспутника. Баллистика и модель Солнца верифицирована с использованием открытых данных движения Международной космической станции. Модель системы ориентации и стабилизации верифицирована по опубликованным результатам эксперимента наземной отработки на аэродинамическом подвесе. Модель двигательной установки верифицирована по опубликованным результатам эксперимента истечения высокотемпературного пара из сопла. Результаты численного моделирования находятся в соответствии с результатами, полученными другими авторами.

**Апробация работы.** Результаты диссертационной работы докладывались и обсуждались на следующих конференциях: Научных чтениях памяти К.Э. Циолковского, (Калуга 2019, 2021); Академических чтениях по космонавтике, посвященных памяти академика С.П. Королёва и других выдающихся отечественных ученых - пионеров освоения космического пространства (Москва 2016, 2021) Всероссийской конференции «Необратимые процессы в природе и технике», (Москва 2013); Всероссийской конференции молодых ученых и специалистов «Будущее машиностроения России», (Москва 2011, 2012);

**Личный вклад.** Все исследования, изложенные в диссертационной работе, проведены лично соискателем в процессе научной деятельности. Из совместных публикаций в диссертацию включен лишь тот материал, который непосредственно принадлежит соискателю, заимствованный материал обозначен в работе ссылками.

**Публикации.** Основные результаты по теме диссертации изложены в 9 печатных изданиях, 3 из которых изданы в журналах, рекомендованных ВАК,  $1$ в периодических научных журналах, индексируемых Web of Science и Scopus,  $5$  – в тезисах докладов.

**Объем и структура работы.** Диссертация состоит из введения, четырех глав, заключения и одного приложения. Полный объём диссертации составляет 146 страниц, включая 66 рисунков и 5 таблиц. Список литературы содержит 115 наименований.

# <span id="page-9-0"></span>**1.1 Повышение популярности и практической значимости кубсатов**

<span id="page-9-1"></span>Количество запускаемых ежегодно кубсатов увеличивается и большая часть кубсатов запускается уже не для образовательных, а для коммерческих целей, как показано на рисунке 1.1.

<span id="page-9-2"></span>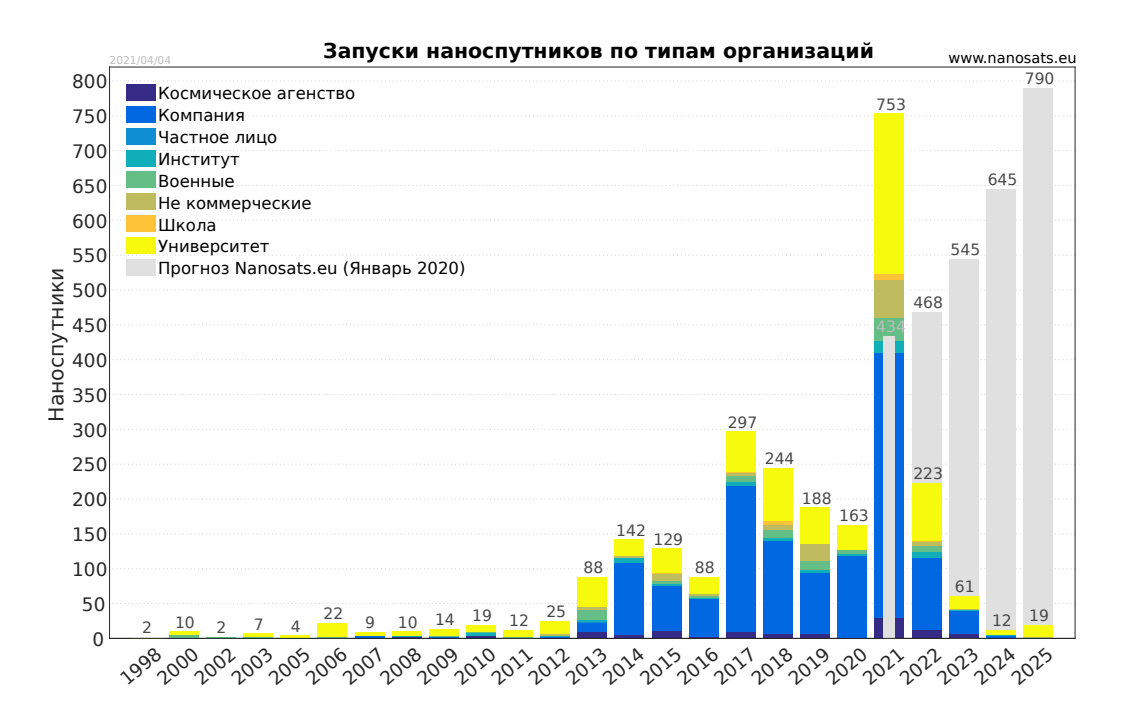

Исходная версия диаграммы представлена на ресурсе nanosats.eu  $[1]$ . Рисунок 1.1 –– Запуски наноспутников по типам организаций.

Увеличивается не только количество запускаемых кубсатов, но и ко[ли](#page-112-0)чество группировок кубсатов, как показано на рисунке 1.2. В частности компания Planet Labs запустила 475 кубсатов для задач ДЗЗ, а компания Spire запустила 141 кубсат для глобального сбора информации с судов. Важ[но ч](#page-10-1)то среди планируемых запусков отдельно выделены запуски с анонсированной датой и способом выведения, существенная часть планируемых кубсатов запланирована компаниями, уже имеющими спутники на околоземной орбите.

По количеству запускаемых кубсатов Россия уступает США, Европе, Китаю, Японии, Канаде, как показано на рисунке 1.3.

<span id="page-10-1"></span>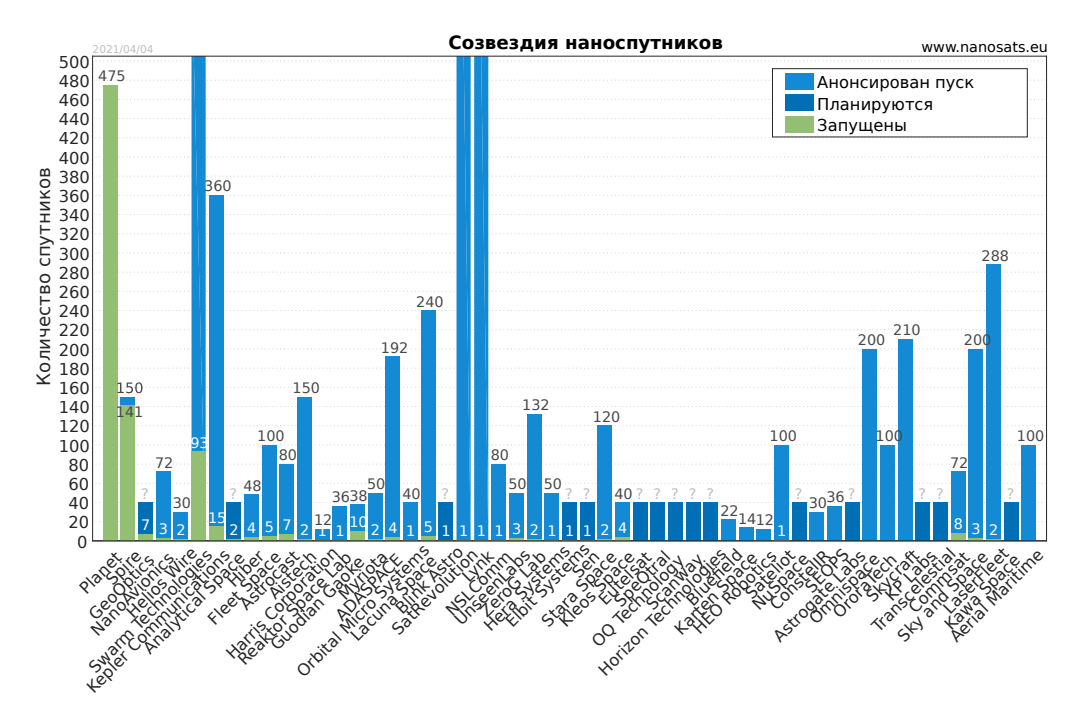

Из планирующихся запусков отдельно выделены запуски с анонсированной датой и способом выведения Рисунок 1.2 — Действующие и планируемые созвездия кубсатов

Сложность задач решаемых кубсатами также увеличивается, например, ЕКА планирует запуск научного кубсата для полета к астероиду с ДУ на гидразине, продвинутой СОС и системой радиосвязи [2]. NASA уже запустила на орбиту Марса 2 кубсата MarCO для ретрансляции сигнала [3]. Кубсаты MarCO работают в условиях дальнего космоса вне магнитного поля Земли, защищающего электронику от воздействия радиации. На борту кубсатов используется достаточно точная СОС, а для формирования узконаправленного радиосигнала в направлении Земли разворачивается АФАР. Общий вид таких технически сложных кубсатов представлен на рисунке 1.4.

#### Актуальность задачи построения кубсатов созвездий  $1.2$

<span id="page-10-0"></span>Компания Planet Labs использует нестандартный подход к построению группировки спутников. Запуская спутники из одной точки орбиты распределение по орбите происходит в первую очередь за счёт случайных факторов, таких как разброс начальных скоростей и различия атмосферного сопротивле-

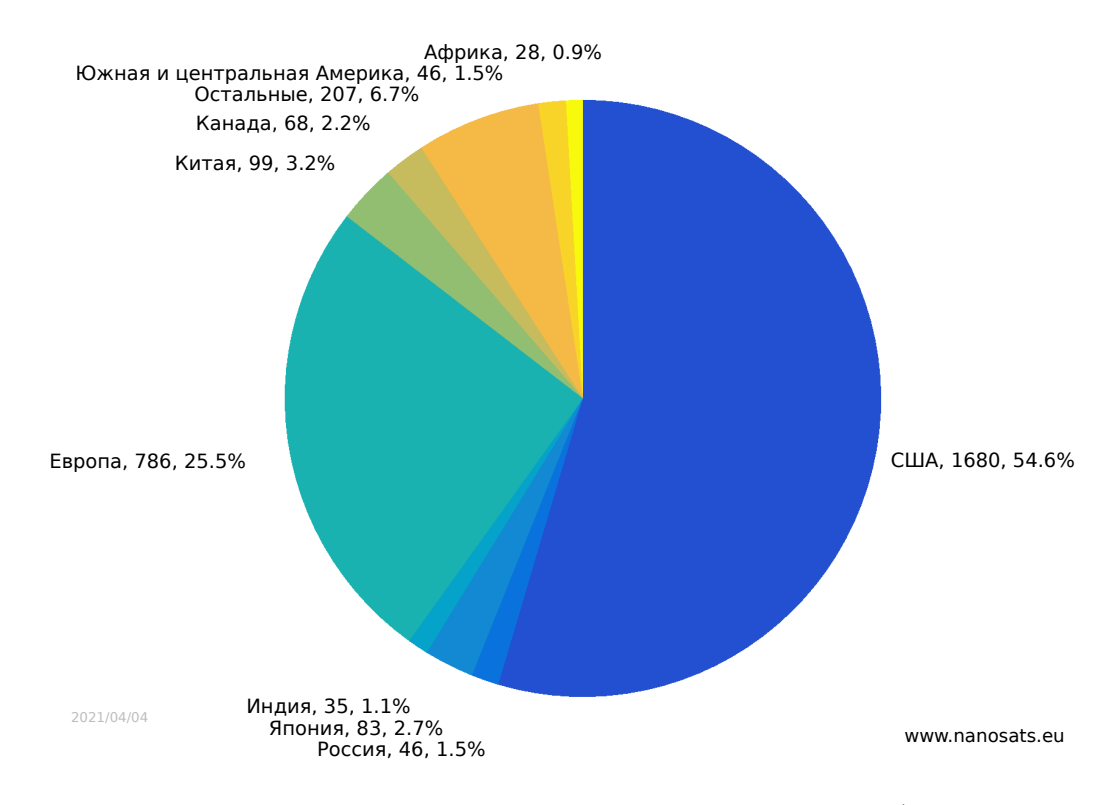

# Россия отстаёт по количеству запускаемых кубсатов Рисунок 1.3 –– Все наноспутники по странам и континентам

ния. Основной упор делается на вероятностный подход и увеличение количества спутников. Предполагается, что при увеличении количества спутников будет увеличиваться вероятность получения ежедневного снимка любой точки.

Глобально на длительном промежутке времени такой подход действительно позволяет получить достаточно плотную зону покрытия, как показано на рисунке 1.5. Тем не менее даже в регионах на которых была сосредоточена работа группировки (США, Юговосточная Азия) наблюдается близкое к 100%, но не полное [пок](#page-12-1)рытие.

Более подробно работа группировки с вероятностным распределением по орбите представлена на рисунке 1.6. За 6 месяцев работы группировки остались непокрытые участки, наблюдается неравномерность покрытия.

Сложность использования [ДУ](#page-13-0) на кубсатах компании PlanetLabs вызвана тем, что большая часть объема наноспутника занята камерой ДЗЗ, как показано на рисунке 1.8. В этом случае остаётся мало места на другие бортовые системы. Расхождение треков на рисунке 1.6 может свидетельствовать о недостаточно точной СОС, [что п](#page-14-1)ри вероятностном подходе распределения спутников в созвездие может быть не так принципиал[ьно,](#page-13-0) т.к. нет строгих требований о периодичности фотографирования произвольных точек на поверхности Земли.

<span id="page-12-0"></span>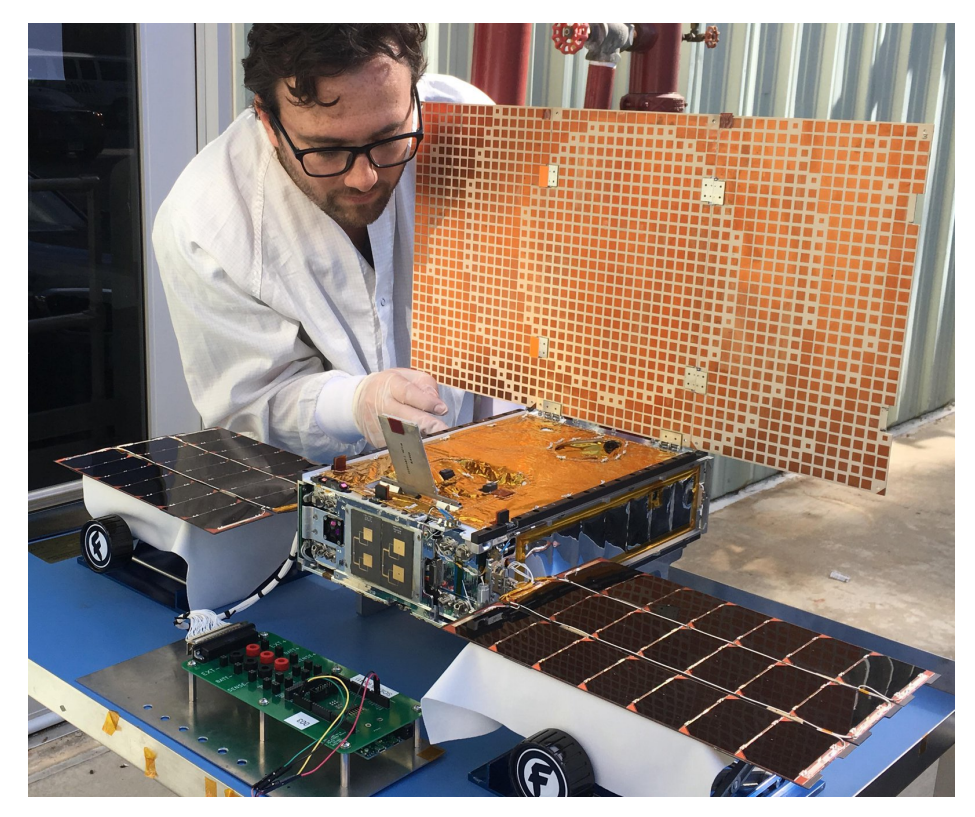

Рисунок 1.4 –– Общий вид кубсатов MarCO

<span id="page-12-1"></span>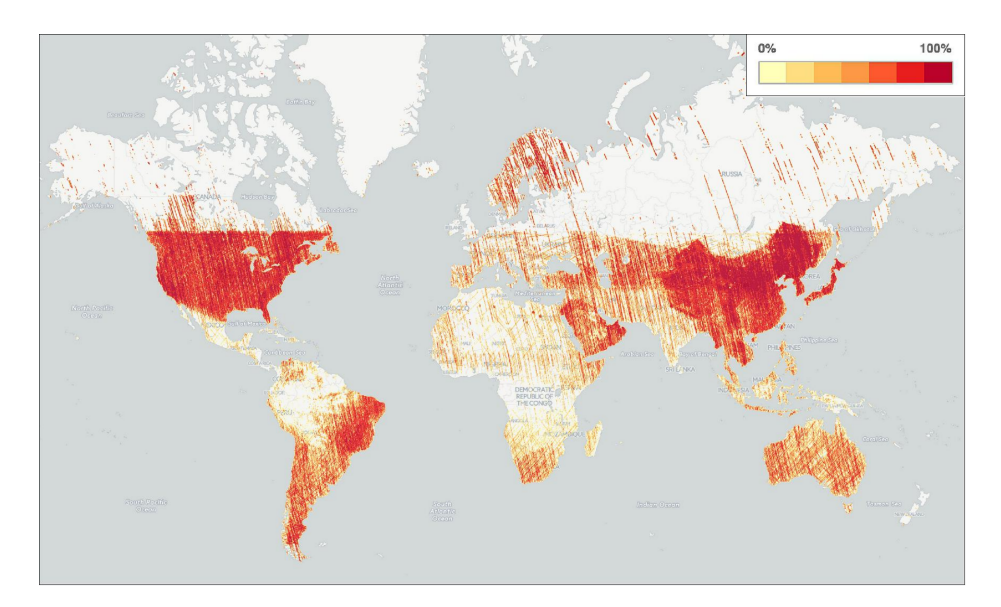

Рисунок 1.5 –– Глобальная плотность покрытия снимков с кубсатов компании PlanetLabs за июнь 2015 г. [4]

Компания Planet Labs предпринимает попытки решить указанные выше трудности несколькими способами. Проводились ле[тн](#page-112-3)ые испытания по формированию конфигурации созвездия управляя аэродинамических сопротивлением отдельных спутников [7; 8]. Сопротивление повышалось за счет разворота плоскостью СБ перпендикулярно направлению движения, таким образом площадь миделя увеличивалась [б](#page-112-4)[ол](#page-112-5)ее чем в 5 раз с  $370\,{\rm cm}^2$  до  $1950\,{\rm cm}^2$ .

<span id="page-13-0"></span>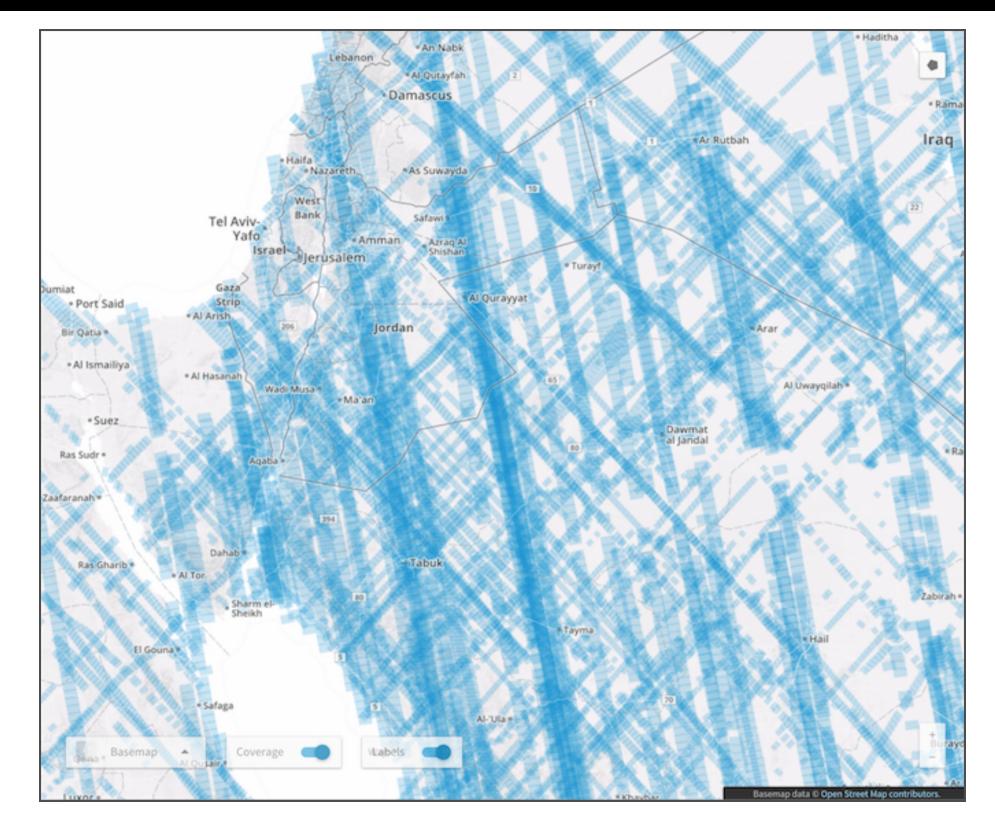

Рисунок 1.6 –– Локальное покрытие кадрами ДЗЗ кубсатами компании PlanetLabs в течении 6 месяцев

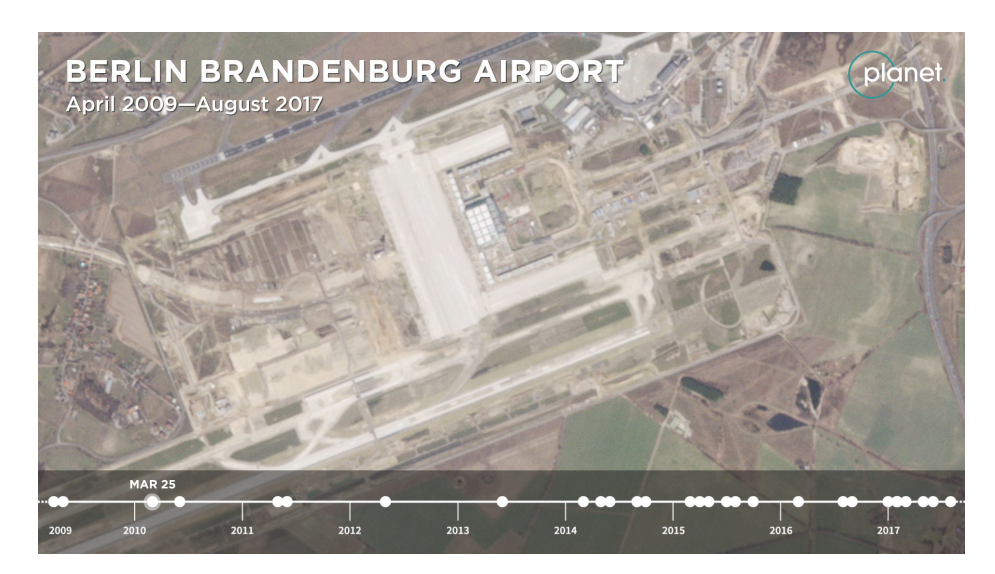

Моменты времени с апреля 2009 по август 2017 г., в которые были получены снимки аэропорта Бранденбурга кубсатами компании PlanetLabs [5] Рисунок 1.7 –– Распределение во времени снимков аэропорта Бранденбурга

Более чем за 6 месяцев было достигнуто относительно равномерно[е р](#page-112-6)аспределение спутников по орбите, как показано на рисунке 1.9. Низкая относительная скорость спутников видна по горизонтальному наклону кривых в правой части графиков, а остаточная неравномерность распределени[я за](#page-15-0)метна по отличающимся расстояниям между спутниками в конечный момент времени.

<span id="page-14-1"></span>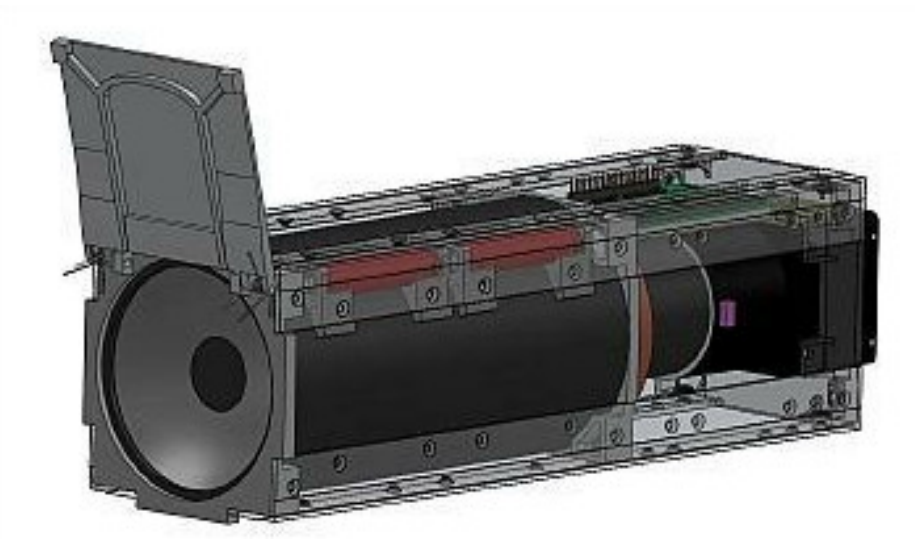

Камера ДЗЗ занимает большую часть внутреннего пространства наноспутника [6].

Рисунок 1.8 — Компоновка наноспутника Dove

Далее эта же компания в 2018 проводила летные испытания кубсата с ЭРД [9], показанного на рисунке 1.10. Использование ДУ не приводит к деградации орбиты, в отличие от метода использующего варьирование площади миделя, однако низкая тяга ЭРД также не позволяет быстро разводить кубсаты в созвездия, что показано далее при анализе различных типов движителей.

# 1.3 Сравнение группировок наноспутников

<span id="page-14-0"></span>Оценим общее количество аппаратов необходимое для глобального покрытия в случае равномерного распределения спутников на орбите:

$$
L_e = 2\pi R_{\oplus} \tag{1.1}
$$

$$
\Delta_e = L_e/n \tag{1.2}
$$

$$
\Delta_{\perp} = \Delta_e \cdot \cos(\theta) \tag{1.3}
$$

$$
N = \Delta_{\perp}/w \tag{1.4}
$$

где  $\theta \approx 20^{\circ}$  - угол между треком спутника и меридианом на экваторе  $w = 24.6$  км - ширина кадра ДЗЗ [10],  $n \approx 16$  - количество витков в сутки,  $N$  - необходимое количество спутников для глобального покрытия,  $R_{\oplus}$  - радиус Земли,  $L_e$  - длина

<span id="page-15-0"></span>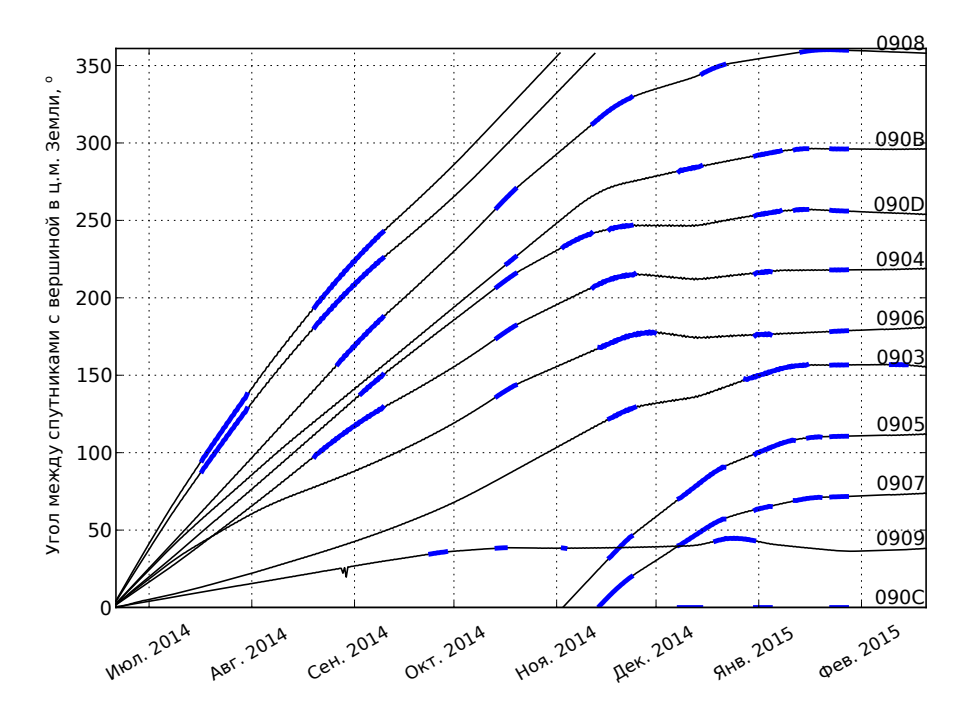

Фактическое движение группировки относительно Flock 1-C достигнутое с помощью управления атмосферным сопротивлением, построенно на основе измеренных координат. Толстые линии представляют собой интервалы с высоким сопротивлением. Конечное состояние показывает достигнутую степень равномерности распределения спутников и низкие относительные скорости. Рисунок 1.9 –– Угловое расстояние спутников группировки Flock 1-C до спутника 090С в зависимости от времени

экватора, ∆*e,* ∆*<sup>⊥</sup>* - экваториальное и максимальное нормальное расстояние между соседними треками.

Общее количество необходимых аппаратов получилось равным 96. Если рассматривать аппараты 6U, то они займут в пусковых адаптерах пространство эквивалентное вдвое большему количеству аппаратов 3U, т.е. 192 спутникам. Целевое значение количества спутников в группировке PlanetLabs составляет 150 спутников [4] и при этом не достигается глобальное покрытие, т.к. ставка делается на увеличение плотности вероятности покрытия регионов интереса.

Срав[не](#page-112-3)ние используемого вероятностного подхода со спутниками 3U без ДУ и глобального покрытия спутниками 6U c СЭДУ представлено в таблице 1.

Использование спутников 6U с СЭДУ целесообразно в случае наличия требований гарантированного ежесуточного глобального мониторинга и быст[ро](#page-16-2)го ввода в эксплуатацию обновленного поколения спутников.

<span id="page-16-1"></span>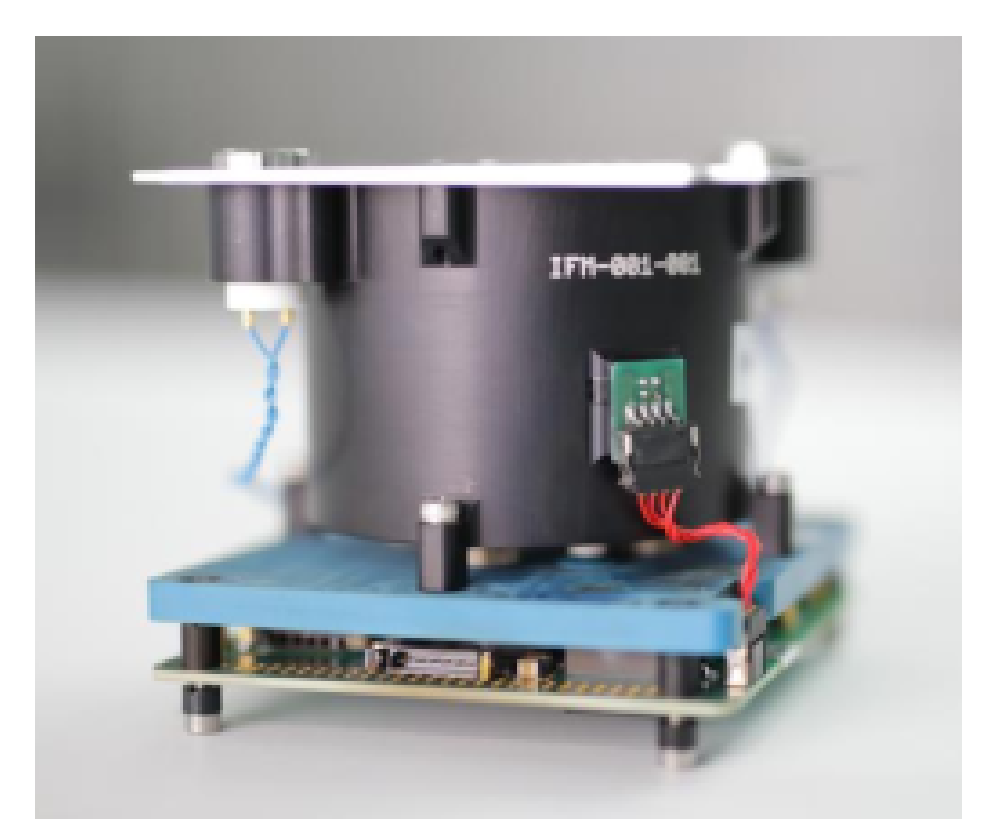

Рисунок 1.10 — ЭРД «IFM NANO THRUSTER» для кубсата компании PlanetLabs

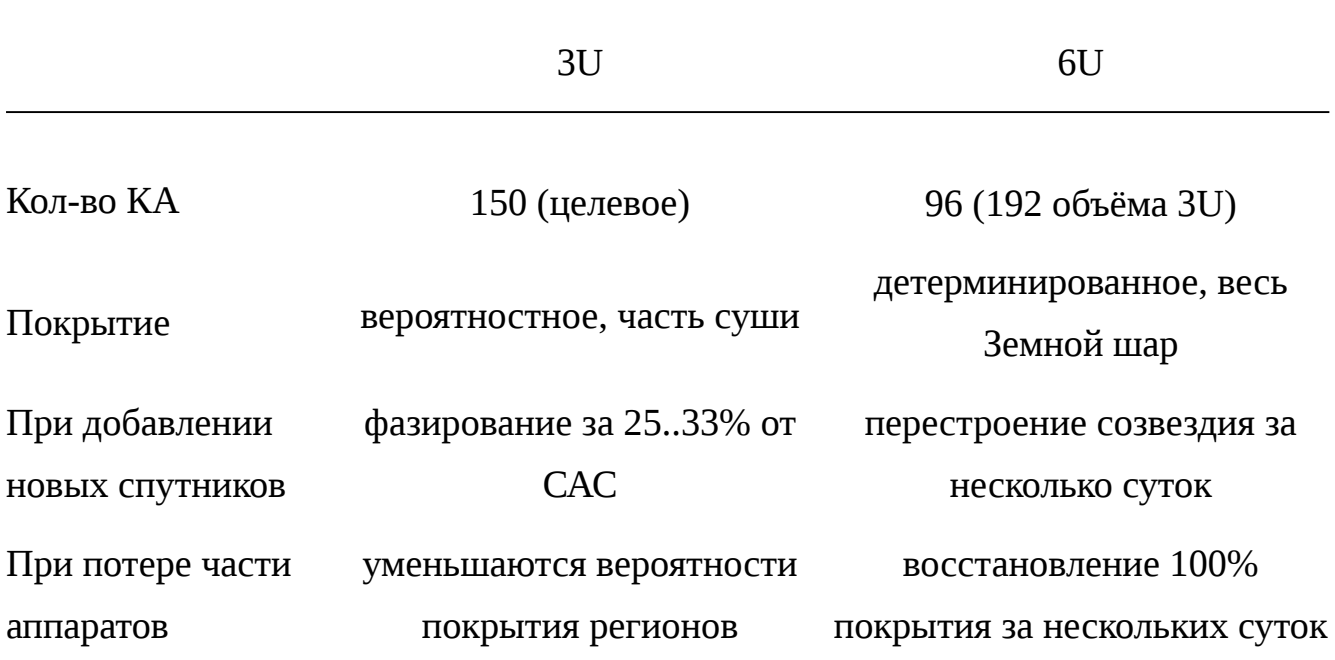

# <span id="page-16-2"></span><span id="page-16-0"></span>Таблица 1 — Сравнение группировок наноспутников

#### **1.4 Анализ возможных движителей для кубсатов**

Фокус на снижении затрат за счет использования малых спутников и малых спутниковых группировок как для наблюдения Земли, так и для задач связи описан во многих работах [11—15]. Малые спутники, как правило, очень ограничены в распологаемой электрической мощности, что является существенным ограничением при прорабо[тке](#page-112-9) [мно](#page-113-0)гих миссий [16—21]. Движительная система может обеспечивать спутник такими функциями, как маневрирование на орбите, поддержание орбиты, увод с орбиты, перел[ет н](#page-113-1)[а др](#page-113-2)угую орбиту и контроль ориентации, что зависит от конкретных целей миссии. Малые спутники часто являются вторичной полезной нагрузкой на ракете-носителе и, следовательно, могут быть выведены на неоптимальную орбиту, что увеличивает потребность в двигательной установке на борту. Возможности и характеристики двигательной установки малого спутника ограничены строгими ограничениями по объему, массе и электрической мощности, налагаемыми малым спутником. Кроме того, чтобы сохранить преимущество снижения стоимости от использования малого аппарата по сравнению с традиционным КА, двигательная установка должна оставаться дешевой в производстве.

#### **1.4.1 Двигатели на сжатом газе**

<span id="page-17-0"></span>Двигатели на сжатом газе работают за счет расширения холодного газа через сопло для создания тяги. Преимущества включают простоту и низкое потребление электической мощности. Тем не менее, они предлагают худшую производительность и эффективность по сравнению с другими двигательными установками. Сжиженные газы, такие как бутан, часто используются для небольших спутниковых двигателей, поскольку они предлагают улучшенную плотность хранения по сравнению с традиционными рабочими телами двигателей на сжатом газе, такими как азот и гелий. Выбор рабочих тел с лучшими характеристиками безопасности существенно для двигателей небольших спутников, поскольку они, как правило, являются вторичной полезной нагрузкой, которая допускается на борт при условии низкого риска. Рейтинговая система 704 Национальной ассоциации противопожарной защиты Америки (NFPA) [22] предоставляет числовую меру от 0 до 4 (более высокие значения указывают на увеличение степени опасности) для определения уровня безопасности жид[кос](#page-113-3)тей с точки зрения здоровья, воспламеняемости и химической реактивности. Требования NFPA рассматриваются по причине того, что стандарт спутников класса CubeSat  $\lceil 23 \rceil$  также разработан в Америке и ссылается на стандарт AFSPCMAN 91-710 vol. 3, который в свою очередь ссылается на требования NFPA.

По классификации NFPA 704 бутан имеет класс опасности для [здо](#page-113-4)ровья, равный 1, что означает, что при непосредственном контакте возникает раздражение кожи и глаз. Это более высокая токсичность по сравнению с азотом, типичным рабочим телом двигателей на сжатом газе, который является инертным, и класс токсичности здоровья по классификации NFPA 704 равен 0. Бутан также легко воспламеняется, с максимальной классом воспламеняемости по NFPA 704 равному 4. Рабочее тело также можно хранить в отвержденном состоянии, как в генераторах холодного газа, используемых на борту спутника Delfi-n3Xt для управления орбитой [24]. Системы на сжатом газе ограничены по объему, что сужает их применение на малых спутниках для задач СОС или других применений с низкими требов[ани](#page-114-0)ями к запасу характеристической скорости (∆*V* ) [25].

#### **1.4.2 Химические двигатели**

<span id="page-18-0"></span>Использование химических ДУ на борту кубсата проблематично из-за высоких температур и ограничений стандарта CubeSat на общий запас химической энергии, которое составляет 100 Вт *·* ч согласно спецификации стандарта CubeSat [23].

Химические двигательные установки работают на ракетном топливе, хра[нящ](#page-113-4)емся в виде жидкости или твердого вещества, подвергаются химическому реакции или разложению, в результате чего горячие газы расширяются через сопло для создания тяги. Такие двигательные установки требует значительного теплоотвода, который в условиях космического пространства достижим только за счёт излучения и радиаторов. Таким образом, малый размер, а следовательно малая удельная площадь на единицу массы наноспутников, ограничивают использование подобных двигателей. Более высокая тяга позволяет использо-

вать практически импульсные маневры, такие как перелет Хомана. Современные химические двигательные установки для малых спутников включают монокомпонентные, двухкомпонетные и твердотопливные двигательные установки.

Жидкий гидразин является распространенным монокомпонентом, однако потенциальный запрет на использование гидразина к 2021 году способствовал исследованиям экологичных топлив, таких как нитрат гидроксиламмония и перхлорат аммония [26––28]. Монокомпонентные системы каталитически разлагают топливо и создают тягу, вытесняя перегретый газ через сопло. Эти системы обеспечивают бо[лее](#page-114-1) [выс](#page-114-2)окие удельные импульсы и массовую эффективность по сравнению с системами холодного газа. Кроме того, экологичные компоненты имеют более низкие температуры замерзания по сравнению с токсичным гидразином. К недостаткам относятся возможные утечки, необходимость в системе наддува, высокие температуры разложения порядка 1800 *◦*C, а компоненты могут быть коррозионными и опасными в случае гидразина. Типичные области применения включают в себя орбитальные перелёты, поддержание орбиты космического аппарата и управление ориентацией [29].

В двухкомпонетных системах впрыскивают отдельные жидкий окислитель и жидкое топливо в камеру сгорания, где они с[амо](#page-114-3)воспламеняются с образованием горячих газов, которые выбрасываются через сопло для создания тяги. Поэтому необходимость в системе зажигания отменяется, и система может работать в импульсном режиме работы. Более высокие удельные импульсы достижимы с двухкомпонетными топливами благодаря более стабильной химической реакции по сравнению с монокомпонентными [30; 31]. Двухкомпонетные системы использовались для маневрирования на орбите, а разрабатываемые двухкомпонетные системы с малой тягой (5 Н*−*22 Н) б[ыли](#page-114-4) [пр](#page-114-5)едложены для управления ориентацией более крупных спутников [32].

В твердотопливных системах объединяют твердый окислитель и топливо в единый топливный элемент, ко[тор](#page-114-6)ый воспламеняется для образования горячих выхлопных газов, которые затем выбрасываются через сопло. Эти системы являются наиболее компактными и обеспечивают минимальную сложность, так как не имеют движущихся частей. Обычной комбинацией ракетного топлива является полибутадиен с гидроксильными концевыми группами, смешанный с алюминием и перхлоратом аммония. Недостатки включают в себя отсутствие возможности перезапуска, короткое время горения и высокие ускорения с вибрациями, что ограничивает потенциал применения. Применения включают в себя разовые ор-

битальные маневры, такие как подъем орбиты, вывод на целевую орбиту или увод с орбиты [21], поскольку увеличение сложности работы для применений с несколькими включениями и отсутствие контроля во время горения перевешивает объемное пр[еим](#page-113-2)ущество.

#### **1.4.3 Электрореактивные двигательные установки**

<span id="page-20-0"></span>Электрические ракетные двигатели (ЭРД) могут быть разделены на электротермические (которые в свою очередь, делятся на электронагревные (ЭНД) и электродуговые (ЭДД) двигатели), электромагнитные (импульсные плазменные двигатели) и электростатические (ионные двигатели, стационарные плазменные двигатели) двигательные установки. Электротермические системы нагревают топливо и затем расширяют горячий газ через сопло. Электротермические двигатели делятся по способу нагрева рабочего тела электрорезистивные и электродуговые. В электрорезистивных нагрев рабочего тела осуществляется опосредованно через электрические нагреватели, а в электродуговых электрическая дуга, генерируемая путем приложения электрического потенциала к катоду и аноду нагревает непосредственно потока топлива. Электростатические и электромагнитные двигатели ионизируют топливо, образуя плазму, которая затем ускоряется статическим электрическим или электромагнитным полем.

Спутниковые энергосистемы занимают приблизительно 20*−*30% от общей массы спутника в заправленном состоянии  $[33]$ , что ограничивает доступную для систем бортовую мощность. Таким образом, электрические двигательные установки имеют ограниченную мощность, искл[юч](#page-114-7)ение составляют электрорезистивные, эффективность которых ограничена температурой плавления современных материалов.

Средняя орбитальную мощность кубсатов составляет порядка 2 Вт*−*8 Вт, в то время как типичное потребление термического двигателя составляет 0*,*5 Вт*−*5*,*5 Вт.

ЭРД имеют относительно высокие значения удельного импульса и низкие значения тяги в сравнению с химическими двигательными установками, например, 2100 с и 1*.*15мН для двигателей Bysek [34]. Низкая тяга приводит к меньшим ускорениям, и, следовательно, электрическим движительным системам требуется проводить неимпульсные маневры, в результате чего движитель работает непрерывно, а спутник выполняет перелет по траектории низкой тяги, чтобы достичь своего конечного пункта назначения. Такие траектории увеличивают общее время перелета. Малые спутники имеют ограниченную доступную электрическую мощность, и, следовательно, использование высокопроизводительных электрических двигателей невозможно.

Импульсный плазменный двигатель (ИПД) работает путем абляции твердого топлива, обычно тефлона, с использованием электрической дуги между анодом и катодом. Плазма ускоряется силами Лоренца, которые возникают при взаимодействии электрической дуги и электромагнитного поля. Эти двигатели обеспечивают высокую надежность и простоту и работают с инертными и нетоксичными топливами в широком диапазоне потребляемой мощности. Однако минусом плазменных двигателей могут быть высокое напряжение и создаваемые электромагнитные помехи. ИПД имеют намного более низкое отношение тяги к мощности, чем стационарные плазменные двигатели (также называется линейный холловский двигатель), что делает их более полезными для целей управления ориентацией [31], поддержания геостационарной орбиты [35] и управления орбитой в спутниках класса CubeSat [36]. ИПД работает с очень короткими импульсами и, таким [об](#page-114-5)разом, рост температуры ограничен.

Ионный двигатель представляет [со](#page-115-1)бой пример электрост[ати](#page-115-0)ческого двигателя, который работает по принципу ионизации топлива для образования плазмы и ускоряет ионы с использованием электростатической решетки для создания тяги. Исследования миниатюризации привели к снижению эффективности тяги при уменьшении размера ионизационной камеры [17]. Ионные двигатели использовались для поддержания орбиты геостационарных спутников связи, а также для межпланетных полетов, таких как в миссии ко[сми](#page-113-5)ческого аппарата DAWN [37].

В стационарных плазменных двигателях (СПД) ускорение ионов происходит с помощью электрического поля. СПД имеют высокое энергопотребл[ени](#page-115-2)е, порядка нескольких сотен ватт, что может превышать доступный запас мощности для небольших спутников из-за сложности миниатюризации таких компонентов, как нейтрализатор [21]. СПД использовались для поддержания орбиты [30]. В миссии ЕКА SMART-1 [38] использовался СПД PPS-1350 G для перелета с геопереходной орбиты н[а лу](#page-113-2)нную орбиту. К сложностям применения СПД на [мал](#page-114-4)ых спутниках относятся э[лек](#page-115-3)тромагнитная совместимости, высокие потребления электрической мощности и необходимость контроля температуры ксеноновых ба-

ков. СПД показали лучшую надежность, чем ионные двигатели, хотя отставание уменьшается с улучшением технологии, и с 2005 года электрические двигатели продемонстрировали лучшую надежность, чем химические двигательные установки [39].

Электрораспылительные двигатели также представляют собой электростатическ[ие д](#page-115-4)вигательные установки, работа которых базируется на использовании электрического поля, создаваемое между электродом и наконечником эмиттера, для ионизации топлива. Эти системы производят низкие уровни тяги (порядка микро-ньютона) и подходят для форм-фактора CubeSat, а также обеспечивают точное управление ориентацией и поддержания орбиты [40].

#### **1.4.4 Безтопливные движители**

<span id="page-22-0"></span>В таких бестопливных двигательных установках как солнечные паруса, ускорение достигается за счёт отражения фотонов солнечного излучения габаритной легкой высокоотражающей структурой. Примером солнечного паруса является «IKAROS» JAXA, который использовался на борту 307-килограммового космического корабля для обеспечения космического корабля с 1*,*12 мН тяги для применения в дальнем космосе. Парус IKAROS имел массу 16 кг и пролет 20 м [41]. Низкая тяга солнечных парусов приводит к более длительному времени перелета, аналогичному ЭРД. Солнечные паруса были также разработаны для [све](#page-115-5)дения с орбиты и для орбитальных перелётов [42]. Технические проблемы включают в себя упаковку, развертывание и ориентацию парусов, а большие паруса увеличивают риск столкновения с космически[м м](#page-115-6)усором.

Алгоритмы разведения наноспутников в созвездия за счёт управления силой аэродинамического сопротивления занимают более 300 дней для достижения равномерного распределения по орбите [8]

#### **1.4.5 Солнечные тепловые двигательные установки**

<span id="page-23-0"></span>Солнечная тепловая двигательная установка (далее СТДУ) - это двигательная установка, в которой используются концентрирующие устройства, такие как зеркала или линзы, которые фокусируют солнечный свет на ракетном топливе или теплообменнике, часто называемом приемником излучения. Солнечная тепловая энергия используется для повышения температуры топлива вплоть до 3000 К. Приемник излучения также может совмещать функцию теплового аккумулятора. Преимущество использования СТДУ в качестве двигательной установки космического корабля состоит в том, что она использует солнечное излучение непосредственно для нагрева рабочего тела, что повышает эффективность преобразования по сравнению с ДУ, которые требуют преобразования солнечного излучения в электрическую энергию, а затем в тепловую энергию для нагрева рабочего тела. Рабочая температура ограничена доступными материалами. Солнечная энергодвигательная установка (далее СЭДУ) отличается от СТДУ тем, что помимо создания тяги устройство может вырабатывать электроэнергию, например, за счёт использования газовой турбины.

В данной работе предлагается упрощенная схема солнечной энергодвигательной установки (СЭДУ), показанная на рисунке 1.11. Ввиду ограничений размера кубсат предлагается схема с капиллярной системой подвода рабочего тела и отсечным клапаном без регулировки давления. Отс[ечно](#page-23-1)й клапан управляется по температуре, потому что датчик давления имеет гораздо большие габариты. Рабочее тело находится на линии насыщения, поэтому не только температура, но и давление также будет одинаковым при каждом открытии клапана.

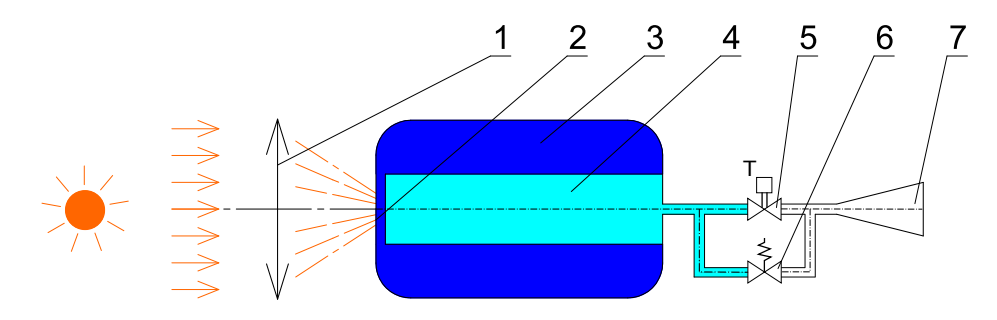

<span id="page-23-1"></span>1 – линза Френеля, 2 – приёмник излучения, 3 – пористое тело контактирующее с приёмником излучения, свободное пространство содержащее газовую фазу, 5 – отсечной клапан, 6 – предохранительный клапан, 7 – сопло. Рисунок 1.11 –– Пневмогидросхема СЭДУ

Исследования по СЭДУ проводились в течение более 60 лет [43––51]. В том числе рассматривался вариант использования СЭДУ на кубсатах [52], был рассмотрен вариант конструкции без концентратора из-за возможной [сло](#page-115-7)[жно](#page-116-0)сти конструкции концентратора и исследовано возможное повышение эфф[ект](#page-116-1)ивности при использовании концентратора. Основные практические успехи были достигнуты лабораторией Rocketdyne Boeing [53; 54] см. рисунок 1.12, но летные испытания технологий СЭДУ так и не были проведены.

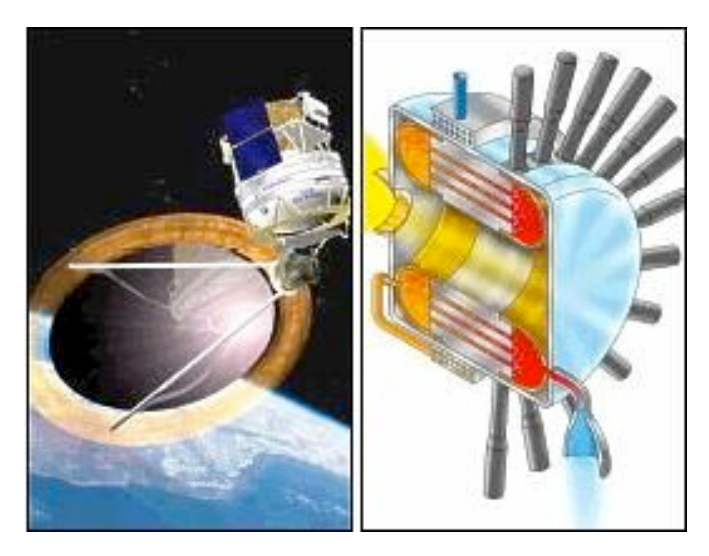

Рисунок 1.12 –– Общий вид спутника с гелиоконцентратором и схема конструкции СЭДУ проекта SOTV

Основные технические проблемы для крупномасштабных систем СЭДУ включают требования к точности конструкции концентратора, ориентация концентратора на Солнце, а также трубопровод [55]. Кроме того, возникли проблемы с длительным хранением водорода из-за проблем выкипания и больших объемов хранения. Проекты сместились в сто[рон](#page-116-2)у меньших спутников в 2000-х годах. Использование волоконной оптики, накопителей тепловой энергии и бимодальных систем (интегрированная силовая установка и энергетическая система) возобновило интерес к СЭДУ [56––61]. Волоконно-оптические кабели позволяют разъединять концентратор и сопло друг от друга, что ослабляет требования к ориентации и стабилизации. [Исп](#page-116-3)о[льз](#page-117-0)ование накопителя тепловой энергии также ослабляет требования к ориентации и стабилизации и позволяет системе работать в теневых участках орбиты, что расширяет множество возможных профилей миссии. Солнечные бимодальные системы, которые используют тепловую энергию как для выработки электрической энергии, так и для создания тяги, представляют СЭДУ в качестве выгодной двигательной установки для недорогих небольших спутников. Использование бимодальных систем может привести к исключению или уменьшению площади дорогих солнечных батарей на борту, а также к снижению требуемой емкости аккумуляторных батарей. Отдельный интерес представляют работы по повышению эффективности ЖРД за счёт дожигания рабочего тела [62] и системный анализ миссий использующих СЭДУ [63].

Текущие проблемы систем СЭДУ включают необходимость в эффективных, легких и [не](#page-117-1)больших концентраторах с хорошей оптической э[ффе](#page-117-2)ктивностью, управляемостью и возможностями развертывания. Проблемы, связанные с материалом приемника, включают недостаточную герметизацию и срок службы термоциклирования, а в случае материалов со скрытой теплотой - изменение фазы и удержание жидкой фазы [64]. Легкие изоляционные материалы необходимы для минимизации распределения тепла на чувствительные компоненты на борту. Также необходимы дальней[ши](#page-117-3)е исследования по разработке эффективных волоконно-оптических кабелей с большой жилой [56]. Другим недостатком является отсутствие летной квалификации систем СЭДУ.

В космических аппаратах класса CubeSat [ча](#page-116-3)сть указанных проблем не актуальна, т.к. из-за ограниченных размеров спутника нет необходимости в пространственном разделении концентратора с соплом, а соответственно нет необходимости в оптоволоконных кабелях. Задача теплоизоляции решается с помощью ЭВТИ. По причине более высокой площади внешней поверхности на единицу массы в малых КА такие спутники чаще оказываются переохлажденными, в отличие от больших КА. Если не требуется выработка электрической энергии, а только нагрев рабочего тела в двигательной установке, то концентратор может быть небольших размеров и быть не раскладывающимся, а в самой конструкции СЭДУ будут отсутствовать генератор электричества с движущимися частями.

В расмотренных работах наиболее распространенными вариантами рабочего тела для СЭДУ были водород и аммиак, которые обеспечивают высокие и умеренные значения удельного импульса, 7800 и 4400 с соответственно. Обычно температура рабочего тела рассматривалась выше  $1500$  K, такие температуры недопустимы на кубсатах.

# **1.4.6 Сравнение рабочих характеристик движителей**

<span id="page-26-0"></span>Типичная тяга электрореактивных ДУ кубсатов относительно низкая: 54 мкН для электродинамических ДУ [19; 65; 66], 45 мкН для пульсирующих плазменных ДУ  $[67; 68]$ , 54 мкН для вакуумных электродуговых ДУ  $[65]$ , 74 мкН для электростатичных ДУ [69] и 100 [мкН](#page-113-6) [для](#page-117-4) [ДУ](#page-117-5) ионизирующих спрей [19]. Подобные огран[иче](#page-118-0)[ния](#page-118-1) тяги для электрореактивных ДУ делают их [при](#page-117-4)годными только для длительных пере[лет](#page-118-2)ов или компенсации возмущений, когда врем[я пе](#page-113-6)релета слабо ограничено и требуются значительные запасы характеристической скорости [19; 70]. Двигатели на сжатом газе имеют запас характеристической скорости менее 5 м *·* с *<sup>−</sup>*<sup>1</sup> и не могут применяться для быстрого развертывания группиров[ок](#page-113-6)[[71](#page-118-3); 72]. Использование традиционных химических ДУ на борту кубсата проблематично из-за высоких температур и ограничений стандарта CubeSat на об[щий](#page-118-4) [зап](#page-118-5)ас химической энергии, которое составляет 100 Вт *·* ч согласно спецификации стандарта CubeSat [23]. Термические двигатели, использующие электрическую энергию от СБ, для нагрева воды или монокомпонента [73; 74] способны создать значительную тя[гу,](#page-113-4) но их эффективность ограничена 28% к.п.д. GaAs фотопреобразователей [75], а также дополнительными поте[рям](#page-118-6)[и в](#page-118-7) электронагревателях, аккумуляторах и системе управления питанием. Кроме того, двигатели, которые потребля[ют](#page-118-8) бортовую электроэнергию, приводят к значительному сокращению эффективного времени работы других устройств наноспутника, учитывая ограниченную среднюю орбитальную мощность кубсатов (порядка 2 Вт*−*8 Вт), в то время как типичное потребление термического двигателя [19; 76; 77] составляет 0*,*5 Вт*−*5*,*5 Вт.

Для выполнения быстрых маневров подходят только ДУ со значительной тягой, т.е. т[аки](#page-113-6)[е ко](#page-118-9)[тор](#page-118-10)ые позволяют выполнять Хомановские перелеты как показано на рисунке 1.13. Диаграмма отображает не теоретические пределы различных технологий, а представляет информацию по различным прототипам ДУ для малых спутнико[в, соб](#page-27-0)ранных в единую базу данных [78].

Вышеизложенные ограничения и особенности различных ДУ формализованы методом экспертной оценки в таблице 2. Об[ща](#page-119-0)я оценка вычисляется как произведение коэффициентов по отдельным критериям:

$$
k = k_1 \cdot k_2 \cdot k_3 \cdot k_4 \cdot k_5 \cdot k_6 \cdot k_7 \tag{1.5}
$$

<span id="page-27-0"></span>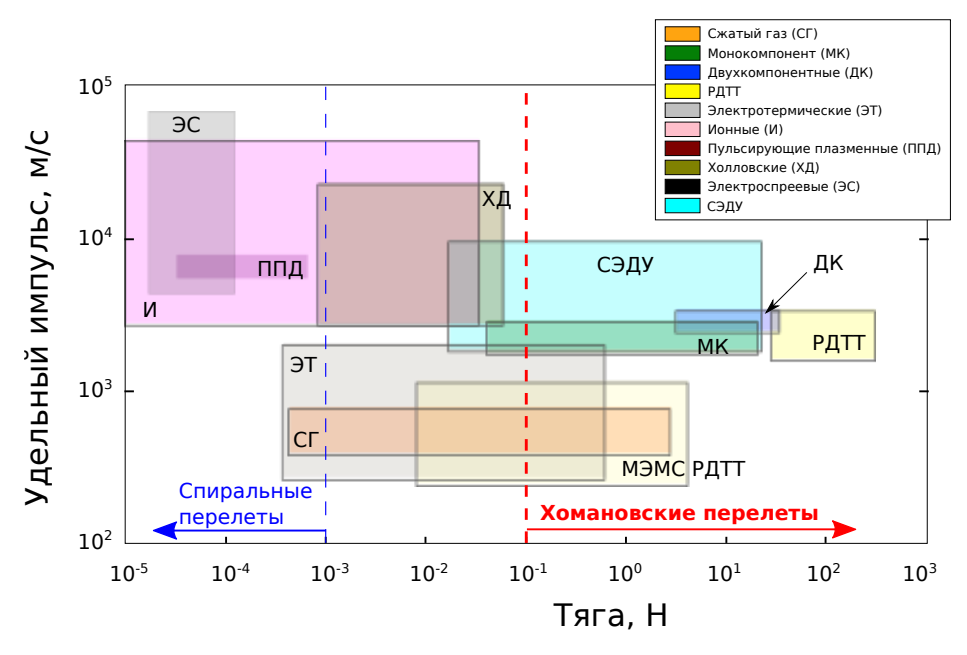

Рисунок 1.13 –– Сравнение рабочих характеристик ДУ

|                         |     |     |     | МЭМС |     |      |
|-------------------------|-----|-----|-----|------|-----|------|
| К-т (больше - лучше)    | XД  | ЭРД | ЭТ  | РДТТ | CГ  | СЭДУ |
| К-т достаточности тяги  |     | 0.1 | 0,5 | 0.21 | 0,2 | 0,5  |
| К-т достаточности ∆V    |     |     |     | 0.5  | 0,2 |      |
| К-т автономности от СЭП |     | 0,2 | 0,2 | 0.8  | 0,8 | 0,8  |
| К-т миниатюрности       | 0,5 |     | 0,5 |      | 0,5 | 0,5  |
| <b>K-T TRL</b>          |     |     |     |      |     | 0,5  |
| К-т экологичности       | 0,1 |     |     | 0,3  |     |      |
| К-т взрыво-,            |     |     |     |      |     |      |
| пожаробезопасности      | 0,1 | 0,9 | 0,9 | 0,9  | 0,8 | 0,9  |
| Итоговая                |     |     |     |      |     |      |
| нормированная оценка    | 0,1 | 0,2 | 0.5 | 0.2  | 0.1 | 1,0  |

<span id="page-27-1"></span>Таблица 2 –– Экспертная оценка ДУ для фазирования наноспутников

где *k* – ненормированная оценка, *k*1*..*<sup>7</sup> – коэффициенты критериев.

# **1.5 Баллистическая оценка**

Оценим необходимый запас времени для маневра фазирования двух спутников, изначально расположенных в одной точке *A* круговой орбиты 1, к диаметрально противоположным точкам  $A$ ,  $B$  та же орбита 1 (см. рисунок 1.14). Предположим, что первый космический корабль продолжает движение по круговой орбите 1 без использования двигателя, а второй космический ко[рабл](#page-28-0)ь совершает несколько витков по эллиптической переходной орбите 2, касательной к орбите 1 в точке *A*. Когда второй космический корабль вернется на круговую ор-

биту в точку *A*, первый космический корабль будет расположен в точке *B* той же орбиты, поскольку период обращения *T*<sup>1</sup> для круговой орбиты меньше орбитального периода *T*<sup>2</sup> для эллиптической орбиты. Переход на эллиптическую орбиту происходит за счет приращения скорости ∆*V/*2. Обратный перелет на круговую орбиту 1 выполняется аналогично с применением приращения скорости ∆*V/*2 в противоположном направлении в точке *A*.

<span id="page-28-0"></span>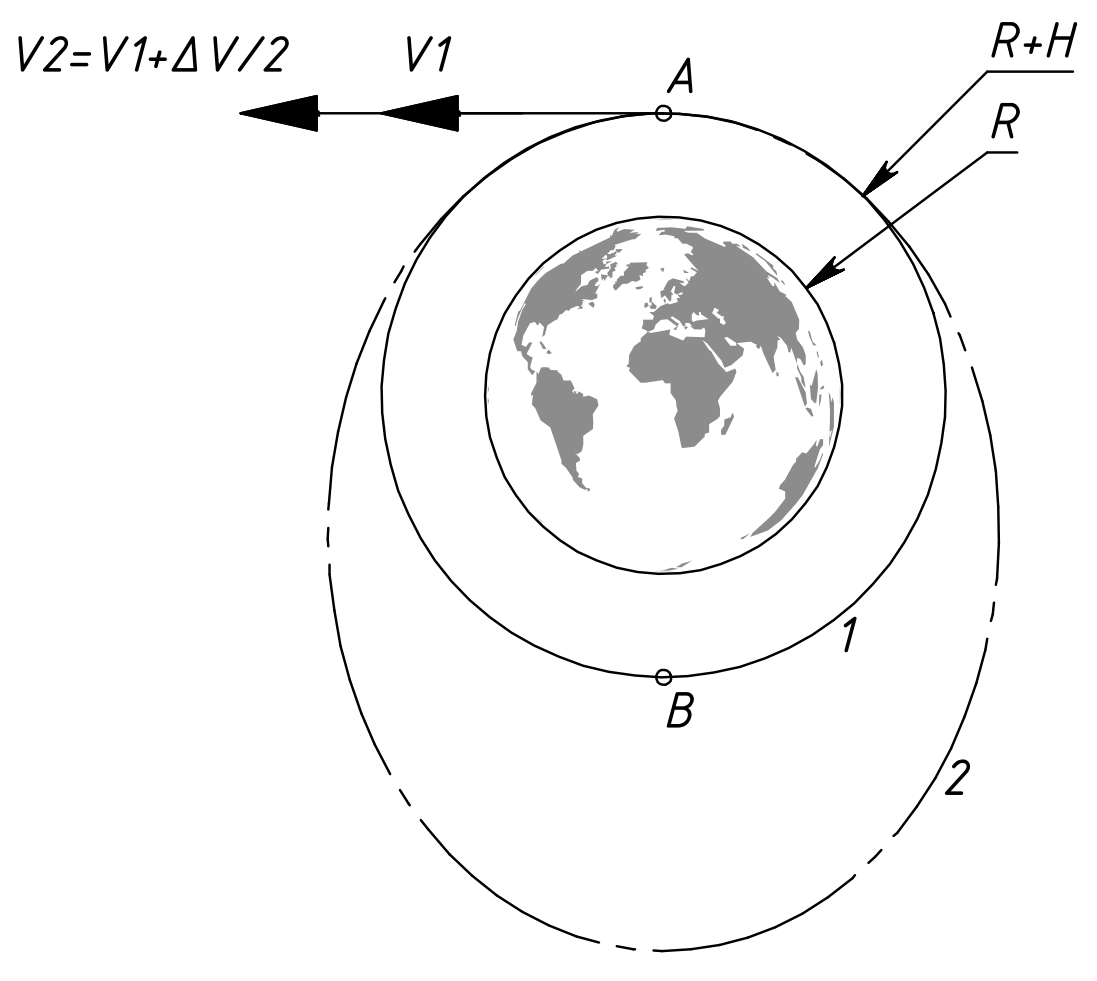

Рисунок 1.14 –– Схема фазирования двух аппаратов в противоположные точки круговой орбиты

Предположим, что ∆*V* = 0*,*035 км *·* с *<sup>−</sup>*<sup>1</sup> и высота опорной круговой орбиты  $H = 600$  км. Тогда скорость в перигее орбиты 2 равна:

$$
V_2 = V_1 + \Delta V \approx 7,579 \,\text{km} \cdot \text{c}^{-1} \tag{1.6}
$$

где  $\mu~=~398\,603$  км $^3/{\rm c}^3$  - геоцентрическая гравитационная постоянная;  $R_\oplus~=~$ 6371 км – радиус Земли;  $r_1 = 6971$  км;  $a_1 = r_1 = R_{\oplus} + H = 6971$  км;  $T_1 =$  $2\pi\sqrt{\frac{a_1^3}{\mu}}\approx\,5792\,\text{c};\,V_1\,=\,7.91\sqrt{\frac{R_\oplus}{r_1}}\,\approx\,7,562\,\text{\texttt{KM}}\cdot\text{c}^{-1}.$ 

Большая полуось *a*<sup>2</sup> *≈* 7003 км орбиты 2 определяется из выражения:

$$
V_2 = 7.91\sqrt{\frac{2R_{\oplus}}{r_2} - \frac{R_{\oplus}}{a_2}}
$$
 (1.7)

где  $r_2 = r_1$ .

Зная большую полуось вычислим период обращения для орбиты 2:

$$
T_2 = 2\pi \sqrt{\frac{a_2^3}{\mu}} \approx 5832 \,\mathrm{c} \tag{1.8}
$$

Можно определить необходимое количество витков  $n$ , в течение которых в процессе фазирования будет накапливаться необходимая разница по времени, равная полупериоду опорной орбиты:

$$
n = \frac{0.5T_1}{T_2 - T_1} \approx 72\tag{1.9}
$$

Таким образом, необходимое время для маневрирования (в днях):

$$
t_{days} = \frac{nT_1}{60 \cdot 60 \cdot 24} \approx 4.5\tag{1.10}
$$

меньше 5 сут, что свидетельствует о достаточности выбранного запаса характеристической скорости  $\Delta V = 0.035$  км $\cdot$  с<sup>-1</sup> для построения созвездия в течении недели. Более точно алгоритм фазирования описан в разделе 2.9.

#### 1.6 Выводы по главе 1

<span id="page-29-0"></span>Анализ функционирующих и планируемых созвездий наноспутников формат CubeSat, технических решений разведения в наноспутников в созвездия, а также ограничений стандарта CubeSat показал что:

1. несколько коммерческих космических компаний (Planet Labs, Spire, Helios Wire) уже имеют сотни наноспутников на орбите и проводят летные испытания различных технологий фазирования спутников в созвездия для увеличения эффективности функционирования группировки спутников. Объявлены даты пуска ещё большего количества созведий кубсат другими компаниями. Задача разведения наноспутников в созвездия является актуальной.

- 2. Существующие ДУ не подходят для фазирования спутников в созвездия по ряду причин. ЭРД двигатели обеспечивают тягу пригодную только для спиральных перелетов, что делают их непригодными для быстрого фазирования спутников. Отработанный компанией Planet Labs аэродинамический метод фазирования позволяет построить созвездие наноспутников только за 6 месяцев, что сравнимо со сроком активного существования CubeSat. Химические двигательные установки не проходят по ограничениям стандарта кубсат на общий запас химической энергии на борту, многие из них работают с токсичными и взрывоопасными компонентами. Электротермические двигатели создают дополнительную нагрузку на систему электропитания и неэффективно преобразуют тепловую энергию Солнечного излучения в тепловую энергию рабочего тела.
- 3. СЭДУ не обладает вышеуказанными недостатками, может обеспечить достаточную для Хомановских маневров тягу, что позволяет рассматривать СЭДУ как перспективный вариант для быстрого фазирования наноспутников в созвездия.

# <span id="page-31-0"></span>Глава 2. Математическая модель динамики совместной работы подсистем спутника

### 2.1 Методика проектирования наноспутника с СЭДУ

<span id="page-31-1"></span>Типовая методика проектирования кубсата подразумевает раздельное рассмотрение математических моделей подситем наноспутника. Например, при рассмотрении задачи энергобаланса рассматриваются циклограммы с кусочно постоянными параметрами вырабатываемой и потреблямой электрических мощностей. Для расчёта баллистики используется модель SGP4 и баллистика не влияет на работу ДУ, а в задаче СОС положение и скорость КА зависят только от времени.

В наноспутнике с СЭДУ работа подсистем взаимосвязана, как показано в разделе 2.2. Поэтому была построена взаимосвязанная математическая модель подсистем наноспутника и соответствующая методика проектирования, показанная на рисунке 2.1, опирающаяся на эту математическую модель.

Помимо требуемых проектных параметров миссии рассматриваются следующие ограничения:

- рабочее тело не должно замерзать ни в один момент времени;
- в баке рабочего тела всегда должно оставаться некоторое количество жидкой фазы, т.к. датчик давления не используется и необходимо чтобы рабочее тело всегда находилось на линии насыщения;
- AB не должна разряжаться ниже допустимого уровня ни в один момент времени;
- маховики не должны выходить в насыщение по угловой скорости при включенной ДУ.

<span id="page-32-1"></span>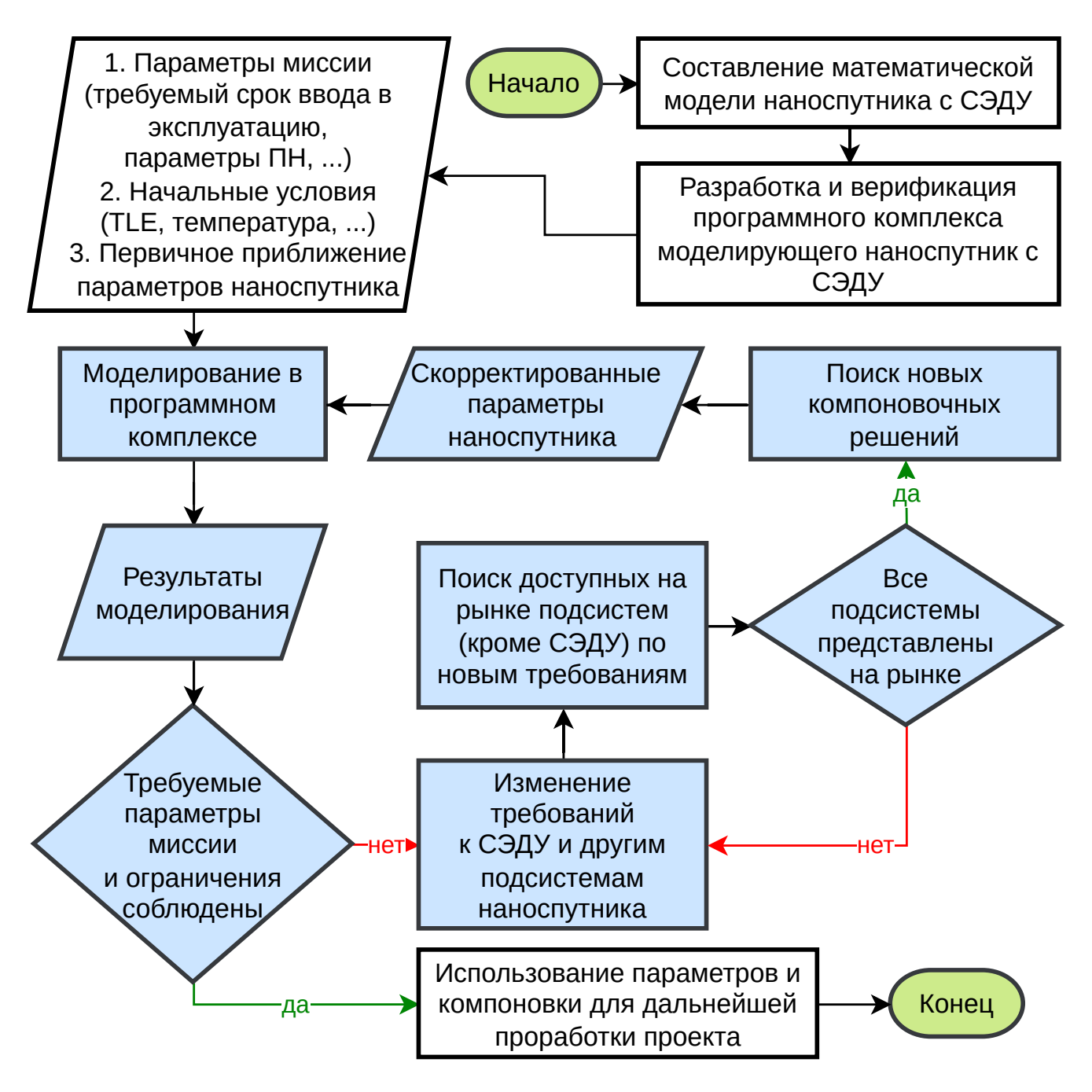

<span id="page-32-0"></span>Рисунок 2.1 — Методика проектирования наноспутника с СЭДУ

#### $2.2$ Общий вектор состояния спутника

Общий вектор состояния спутника состоит из 20 компонент, 19 из которых независимые, т.к. скалярная часть кватерниона используется для проверки ошибки численного интегрирования из условия нормированности кватерниона:

33

$$
y = (\overbrace{E, m_{fuel}}, \overbrace{r_x, r_y, r_z, v_x, v_y, v_z}^{\text{Bannистика}}, \underbrace{\omega_{b_x}^{bi}, \omega_{b_y}^{bi}, \omega_{v_z}^{bi}, q_0^{bi}, q_1^{bi}, q_2^{bi}, q_3^{bi}, \omega_{wh0}, \omega_{wh1}, \omega_{wh2}, \omega_{wh3}, Q_e}_{\text{COC}})^T
$$
(2.1)

Накопленная тепловая энергия и суммарная масса двух фаз рабочего тела полностью определяют все термодинамические параметры, положение и скорость определяют орбиту, а ориентация спутника и заряд АБ определяют состояние СЭП. Название режима работы спутника не входит в вектор состояния, но определяет набор дифференциальных уравнений описывающих динамику работы спутника и целевых параметров, например, требуемой ориентации.

Двигательная установка влияет на работу системы ориентации и стабилизации создавая возмущающий момент. В свою очередь работа системы ориентации и стабилизации влияет на угол ориентации на Солнце и соответственно на работу гелиоконцентратора и работу СЭП. Двигательная установка и система ориентации и стабилизации влияют на баллистику. Баллистика влияет на другие системы через расписание прохождения теневых участков орбиты. Гипервизор не позволяет двигательной установке включаться, если ее включение приведёт к увеличению эллиптичности орбиты выше допустимого значения. Блок-схема математической модели наноспутника представлена на рисунке 2.2.

<span id="page-33-0"></span>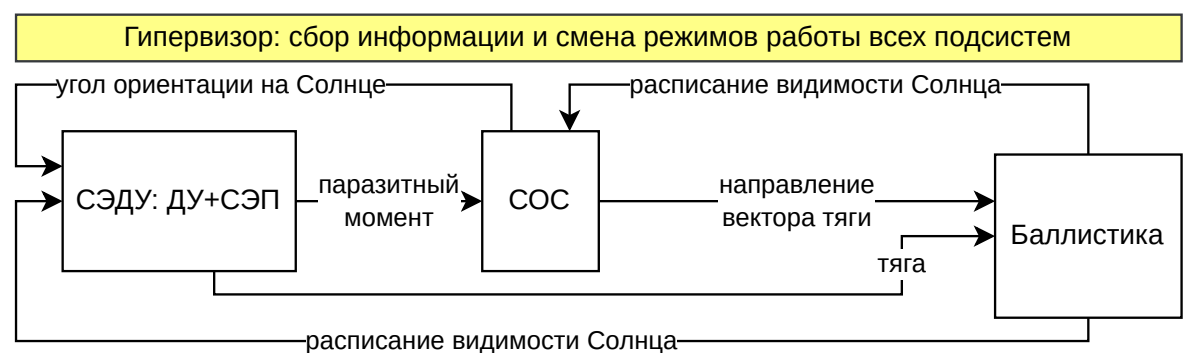

Рисунок 2.2 –– Блок-схема математической модели наноспутника

#### <span id="page-34-0"></span>**2.3.1 Математическая модель построена с учетом следующих допущений**

<span id="page-34-1"></span>Система «вода – пар» – равновесная среда, параметры воды и водяного пара находятся на линии насыщения; температура пористого наполнителя и конструкции бака равна температуре двухфазной среды; температура всех точек СЭДУ одинакова и равна T; СЭДУ теплоизолирована от остальной части КА, теплообмен излучением с окружающей средой происходит только по поверхности приемника излучения; в баке рабочего тела не содержаться газы кроме паров воды; теплоемкость конструкции (стенки бака, пористый наполнитель, трубопроводы, клапан) приравнивается теплоемкости эквивалентной конструкции из алюминия; истечение газа из сопла квазистационарное; конденсация газа в сопле учитывается путем применения поправочных коэффициентов к окончательным расчетным значениям тяги и удельного импульса.

#### **2.3.2 Основные уравнения модели**

<span id="page-34-2"></span>Производная по времени равновесной температуры системы является функцией текущей температуры *T*, общей массы рабочего тела в системе *mfuel*, подводимой тепловой мощности *W<sup>h</sup>* и расхода *m*˙ :

$$
\frac{dT}{dt} = F_T(T, m_{fuel}, W_h, \dot{m})\tag{2.2}
$$

Остальные параметры системы определяются по температуре, как например, давление пара на линии насыщения из уравнения Фроста и Колкуорфа:

$$
\ln P = A + \frac{B}{T} + C \ln T + D \frac{P}{T^2}
$$
 (2.3)

где A,B,C,D – определенные стандартом IAPWS IF-97 [79].

Температура в уравнении (2.2) определяется из закона сохранения энергии. Общая тепловая энергия системы *E* рассчитывается как сумма четырех слагаемых:

$$
E = E_o + E_{heating} - E_{radiation} - E_{flow} =
$$
  
=  $E_o + \int_0^t W_h \cdot dt - \int_0^t \varepsilon \cdot \sigma \cdot T^4 \cdot S_{radiation} \cdot dt - \int_o^t \dot{m} \cdot h_s(T) \cdot dt$  (2.4)

где *E*<sup>0</sup> – начальная тепловая энергия, *Eheating* – подведенная тепловая энергия, *Eradiation* – энергия, излученная в окружающую среду, *Eflow* – энергия унесенная рабочим телом, истекающим из сопла,*W<sup>h</sup>* – мощность нагрева, ε – приведенный коэффициент излучения излучающих поверхностей, σ – постоянная Стефана-Больцмана, *Sradiation* – суммарная площадь излучающих поверхностей,  $m$  – массовый расход,  $h_s(T)$  – энтальпия пара на линии насыщения при соответствующей температуре.

Общая тепловая энергия системы *E* также может быть определена как функция от температуры системы и является суммой слагаемых тепловых энергий жидкой фазы, пара и металла (пористая матрица, клапаны, конструкция бака, трубопроводы и прочие конструктивные элементы условно считаются одним металлическим элементом):

<span id="page-35-0"></span>
$$
E(T) = m_l(T) \cdot h_l(T) + m_s(T) \cdot h_s(T) + T \cdot c_m \cdot m_m \tag{2.5}
$$

где *m<sup>l</sup>* ,*ms*,*m<sup>m</sup>* – массы жидкой фазы, газа и металлических конструкций; *hl*(*T*),  $h_s(T)$  – энтальпии жидкой воды и пара,  $c_m$  – коэффициент теплоемкости металлических элементов конструкции двигательной установки. Энергия *E* определенная соотношением (2.4) должна равняться энергии определенной в соотношении (2.5):

$$
E_0 + \int_0^t W_h \cdot dt - \int_0^t \varepsilon \cdot \sigma \cdot T^4 \cdot S_{radiation} \cdot dt - \int_0^t \dot{m} \cdot h_s \cdot dt =
$$
  
=  $m_l(T) \cdot h_l(T) + m_s(T) \cdot h_s(T) + T \cdot c_m \cdot m_m$  (2.6)

На каждом шаге интегрирования энергия, определяемая выражением (2.4), известна, что легко проверить в начальный момент времени, а в выражении  $(2.5)$
энергия зависит только от температуры, соответственно метод поиска равновесной температуры сводится к минимизации квадрата их разности  $E_{error}(T)$ :

$$
\left(E_o + \int_0^t W_h \cdot dt - \int_0^t \varepsilon \cdot \sigma \cdot T^4 \cdot S_{radiation} \cdot dt - \int_o^t \dot{m} \cdot h_s \cdot dt - m_l(T) \cdot h_l(T) + m_s(T) \cdot h_s(T) + T \cdot c_m \cdot m_m\right)^2 = E_{error}(T) \tag{2.7}
$$

<span id="page-36-0"></span>
$$
\min(E_{error}(T)) \to 0 \tag{2.8}
$$

Рассмотрим процедуру численного поиска температуры из условия (2.8). Задаваясь некоторой равновесной температурой среды, можно определить плотности и энтальпии жидкой и газообразной фаз. Массы жидкой и газообразной фаз определяются из баланса масс и объемов:

$$
m_{fuel} = m_l + m_s = \rho_l(T) \cdot V_l + \rho_s(T) \cdot V_s = m_0 - \int_0^t \dot{m} dt \qquad (2.9)
$$
  

$$
V_{\Sigma} = V_l + V_s \qquad (2.10)
$$

$$
\mathcal{L}(\mathcal{L}) = \mathcal{L}(\mathcal{L}) \mathcal{L}(\mathcal{L})
$$

где  $m_{fuel}$  – общая масса рабочего тела оставшегося в системе,  $\rho_l(T)$  and  $V_l$  – плотность и объем жидкой фазы,  $\rho_s(T)$  and  $V_s$  – плотность и объем пара,  $m_0$  – начальная общая масса рабочего тела,  $\int_0^t \dot{m} dt$  - масса унесенного рабочего тела. Откуда получим:

$$
V_s = \frac{V_{\Sigma} \cdot \rho_l - m_{fuel}}{\rho_l - \rho_s} \tag{2.11}
$$

$$
m_s = \rho_s \frac{V_{\Sigma} \cdot \rho_l - m_{fuel}}{\rho_l - \rho_s} \tag{2.12}
$$

<span id="page-36-1"></span>
$$
m_l = m_{fuel} - m_s \tag{2.13}
$$

Полученные значения масс подставляем в уравнение (2.8), и определяем равновесную температуру рабочего тела минимизацией функции  $E_{error}(T)$ . По полученной истинной температуре определяем остальные параметры системы по тем же уравнениям.

#### Упрощенный подход к учёту конденсации в сопле 2.3.3

Расчет нестационарного истечения пара в сопле Лаваля с учетом конденсации, ударных волн и эффектов переохлаждения пара - это проблема, подробно изученная многими авторами [80—84], однако результаты моделирования, представленные каждым из методов, не обеспечивает точного соответствия с экспериментальными данными что решается введением поправочных коэффициентов.

Это исследование не предназначено для уточнения вышеупомянутых методов расчета истечения насыщенного пара из сопла Лаваля. Численное моделирование даже для одного включения двигателя с использованием точных методов может занять от нескольких часов до нескольких дней на персональном компьютере. Например, 28 часов на одном процессоре для модели из 75 тысяч ячеек [85]. Каждое включение двигателя происходит при разных параметрах газа в камере, т.к. общее количество оставшейся двухфазной смеси в баке изменяется. Это означает, что необходимо смоделировать каждое из нескольких сотен включений двигателя в отдельности.

Упрощенная математическая модель расчета истечения из сопла необходима для решения связанной задачи совместной работы СОС, двигательной установки и расчета динамики орбиты. Работа ДУ зависит от ориентации спутника и тепловых потоков от Солнца и Земли. Также работа СЭДУ зависит от орбитального положения спутника: в зоне тени рабочее тело не нагревается, а общая тепловая энергия уменьшается за счет излучения. В то же время работа ДУ влияет на орбитальную позицию спутника.

Расчет связанной задачи необходим для выбора оптимальных параметров управления активацией двигательной установки и определения требований к COC.

В данном исследовании была разработана упрощенная математическая модель без учета конденсации, неравновесности процесса, ударных волн, образования и роста частиц конденсата или неравномерности свойств потока по сечению сопла. Достоверность результатов численного интегрирования в этой работе достигается путем введения поправочных коэффициентов потери тяги в выражении (2.21). Верхняя оценка общих потерь давления истечения пара вблизи точки насыщения из сопла Лаваля составляет 15%, а оценка потерь скорости - 30% [81; 83].

#### 2.3.4 Вычисление тяги при квазистационарном истечении

В своей книге [86] Добровольский описывает методологию определения геометрических параметров сопла, таких как площадь критического сечения  $A_t$  и площадь среза сопла  $A_e(p_e)$ , для требуемых параметров рабочего процесса, таких как пустотная тяга  $F_0$  и давление на срезе сопла  $p_e$ . Однако эта методика определения оптимальных геометрических параметров сопла в данном случае не подходит, поскольку поток не является стационарным из-за изменения давления и температуры в камере. Кроме того, параметры газа в критическом сечении меняются после каждой активации двигателя и зависят от количества рабочего тела, оставшегося в баке. Поэтому в данном исследовании геометрические параметры сопла принимаются за базовые параметры. Обратная задача решается при условии, что следующие геометрические параметры сопла: площадь среза  $A_{e\ predified}$  и площадь критического сечения  $A_t$   $_{\text{predictined}}$  известны, а тяга двигателя $F$  и давление на срезе сопла  $p_e$  определяются для каждого момента времени квазистационарного процесса истечения газа из сопла. Давление на срезе сопла  $p_e$  определяется численно на основе равенства вычисленной площади среза  $A_e(p_e)$  с конструктивно заданной действительной площадью среза  $A_{e\ predified}$  или из условия минимизации квадрата их разности:

<span id="page-38-0"></span>
$$
\left(A_{e\_predified} - A_e(p_e)\right)^2 = 0\tag{2.14}
$$

Площадь среза сопла определяется соотношениями (2.15-2.17).

Альтернативные аналитические подходы определения параметров истечения при известных конструктивных параметрах сопла преставлены в статьях [87; 88]. Указанные методы позволяют за фиксированное число итераций вычислить параметр Маха, а следовательно и давление на срезе сопла при известной степени расширения сопла. Точность методов возрастает по мере увеличения степени расширения. При численном моделировании была замечено, что расчет параметров истечения занимает незначительную долю процессорного времени в моделировании всей системы. А учитывая большую погрешность итерационных методов при малых степенях расширения сопла было принято решение использовать ранее описанный метод с использованием минимизации функции ошибки.

$$
A_e(p_e) = \dot{m} \left(\frac{p_e}{p_c}\right)^{\frac{k-1}{k}} \sqrt{\frac{RT_c(k-1)}{2k}} \left(p_e \sqrt{1 - \left(\frac{p_e}{p_c}\right)^{\frac{k-1}{k}}}\right)^{-1}
$$
(2.15)

$$
\dot{m} = \frac{p_c A_t}{\beta} \tag{2.16}
$$

<span id="page-39-0"></span>
$$
\beta = \frac{\sqrt{RT_c}}{\sqrt{k} \left(\frac{2}{k+1}\right)^{\frac{k+1}{2(k-1)}}}
$$
\n(2.17)

 $\beta$  – расходный комплекс,  $R = R_0/\mu_{H_2O}$  – газовая постоянная,  $p_e$  – давление на срезе сопла,  $p_c$  – давление в баке,  $k$  – показатель адиабаты,  $R_0$  – универсальная газовая постоянная,  $\mu_{H_2O}$  – молекулярная масса воды. Зная давление на срезе сопла, определяются остальные параметры:

<span id="page-39-1"></span>
$$
I_{sp} = w_e + f_e \frac{p_e}{p_c} \beta \tag{2.18}
$$

$$
w_e = \left(R \cdot T_c \frac{2k}{k-1} \left(1 - \left(\frac{p_e}{p_c}\right)^{\frac{k-1}{k}}\right)\right)^{\frac{1}{2}}
$$
(2.19)

$$
f_e = \frac{A_e}{A_t} \tag{2.20}
$$

<span id="page-39-2"></span>
$$
F_0 = \dot{m} \cdot w_e \cdot \varphi_w + A_e (p_e \cdot \varphi_p - p_a) \tag{2.21}
$$

где  $I_{sp}$  – удельный пустотный импульс,  $K_{F0}$  – коэффициент пустотной удельной тяги,  $\lambda_e$  – приведенная скорость,  $w_e$  – скорость газа на срезе сопла,  $w_t$  – скорость в критике,  $p_a$  – атмосферное давление,  $\varphi_w = 0.7$ , и  $\varphi_p = 0.85$  – верхние оценки потерь скорости и давления в сопле [81; 83], которые подлежат уточнению с использованием уточненного CFD моделирования единичного включения двигателя и экспериментальных данных. Характеристическая скорость спутника  $\Delta V$  определяется следующими соотношениями (2.22 и 2.23):

$$
\Delta V = \int_{0}^{t} \frac{F(t)}{m_{sat}(t)} dt
$$
\n(2.22)

<span id="page-39-3"></span>
$$
m_{sat}(t) = m_{sat \, dry \, mass} + m_{\Sigma}(t) \tag{2.23}
$$

где  $\Delta V$  – запас характеристической скорости,  $F(t)$  – тяга двигателя,  $m_{sat}(t)$  – масса спутника,  $m_{\text{sat dry mass}} - \text{cyx}$ ая масса спутника включая конструкцию СЭДУ.

## **2.4 Математическая модель баллистики**

### **2.4.1 Допущения при расчете баллистики**

Космический аппарат движется в центральном сферическом поле тяготения Земли; возмущающие воздействия помимо тяги двигателя отсутствуют; тяга включается и отключается мгновенно.

### **2.4.2 Уравнения для расчета баллистики**

Производные векторов положения **r***sat* и скорости спутника **v***sat* определяется соотношениями:

$$
\dot{\mathbf{r}}_{sat} = \mathbf{v}_{sat} \n\dot{\mathbf{v}}_{sat} = \mathbf{F}_{\Sigma}/m_{sat} \n\mathbf{F}_{\Sigma} = \mathbf{F}_{gravity} + \mathbf{F}_{thrust} \n\mathbf{F}_{gravity} = \frac{-GM_{\oplus}m_{sat}\mathbf{r}_{\oplus sat}}{|\mathbf{r}_{\oplus sat}|^{3}} \n m_{sat} = m_{sat} \text{ dry mass} + m_{fuel}
$$
\n(2.24)

где **F***gravity* – вектор силы гравитационного воздействия Земли на космический аппарат,  $M_{\oplus}$  – масса Земли,  $\mathbf{r}_{\oplus\text{sat}}$  – вектор Земля - космический аппарат,  $\mathbf{F}_{\Sigma}$  – вектор суммы действующих на космический аппарат сил, **F***thrust* – вектор равнодействующей сил тяги двигателей.

Для того, чтобы финальная орбита оставалась скругленной введен закон управления включениями двигателя, который разрешает только определенные зоны орбиты для выполнения маневров. Чем выше эллиптичность орбиты, тем более узкая зона вокруг перигея и апогея считается допустимой. Например, если задачей является увеличение высоты орбиты, то допустимая зона для ускорений вычисляется вокруг апогея, для того чтобы в большей степени увеличивать перигей. Допустимая угловая зона для маневров α*threshold* вычисляется динамически из разницы между текущими значениями радиуса апогея и перигея ∆*r*:

$$
\Delta r = r_a - r_p = a(1 + e) - a(1 - e) = 2ae
$$
  
\n
$$
\alpha_{threshold} = \pi \cdot 0.6^{10^{-3} \Delta r}
$$
 (2.25)

Числовые коэффициенты в функции подобраны эмпирически и могут быть изменены в зависимости от задач миссии.

#### 2.5 Математическая модель положения Солнца и тени Земли

# 2.5.1 Математическая модель тени Земли построена с учетом следующих допущений

Угловой размер Солнца постоянен; Земля является шаром; единичный вектор направления спутник-Солнце совпадает с единичным вектором направления Земля-Солнце в геоцентрической инерциальной системе координат; влияние атмосферы Земли не учитывается; смена режимов работы спутника происходит при достижении половины видимости солнечного диска.

#### 2.5.2 Основные уравнения определения тени Земли

Положение Солнца относительно Земли [89, стр. 420] определяется следующим образом: сначала определяются средняя долгота,  $\varphi_{\odot}$ , и средняя аномалия Солнца,  $M_{\odot}$  в градусах как:

$$
\varphi_{\odot} = 280,460^{\circ} + 36\,000,771T_{UT1}
$$
  
\n
$$
M_{\odot} = 357,527\,723\,3^{\circ} + 35\,999,050\,34T_{UT1}
$$
\n(2.26)

где

$$
T_{UT1} = \frac{JD(Y, M, D, h, m, s) - 2451545}{36525} \tag{2.27}
$$

Для данного года Y (между 1901 и 2099 гг.), месяца М, дня D, часа h, минуты m и секунды s, Юлианская дата рассчитывается следующим образом [89, стр. 33]:

$$
JD(Y, M, D, h, m, s) = 1721013,5 + 367Y - INT\left\{\frac{7}{4}\left[Y + INT\left(\frac{M+9}{12}\right)\right]\right\}
$$

$$
+ INT\left(\frac{275M}{9}\right) + D + \frac{60h + m + s/60^*}{1440}
$$
(2.28)

где INT обозначает целую часть, а  $60^*$  обозначает использование 61 с для дней с дополнительной секундой. Или если использовать время t с началом отсчета времени от начала моделирования  $JD = JD_{start} + t$ , то  $JD_{start}$ 

И  $\varphi_{\odot}$ , и  $M_{\odot}$  приводятся к диапазону от 0 до 360°, а долгота эклиптики определяется в градусах как

$$
\varphi_{ccliptic} = \varphi_{\odot} + 1.914\,666\,471^{\circ}\sin\left(M_{\odot}\right) + 0.019\,994\,643\sin\left(2M_{\odot}\right) \tag{2.29}
$$

Наклон эклиптики определяется выражением

$$
\varepsilon = 23,439\,291^{\circ} - 0,013\,004\,2\,T_{UT1} \tag{2.30}
$$

Тогда единичный вектор в направлении от Земли к Солнцу равен

$$
\mathbf{e}_{\oplus\odot} = \begin{bmatrix} \cos\left(\varphi_{\text{ecliptic}}\right) \\ \cos(\epsilon)\sin\left(\varphi_{\text{ecliptic}}\right) \\ \sin(\epsilon)\sin\left(\varphi_{\text{ecliptic}}\right) \end{bmatrix} \tag{2.31}
$$

Расчет видимости Солнца Единичный вектор спутник-Солнце совпадает с единичным вектором Земля-Солнце в геоцентрической инерциальной системе координат

$$
\mathbf{e}_{\text{sat}\odot} = \mathbf{e}_{\oplus \odot} \tag{2.32}
$$

 $\sim$   $\sim$   $\sim$ 

Серп – это плоская фигура, ограниченная двумя дугами неравных радиусов. Напротив, плоская фигура, ограниченная двумя дугами окружности равного радиуса, называется линзой [90]. Для окружностей радиуса  $a$  и  $b > a$ , центры которых разделены расстоянием  $c$ , площадь серпа  $A_{vis}$  определяется выражением:

$$
A_{vis} = a^2 \left[ \text{tg}^{-1} \left( \frac{a^2 - b^2 + c^2}{4\Delta} \right) + \cos^{-1} \left( \frac{b - c}{a} \right) + \text{tg}^{-1} \left( \frac{b - c}{\sqrt{(a + b - c)(a - b + c)}} \right) \right] -
$$
  
\n
$$
-b^2 \left[ \text{tg}^{-1} \left( \frac{a^2 - b^2 - c^2}{4\Delta} \right) + \frac{\pi}{2} \right] + 2\Delta =
$$
  
\n
$$
= 2\Delta + a^2 \sec^{-1} \left( \frac{2ac}{b^2 - a^2 - c^2} \right) - b^2 \sec^{-1} \left( \frac{2bc}{b^2 + c^2 - a^2} \right)
$$
\n(2.33)

$$
\Delta = \frac{1}{4}\sqrt{(a+b+c)(b+c-a)(c+a-b)(a+b-c)}
$$
 (2.34)

В нашем случае

$$
a = 0^{\circ}32'00''/2
$$
  
\n
$$
b = \arcsin(\frac{R_{\oplus}}{|\mathbf{r}_{\oplus \text{sat}}|})
$$
  
\n
$$
c = \arccos(\mathbf{r}_{\text{sat}\oplus} \cdot \mathbf{r}_{\text{sat}\odot})
$$
\n(2.35)

где  $a$  – половина углового размера Солнца (радиус),  $b$  – угловой радиус Земли,  $c$  – угловое расстояние между центром Солнца и Землей при наблюдении из ц.м. спутника,  $R_{\oplus}$  – радиус Земли,  $\mathbf{r}_{\oplus sat}$  – вектор Земля-спутник,  $\mathbf{r}_{sat\odot}$  – вектор спутник-Солнце.

При  $c < b - a$  видимость Солнца равна 0, при  $c > b + a$  видимость Солнца равна 1, в остальных случаях видимость Солнца равна отношению площади видимой части Солнца к общей площади Солнца  $f_{vis} = A_{vis}/(\pi a^2)$ .

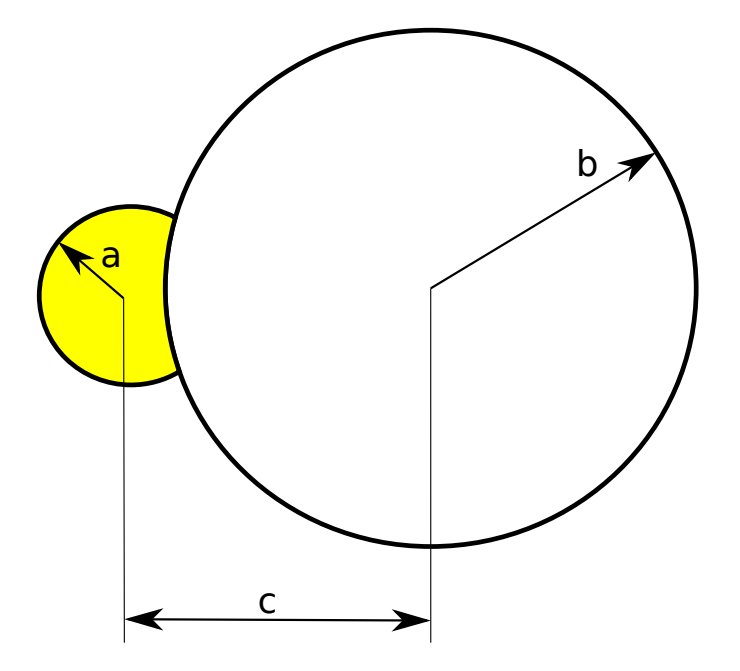

Рисунок 2.3 — Размеры, используемые для расчета видимой части Солнца

где

### **2.6.1 Основные допущения**

Световое пятно либо полностью находится на приёмнике излучения, либо полностью находится вне его. Переход между указанными режимами определяется предельным углом отклонения оси гелиоконцентратора от направления на Солнце. Эффективность фокусировки и поглощения светового потока концентратором является величиной постоянной, в т.ч. не зависит от малых отклонений оси гелиоконцентратора от направления на Солнце. Световой поток пропорционален доли видимой части Солнца.

Описанные выше допущения приняты по причине того, что режим разворота на Солнце непродолжителен, а в режиме ориентации на Солнце ось гелиоконцентратора отклоняется от направления на Солнце в малых пределах. Большую часть времени световой пучок либо расположен в центральной части приёмника излучения, либо полностью находится за его пределами, что обеспечивается быстрой переориентации за счёт использования двигателей маховиков. Возможно использование линзы как с экспоненциальным убыванием интенсивности светового потока по мере удаления от центра светового пятна, так и с равномерным распределением интенсивности в зоне светового пятна. Влияние размера светового пятна и характера распределения интенсивности на общую эффективность гелиоконцентратора выходит за рамки данной работы.

Общая схема спутника представлена на рисунке 2.4

### **2.6.2 Основные уравнения модели гелио[конц](#page-45-0)ентратора**

В случае если доля видимой части Солнца больше нуля и скалярное произведение орта направления на Солнце в с.к. спутника и оси гелиоконцентратора (целевого направления на Солнце) больше 0.98, что соответствует предельному отклонению оси концентратора от направления на Солнце порядка 11*◦* , то поглощенный световой поток определяется соотношением:

<span id="page-45-0"></span>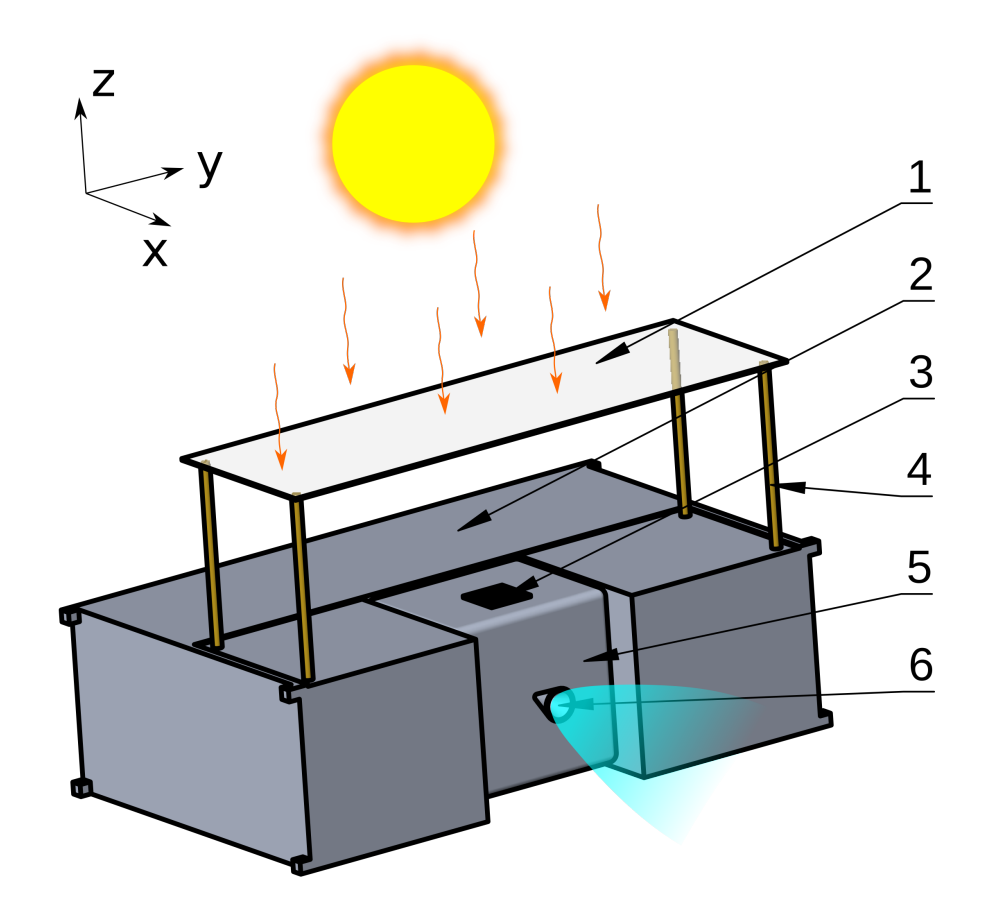

1 – линза Френеля, 2 – корпус спутника, 3 – приёмник излучения, 4 – выдвижные штанги, 5 – блок СЭДУ, 6 – сопло Рисунок 2.4 — Общая компоновочная схема кубсата 6U с СЭДУ

$$
W_h = 1367 f_{vis} X_c Y_c \eta \tag{2.36}
$$

где 1367 Вт/м<sup>2</sup> – солнечная постоянная на околоземной орбите,  $f_{vis}$  – доля видимой части солнечного диска,  $X_c$ ,  $Y_c$  – размеры концентратора,  $\eta$  – эффективность концентратора.

## 2.7 Математическая модель СОС

# 2.7.1 Допущения математической модели СОС

Ориентация спутника всегда известна, такое допущение возможно благодаря теореме о разделении [89, стр. 470]; исполнительные органы точно отрабатывают требуемый момент при любой скорости вращения менее максимальной, угловая скорость вращения маховиков всегда точно известна, установлены маховики идеально точно, момент инерции маховиков *J*rw одинаков и точно известен; гироскопический момент маховиков не учитывается; на спутник не действуют внешние возмущающие моменты, т.е. на ориентацию спутника влияет только работа исполнительных органов СОС и возмущающий момент от неидеально центрированного двигателя.

## **2.7.2 Уравнения математической модели СОС**

Эйлерово уравнение вращения [89]

$$
\dot{\omega}_{B}^{BI} = (\mathbf{J}_{B}^{c})^{-1} \left[ \mathbf{L}_{B}^{c} - \omega_{B}^{BI} \times (\mathbf{J}_{B}^{c} \omega_{B}^{BI}) \right]
$$
(2.37)

где **J** *c*  $_B^c$  – тензор инерции спутника,  $\bm{\omega}_{B}^{BI}$  - вектор угловой скорости спутника,  $\mathbf{L}_{I}^{c}$  $_B^c$  – суммарный момент от действующих сил в связанной системе координат.

Сумма моментов определяется соотношением:

$$
\mathbf{L}_B^c = \mathbf{L}_{ext} + \mathbf{L}_{rw} + \mathbf{L}_{thrust} \tag{2.38}
$$

где  $\mathbf{L}_{ext} = 0$  – момент от внешних возмущающих воздействий,  $\mathbf{L}_{thrust} = \mathbf{F}_{thrust} \times \mathbf{F}_{thrust}$ **r***offset* – момент вызываемый нецентральным приложением тяги двигателя, **r***offset* – эксцентриситет линии действия тяги относительно ц.м., **L***rw* – вектор управляющего момента маховичной системы.

Вектор управляющего момента маховичной системы складывается из двух составляющих:

$$
\mathbf{L}_{rw} = A\mathbf{m} - \boldsymbol{\omega} \times \mathbf{H} \tag{2.39}
$$

где **H** – вектор кинетического момента маховичной системы, *A* – 3 *×* 4 – матрица направляющих косинусов единичных векторов **h<sup>i</sup>** = (*hi*1*,hi*2*,hi*3), определяющих схему установки электродвигателей-маховиков,  $\mathbf{m} = (m_1, m_2, m_3, m_4)$  - управляющие моменты электродвигателей-маховиков. Слагаемое ω *×* **H** учитывает гироскопический момент, возникающий при вращении маховичной системы с угловой скоростью ω вместе с космическим аппаратом, в соответствии с допущениями этим слагаемым можно пренебречь. Тогда соотношение можно переписать в виде:

$$
\mathbf{L}_{rw} = A\mathbf{m} \tag{2.40}
$$

 $\mathbf{L}_{rw} = (L_{rwx}, L_{rwy}, L_{rwx})$  – управляющие моменты маховичной системы по осям стабилизации.

Задача управления маховичной системой заключается в нахождении управляющих моментов двигателей-маховиков  $m_i$ , обеспечивающих равенство вектора **L***rw* требуемому вектору управляющего момента космического аппарата. Число неизвестных переменных *m<sup>i</sup>* превышает число уравнений. Такая система может быть решена многими способами. Избыточность маховичной системы позволяет оптимизировать некоторые показатели качества. В качестве критерия оптимальности маховичной системы обычно используется минимум суммы квадратов управляющих моментов маховиков [91]:

$$
J = \sum_{i=1}^{4} m_i^2
$$
 (2.41)

Искомое решение представляется в виде [92]:

$$
\mathbf{m} = A^T (A A^T)^{-1} \mathbf{L}_{rw} \tag{2.42}
$$

По известным требуемым управляющим моментам маховиков определяются угловые ускорения маховиков  $\dot{w}_{rwi}$ :

$$
\dot{\omega}_{\text{rwi}} = m_i / J_{\text{rw}} \tag{2.43}
$$

На угловое ускорение маховика, вычисленное по соотношению 2.43, накладываются следующие ограничения в соответствии с областью допустимых значений, представленной на рисунке 2.5:

$$
\begin{cases}\n0, e_{\text{C}\pi\mu} \dot{\omega}_{\text{rwi}} > 0 \le \omega_{\text{w}} \\
0, e_{\text{C}\pi\mu} \dot{\omega}_{\text{rwi}} < 0 \le \omega_{\text{w}}\n\end{cases}\n\begin{cases}\n0, e_{\text{C}\pi\mu} \dot{\omega}_{\text{rwi}} < 0 \le \omega_{\text{w}}\n\end{cases}\n\begin{cases}\n0, e_{\text{C}\pi\mu} \dot{\omega}_{\text{rwi}} > \epsilon_{\text{w}}\n\end{cases}\n\begin{cases}\n2.44 \\
-\epsilon_{\text{w}}\text{, e_{\text{C}\pi\mu}} \dot{\omega}_{\text{rwi}} < -\epsilon_{\text{w}}\n\end{cases}
$$

<span id="page-48-0"></span>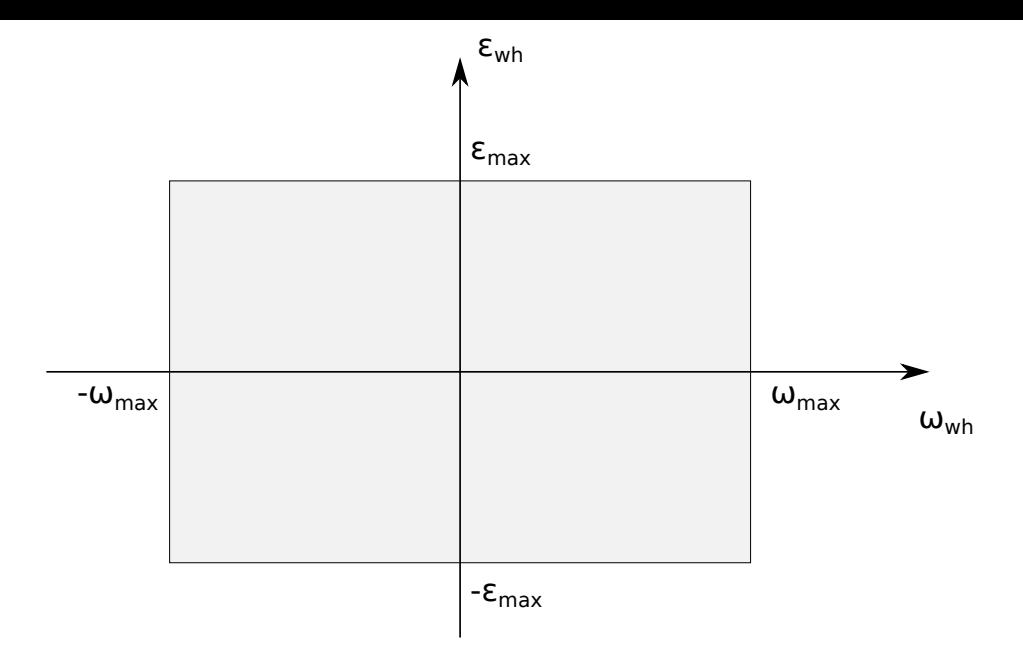

Рисунок 2.5 –– Область допустимых значений угловой скорости и углового ускорения маховиков

В случае использования четырех маховиков установленных пирамидой, так что ось пирамиды совпадает с осью *z* спутника, а проекции осей маховиков на плоскость *xy* параллельны осям с.к. спутника, матрица установки маховиков будет следующей:

$$
A_{wheel} = \begin{bmatrix} \cos(\alpha_{wheel}) & 0 & -\cos(\alpha_{wheel}) & 0\\ 0 & \cos(\alpha_{wheel}) & 0 & -\cos(\alpha_{wheel})\\ \sin(\alpha_{wheel}) & \sin(\alpha_{wheel}) & \sin(\alpha_{wheel}) & \sin(\alpha_{wheel}) \end{bmatrix}
$$
(2.45)

где α*wheel* – угол между осью электрического двигателя маховика и плоскостью *xy* Требуемый управляющий момент определяется соотношением:

<span id="page-48-1"></span>
$$
\mathbf{L}_{cmd} = -\omega_B^{BI} \times J_B^c \omega - K_d \cdot \omega_B^{BI} - K_p \cdot \mathbf{q}_{err}
$$
 (2.46)

где **q**err, кватернион, определеямый из соотношения 2.48, матрицы *Kd*, *K<sup>p</sup>* вычисляются как  $k_d \cdot J_E^c$  $\frac{c}{B}$  **и**  $k_p \cdot J_E^c$  $\frac{d}{dE}$  соответственно, скалярные коэффициенты  $k_d$ ,  $k_p$ меняются в зависимости от смены режимов работы [СОС.](#page-49-0)

 $\blacksquare$ Согласно [ $93$ ] компенсация гироскопического момента  $-\omega_B^{BI}\times J_B^c$  $\omega$  не целесообразна для медленных маневров и выражение 2.46 упрощается до линейного регулятора:

$$
\mathbf{L}_{cmd} = -K_d \cdot \mathbf{\omega}_B^{BI} - K_p \cdot \mathbf{q}_{err}
$$
 (2.47)

Кватернион ошибки определяется соотношением:

<span id="page-49-0"></span>
$$
\mathbf{q}_{\text{err}} = \mathbf{q}_{\text{cmd}}^{-1} \otimes \mathbf{q}_{\text{bi}} \tag{2.48}
$$

где  $q_{cmd}$  – командный кватернион,  $q_{bi}$  – кватернион ориентации. При этом если скалярное произведение взятое по всем четырем компонентам кватернионов q<sub>cmd</sub> и  $q_{bi}$  отрицательное, то  $q_{bi}$  необходимо предварительно поэлементно умножить  $HA - 1$ .

Рассмотрим вычисление командного кватерниона на примере солнечной ориентации:

$$
\varphi = arccos(\mathbf{e}_{\odot I} \cdot \mathbf{e}_{\odot b})
$$
  
\n
$$
\mathbf{v}_e = \frac{\mathbf{e}_{\odot I} \times \mathbf{e}_{\odot b}}{|\mathbf{e}_{\odot I} \times \mathbf{e}_{\odot b}|}
$$
  
\n
$$
\mathbf{q}_v = \mathbf{v}_e sin(\frac{\varphi}{2})
$$
  
\n
$$
q_0 = cos(\frac{\varphi}{2})
$$
  
\n
$$
\mathbf{q}_{\text{cmd}} = \begin{bmatrix} q_0 & \mathbf{q}_v \end{bmatrix}
$$
\n(2.49)

где  $e_{\odot I}$  – орт положения Солнца в инерциальной системе координат,  $e_{\odot h}$  – орт положения Солнца в связанной системе координат,  $q_v$  – векторная часть кватерниона, а  $q_0$  – скалярная часть кватерниона.

Для обеспечения лучшей вычислительной устойчивости ориентация задаётся через кватернион ориентации, производная которого определяется соотношением:

$$
\dot{\mathbf{q}}_{BI} = \frac{1}{2} \Omega(\omega_B^{BI}) \cdot \mathbf{q}_{BI} \tag{2.50}
$$

где

$$
\Omega(\omega_B^{BI}) = \begin{bmatrix}\n0 & -\omega_x & -\omega_y & -\omega_z \\
\omega_x & 0 & \omega_z & -\omega_y \\
\omega_y & -\omega_z & 0 & \omega_x \\
\omega_z & \omega_y & -\omega_x & 0\n\end{bmatrix}
$$
\n(2.51)

Чтобы сформулировать задачу движения спутника вокруг Земли в соответствии с законами Ньютона, необходима инерциальная система координат, в которой можно выражать векторы силы, ускорения, скорости и положения. Инерциальная с.к. по определению должна быть стационарной в пространстве или движущейся с постоянной скоростью. Такая система задается следующим обра-30M 2.6:

- начало находится в центре масс Земли;

- **–** ось z направлена по мгновенной оси вращения Земли к истинному северному полюсу мира Р;
- **–** ось х направлена в экваториальной плоскости к истинной точке весеннего равноденствия γ, то есть точке пересечения плоскости истинного экватора Земли с орбитой Земли;
- **–** ось у дополняет систему до правой.

Строго говоря, такая с.к. не отвечает требованиям, высказанным ранее. Центр масс Земли в такой системе движется вокруг Солнца с ускорением в соответствии с законами Кеплера. Однако в рамках рассматриваемой задачи такую систему координат можно считать инерциальной.

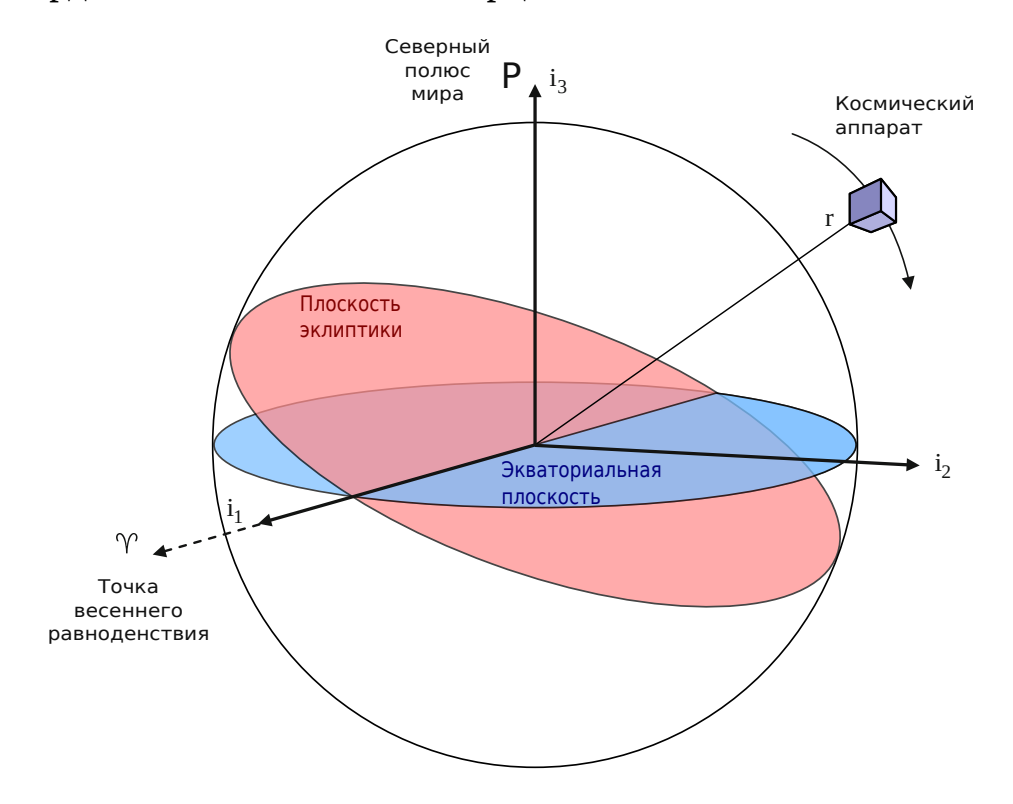

Рисунок 2.6 –– Геоцентрическая инерциальная система координат

Для выполнение маневров с включением двигателя требуется ориентация КА таким образом, чтобы ось двигательной установки лежала в плоскости орбиты и была направлена параллельно местной горизонтали. Для этой цели удобно исполовать орбитальную систему координат, которую мы будем обозначать индексом O. Наиболее распространенным случаем является орбитальная система координат с локальной-вертикалью и локальной-горизонталью, показанная на рисунке 2.7. Ось **o**<sup>3</sup> этой системы координат направлена вдоль вектора надира, непосредственно к центру Земли от космического корабля, а ось **o**<sup>2</sup> направлена вдоль [отр](#page-51-0)ицательной нормали орбиты в направлении, противоположном орбитальной

угловой скорости космического корабля. Ось **o**<sup>1</sup> дополняет систему координат до правой тройки векторов. Представления этих векторов в инерциальной системе отсчета I имеют вид:

$$
\begin{aligned}\n\mathbf{o}_{3I} &= -\mathbf{r}_{I}/|\mathbf{r}_{I}| \\
\mathbf{o}_{2I} &= -(\mathbf{r}_{I} \times \mathbf{v}_{I}) / |\mathbf{r}_{I} \times \mathbf{v}_{I}| \\
\mathbf{o}_{1I} &= \mathbf{o}_{2I} \times \mathbf{o}_{3I}\n\end{aligned}
$$
\n(2.52)

где **r***<sup>I</sup>* и **v***<sup>I</sup>* = **˙r***<sup>I</sup>* – положение и скорость КА в инерциальной с.к. I. Положительное направление оси x совпадает с направлением орбитальной скорости.

Матрица поворота от орбитальной с.к. O к инерциальной с.к. I может быть выражена как:

<span id="page-51-0"></span>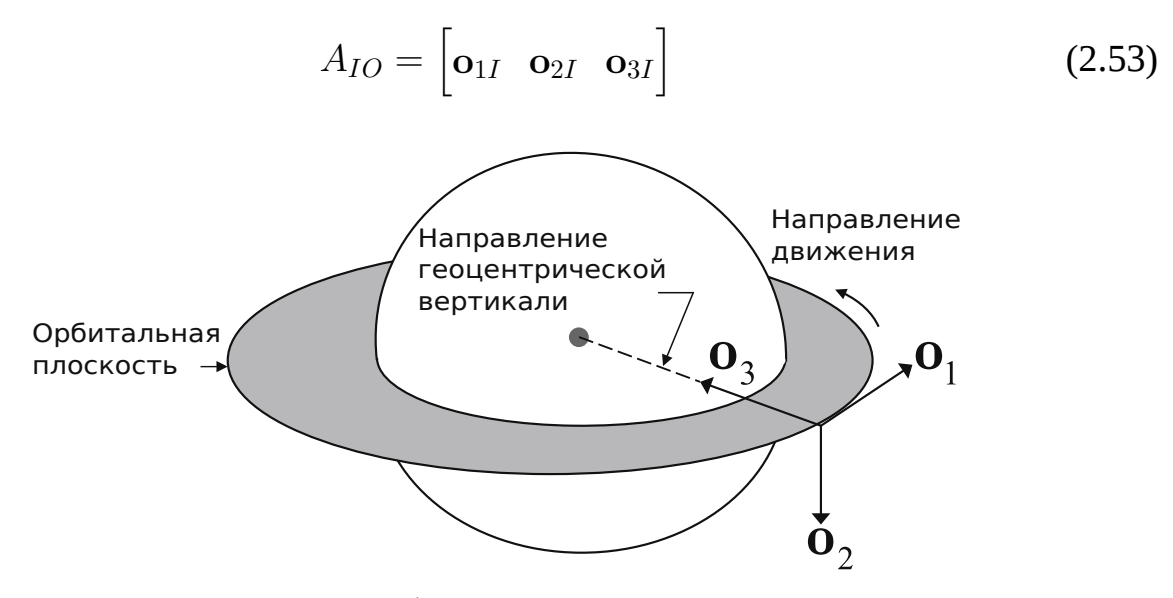

Рисунок 2.7 –– Орбитальная система координат

Ориентация осей связанной системы координат представлена на рисунках 2.4 и 4.1. Начало системы координат находится в ц.м. спутника, ось x сонаправлена с осью двигательной установки с положительным направлением совпадающем [с на](#page-45-0)п[рав](#page-83-0)лением газового потока из сопла, ось z перпендикулярна плоскости гелиоконцентратора с положительным направлением от поверхности спутника наружу, а ось y дополняет систему координат до правой.

#### **2.8 Математическая модель СЭП**

#### **2.8.1 Допущения математической модели СЭП**

Затенение от элементов конструкции при расчёте освещенности ФЭП не учитывается; рассматривается модельная конфигурация расположения ФЭП в которой ФЭП расположены не на всех гранях; успешность работы СЭП оценивается только по минимальному уровню разряда АБ, который не должен превышать допустимую величину, чтобы АБ сохранила необходимое число циклов зарядаразряда; изменения Солнечной активности не учитываются, солнечный поток постоянен; панели СБ не колеблются и раскрыты строго под необходимым углом; деградация ФЭП и АБ не учитывается; к.п.д. всех ФЭП одинаков; суммарное потребление всех приборов во время каждого из режимов работы спутника (режим накопления тепловой энергии, орбитальная ориентация, включение ДУ, полет в теневом участке орбиты и т.д.) постоянно и зависит только от текущего режима работы.

## **2.8.2 Уравнения математической модели СЭП**

Каждая панель СБ задаётся набором параметров, таких как площадь, положительная нормаль и набор нормалей плоскостей ограничивающих зону видимости. Площади всех панели пропорциональны СБ формата 1U, поэтому в исходных данных один раз задаётся площадь СБ формата 1U, а площадь всех СБ выражается через количество элементов 1U.

На рисунке 2.8 показана схема затенения СБ гелиоконцентратором и панелью другой СБ. Плоскость *p*<sup>1</sup> совпадает с плоскостью затеняющей СБ, а плоскость  $p_2$  проходит через [кра](#page-53-0)йние кромки затеняемой СБ и гелиоконцентратора. Вырабатываемая электрическая мощность панелью СБ *W<sup>e</sup>* определяется соотношением:

$$
W_e = W_\perp \vec{s_b} \cdot \vec{n_p} \tag{2.54}
$$

где  $W_{\perp}$  – максимальная электрическая мощность СБ в случае перпендикулярной засветки,  $\vec{s}_b$  – единичный вектор положения Солнца в связанной системе координат,  $\vec{n}_p$  – единичный вектор нормали к СБ в связанной системе координат. При этом предварительно проводится проверка знака скалярного произведения, если оно отрицательное, то электрическая мощность равна нулю.

<span id="page-53-0"></span>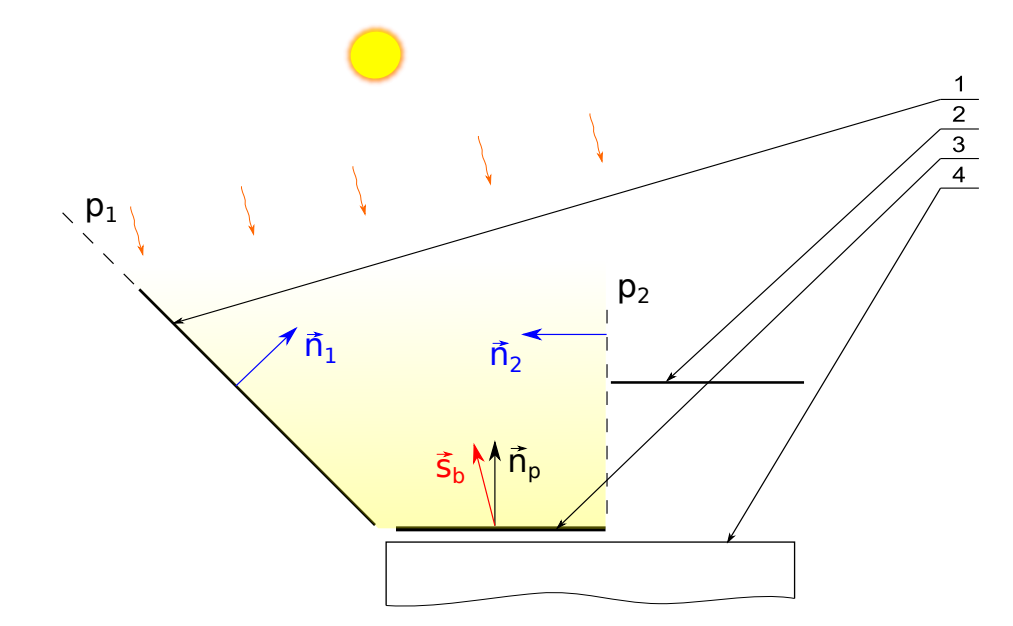

1 – панель СБ, которая перекрывает зону видимости; 2 – гелиоконцентратор, который перекрывает зону видимости; 3 – СБ для которой вычисляется вырабатываемая электрическая мощность; 4 - корпус спутника. Рисунок 2.8 — Модель затенения панели СБ без учета полутеней

В случае учёта полной тени от элементов конструкции можно проводить дополнительную проверку в соответствии с рисунком 2.8. Если какое-либо из скалярных произведений  $\vec{s_b} \cdot \vec{n_1}$  или  $\vec{s_b} \cdot \vec{n_2}$  отрицательное, то итоговое значение электрической мощности также равно нулю. Отрицательные значения указанных скалярных произведений означают попадание Солнца в с.к. спутника в полуплоскость тени.

Недостатоком игнорирования полутени является скачкообразное изменение значения вырабатываемоей электрической мощности, что осложняет численное моделирование и приводит к необходимости остановки и перезапуска решателя, что может быть особенно накладно в режиме колебательного движения. Для сглаживания функции вырабатываемой электрической мощности целесообразно добавить в модель полутень.

По аналогии с ранее введеными плоскостями разделющими зону освещенности от зоны тени, можно использовать два типа плоскостей: отделяющие зону

освещенности от зоны полутени и отделяющие зону полутени от тени. На рисунке 2.9 плоскость  $p_{1s}$  отделяет зону освещенности от зоны полутени, а плоскость  $p_{1f}$  отделяет зону полутени от тени для одного элемента конструкции, в данном случае гелиоконцентратора. Определение режима освещенности панели СБ происходит из следующего набора условий:

полутень, иначе если 
$$
\begin{cases} \vec{s_b} \cdot \vec{n}_{1s} < 0 \\ \vec{s_b} \cdot \vec{n}_{1f} > 0 \end{cases}
$$
\n(2.55)\n  
\n**TEHB, иначе если**\n
$$
\begin{cases} \vec{s_b} \cdot \vec{n}_{1s} < 0 \\ \vec{s_b} \cdot \vec{n}_{1f} < 0 \end{cases}
$$

Солнце в прямой видимости, иначе

Солнце на обратной стороне СБ, если  $\vec{s_b} \cdot \vec{n}_p < 0$ 

где  $\vec{n}_{1s}$ ,  $\vec{n}_{1f}$  – нормали к плоскостям  $p_{1s}$ ,  $p_{1f}$  с положительным направлением соответсвующем зоне освещенности.

Добавление полутени не должно создавать скачков как при переходе между полной освещенностью и полутенью, так и между полутенью и тенью. Эффекта полутени можно добиться введение коэффициента, который равен единице на границе зоны освещенности и тени, равен нулю на границе полутени и тени, и плавно изменяется в зоне полутени. Предлагается использовать следующий коэффициент, который используется как дополнительный множитель только в зоне полутени:

$$
k_s = \frac{\vec{s}_{b\parallel} \cdot \vec{n}_{1f}}{|\vec{n}_{1f} \times \vec{n}_{1s}|} \tag{2.56}
$$

где  $k_s$  – дополнительный множитель в диапазоне [0..1] вырабатываемой электрической мощности в зоне полутени,  $s_{b\parallel}$  – нормированная проекция вектора  $s_b$  на плоскость проходящую через вектора  $n_{1f}$  и  $n_{1s}$ , нормированная проекция здесь означает приведение вектора к единичной длине после проецирования на плоскость.

Коэффициент  $k_s$  в соотношении 2.56 равен нулю, когда вектор положения Солнца лежит в плоскости отделяющей зону полутени от тени  $p_{1f}$  в силу свойств

<span id="page-55-0"></span>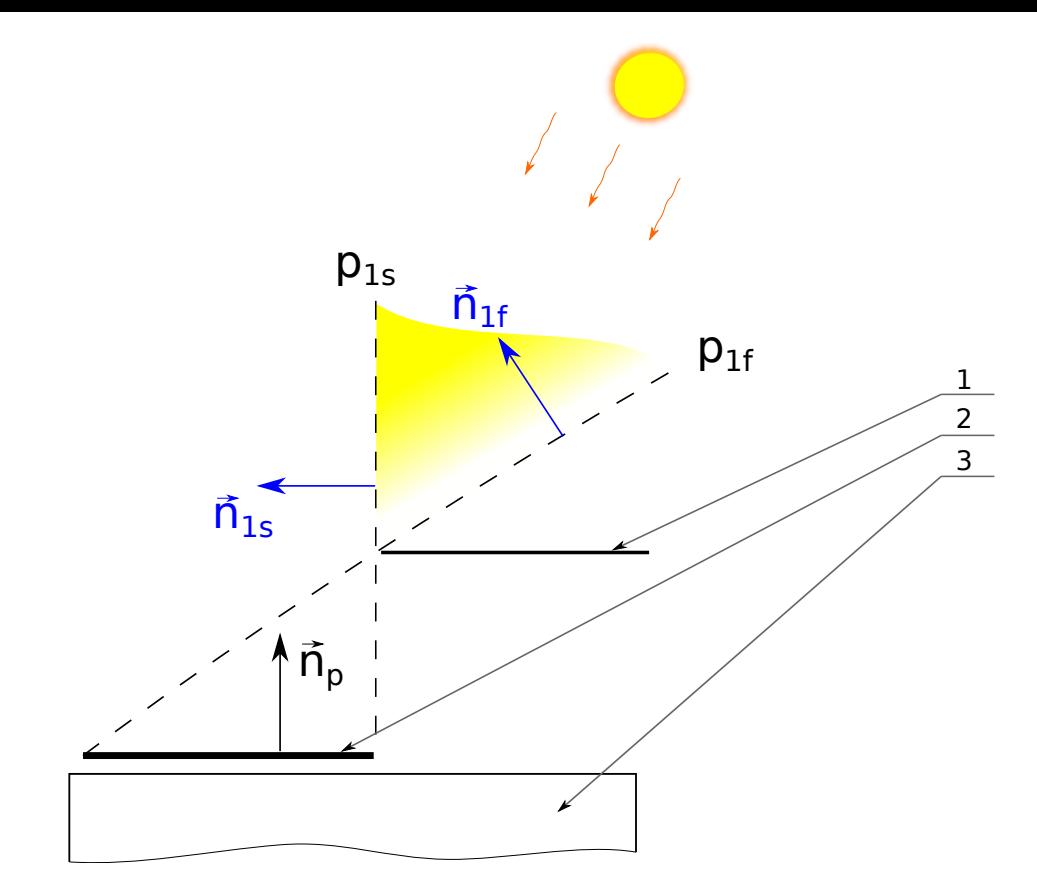

1 – гелиоконцентратор, который перекрывает зону видимости; 2 – СБ для которой вычисляется вырабатываемая электрическая мощность; 3 - корпус спутника.

Рисунок 2.9 — Модель затенения панели СБ с учетом полутеней

скалярного произведения для ортогональных векторов, см. рисунок 2.10. В случае когда вектор Солнца лежит в плоскости разделящей зону видимости от зоны полутени выражение равно единице, т.к. числитель и знаменатель равны исходя из свойств скалярного и векторного произведений, см. рисунок 2.11.

В тех случаях когда большую часть времени в режиме ориентации на Солнце поверхность СБ не затенена, то возможно использование упрощенной модели без учёта теней и полутеней. Суть модели заключается к сведении любой конфигурации СБ к эквивалентному параллепипеду покрытому панелями СБ. Грани параллепипеда параллельны плоскостям, образованным осями системы координат. Проекции элементарной поверхности  $dS$  на базовые плоскости системы координат, см. рисунок 2.12, определяются как:

<span id="page-56-0"></span>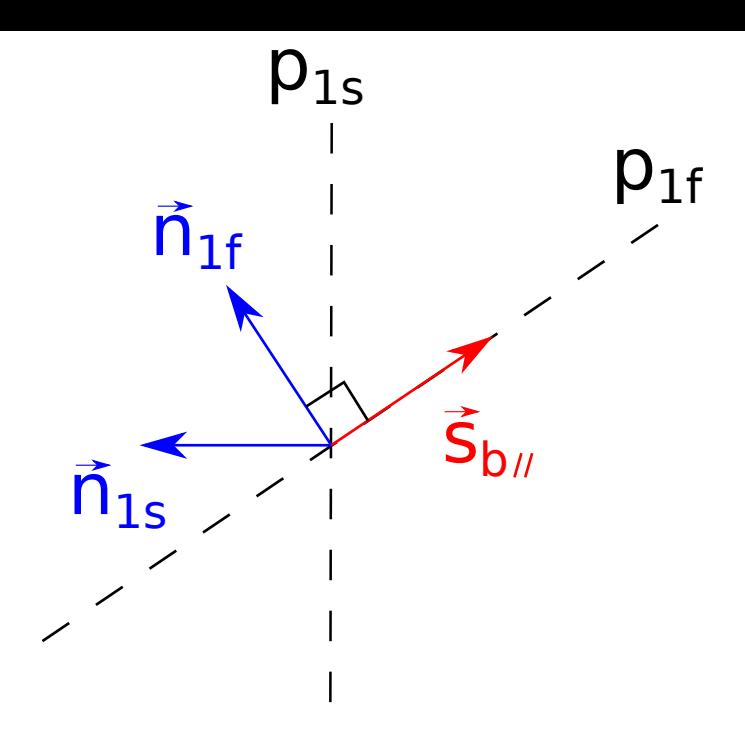

Рисунок 2.10 — Вектор Солнца на границе «полутень - тень»

$$
\begin{cases}\ndS_x = n_{px}dS \\
dS_y = n_{py}dS \\
dS_z = n_{pz}dS\n\end{cases}
$$
\n(2.57)

где  $dS_x$ ,  $dS_y$ ,  $dS_z$  – проекции элементарной поверхности  $dS$  на плоскости системы координат;  $n_{px}$ ,  $n_{py}$ ,  $n_{pz}$  – проекции орта нормали к поверхности на соответствующие оси с.к.

Применимость проекций СБ необходимо доказывается если раскрыть выражение 2.54 для элементарной поверхности  $dS$ :

$$
dW_e = \vec{s}_b \cdot \vec{n}_p W_{\perp s} dS = W_{\perp s} \vec{s}_b \cdot (dS \vec{n}_p) \tag{2.58}
$$

где  $W_{\perp s}$  – максимальная мощность при перпендикулярной засветки снимаемая с единицы площади.

Значения проекций могут получится отрицательными, что соответствует противолежащим сторонам эквивалентного параллелепипеда. Соответственно все отрицательные значения по соответствующей плоскости необходимо суммировать отдельно от положительных. Интегрирование по всей поверхности солнечных батарей может быть заменено суммирование, т.к. все СБ плоские.

<span id="page-57-0"></span>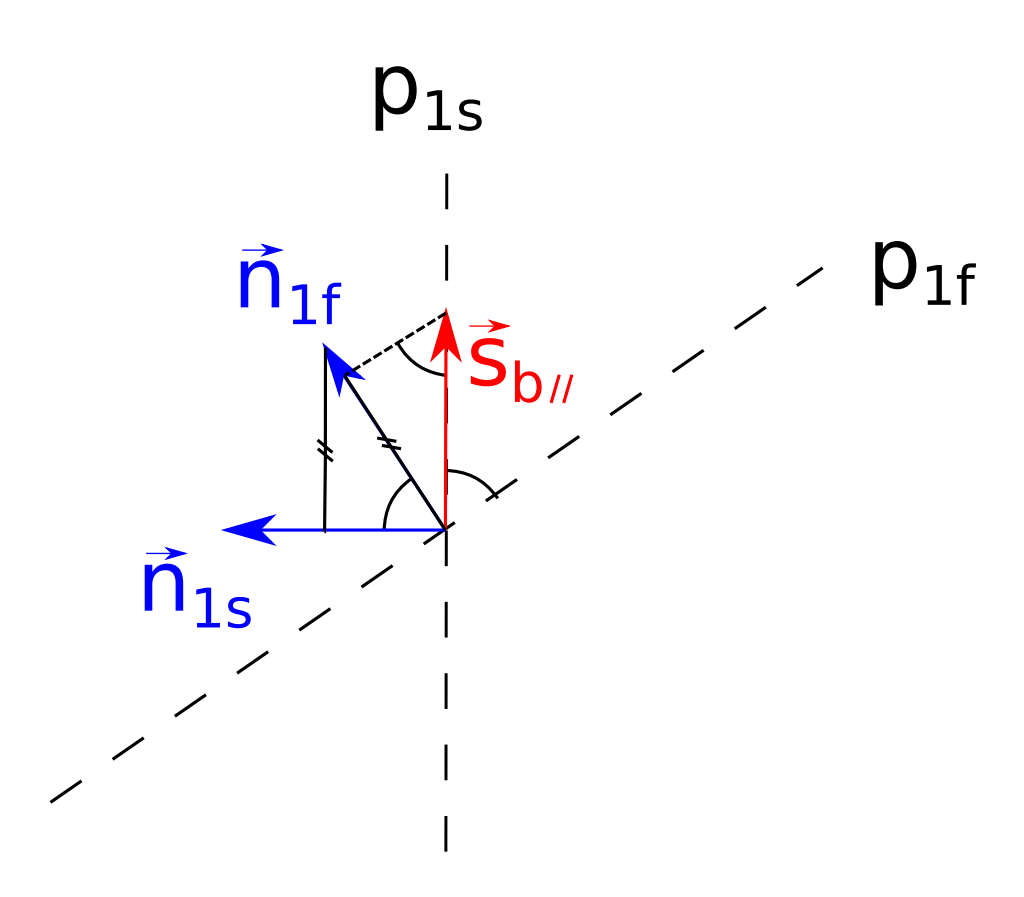

Рисунок 2.11 — Вектор Солнца на границе «зона видимости - полутень»

$$
\begin{cases}\nS_{parx+} = \sum_{i=1}^{n} S_{ix}, \text{ecnu } S_{ix} > 0 \\
S_{pary+} = \sum_{i=1}^{n} S_{iy}, \text{ecnu } S_{iy} > 0 \\
S_{parz+} = \sum_{i=1}^{n} S_{iz}, \text{ecnu } S_{iz} > 0 \\
S_{parx-} = \sum_{i=1}^{n} S_{ix}, \text{ecnu } S_{ix} < 0 \\
S_{pary-} = \sum_{i=1}^{n} S_{iy}, \text{ecnu } S_{iy} < 0 \\
S_{parz-} = \sum_{i=1}^{n} S_{iz}, \text{ecnu } S_{iz} < 0\n\end{cases}
$$
\n(2.59)

где  $n$  – общей количество панелей СБ,  $S_i$  – площадь СБ с индексом  $i$ .

Площади СБ граней параллелепипеда можно переписать в матричной форме размера  $3 \times 2$ :

$$
S_{par} = \begin{pmatrix} S_{parx-} & S_{parx+} \\ S_{pary-} & S_{pary+} \\ S_{parz-} & S_{parz+} \end{pmatrix} \tag{2.60}
$$

От матрицы эквивалентных площадей можно перейти к матрице эквивалентных мощностей  $W_{par}$  при перпендикулярной засветке соответсвующих граней:

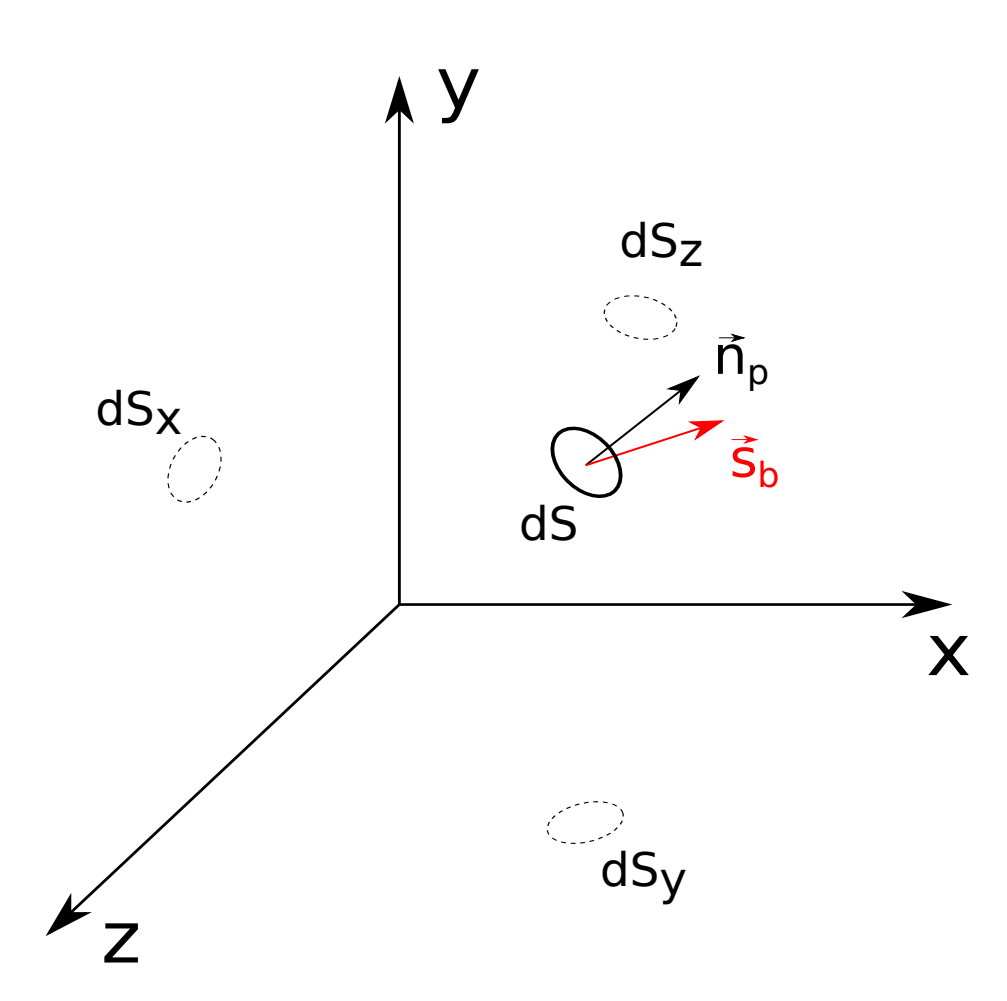

Рисунок 2.12 — Проекции элементарной поверхности СБ на базовые плоскости  $C.K.$ 

$$
W_{par} = 1367 \cdot \eta_e S_{par} \tag{2.61}
$$

где  $1367\,\mathrm{Br}/\mathrm{m}^2$  – солнечная постоянная на околоземной орбите,  $\eta_e$  – коэффициент полезного действия ФЭП.

Тогда вычисление общей поступающей электрической мощности приобретает довольной простой вид, без необходимости использования условий и вычисления ресурсоемких тригонометрических функций:

$$
W_{e\Sigma+} = \sum_{i=0}^{2} W_{par}(i, 0.5 + sign(\vec{s_b}(i))) |\vec{s_b}(i)|
$$
 (2.62)

где  $W_{e\Sigma+}$  – суммарная поступающая электрическая мощность от всех СБ спутника,  $W_{par}(i,j)$  – элемент матрицы  $W_{par}$  на строке  $i$  и в столбце  $j$ , где значениям  $i=0,1,2$  соответствуют координаты  $x,y,z$ , значениям  $j=0$  сответствуют стороны параллелепипеда с отрицательной координатой, а  $j = 1$  с положительной.

59

Производная заряда АБ  $\dot{Q}_e$  вычисляется как разность поступающей электрической мощности от СБ и суммарной потребляемой мощности платформой и ПН  $W_{e\Sigma}$ , при этом заряд не может опускаться ниже нуля или повышаться выше емкости АБ:

$$
\dot{Q}_e = \begin{cases}\n0 & , \text{eciWQ_e} > = Q_{max} \text{ if } W_{e\Sigma^-} < W_{e\Sigma^+} \\
0 & , \text{eciWQ_e} < = 0 \text{ if } W_{e\Sigma^-} > W_{e\Sigma^+} \\
W_{e\Sigma^+} - W_{e\Sigma^-} & , \text{while}\n\end{cases}
$$
\n(2.63)

## 2.9 Алгоритм построения созвездия

# 2.9.1 Простой случай: высота целевой орбиты совпадает с исходной

Задачу построения созвездия спутников можно свести к множеству задач фазирования двух спутников. Предельный, наиболее продолжительный маневр заключается в фазировании двух спутников на угол  $2\pi$ , потому что все промежуточные углы могут быть достигнуты за меньшее время, следовательно можно построить любую конфигурацию группировки за время меньшее, чем необходимо для фазирования двух спутников с разницей в целый виток орбиты. Например, в частном случае группировка из двух спутников строится за в 2 раза меньшее время, т.к. фазировать нужно только на угол  $\pi$ , т.е. в диаметрально противоположные точки орбиты, а не на полный оборот. А для группировки из трех спутников необходимо порядка  $2/3$  от времени фазирования на  $2\pi$ , т.к. разница по фазе между лидирующим и последним спутниками составляет  $2/3$  витка.

Для того, чтобы быстрее накопилась разница по фазе, необходимо чтобы максимально отличались орбитальные периоды спутников. По этой причине один из спутников необходимо перевести на орбиту с минимально возможной высотой, а второй на орбиту с максимально возможной высотой, но таким образом, чтобы оставался запас топлива необходимый на возвращение на исходную орбиту. В случае отсутствия сил атмосферного сопротивления и прочих возмущений, кроме центрального сферического поля тяготения Земли, для перехода на предельные «низкую» и «высокую» орбиты достаточно выработать половину рабочего тела, чтобы вторая половина осталась для возвращения на исходную орбиту. Такая оценка необходимого количества топлива для выполнения маневров не учитывает то, что общая масса спутника будет уменьшаться и параметры каждого следующего импульса также будут меняться. В дальнейшем оценку необходимого количества топлива для маневров можно уточнить.

Время маневрирования для перелета на промежуточные орбиты с максимальной и минимальной высотой может не совпадать, поэтому необходимо также провести моделирование свободного полета того спутника, который затратил меньше времени на маневр, чтобы свободный полет спутники на «высокой» и «низкой» орбитах начали с одного момента времени.

Необходимое время свободного полёта вычисляется следующим образом. Сначала вычисляются орбитальные элементы по известным векторам положения и скорости:

$$
\mu = GM_{\oplus}
$$
\n
$$
E_{orb} = \frac{v^2}{2} - \frac{\mu}{r}
$$
\n
$$
a = -\frac{\mu}{2E}
$$
\n(2.64)

где µ – геоцентрическая гравитационная постоянная, *Eorb* – удельная механическая энергия орбитального движения, *G* – гравитационная постоянная, *M<sup>⊕</sup>* – масса Земли, *a* – большая полуось эллипса орбиты.

Далее вычисляются орбитальные периоды по известным большим полуосям:

$$
T_1 = 2\pi \sqrt{(a_1^3/\mu)}
$$
  
\n
$$
T_2 = 2\pi \sqrt{(a_2^3/\mu)}
$$
\n(2.65)

Начальная разница фаз после перелета на промежуточные орбиты вычисляется через скалярное произведение радиус-векторов спутников:

$$
\alpha_0 = \arccos\left(\frac{\vec{r_1} \cdot \vec{r_2}}{|\vec{r_1}| \cdot |\vec{r_2}|}\right) \tag{2.66}
$$

Предположим, что время переходов с начальной орбиты на орбиту фазирования и обратно совпадают для каждой из орбит в отдельности, тогда нам необходимо найти время за которое спутники накопят разницу по фазам равную  $\alpha_{\text{total}} - 2\alpha_0$ , т.к. изначально у спутников уже есть разница по фазе  $\alpha_0$  и такая же разница фаз дополнительно добавится во время маневра по возвращению на исходные орбиты. Если *T*min и *T*max, соответственно минимальные и максимальные значения из *T*1, *T*2, то время фазирования можно выразить через число оборотов *k* и период обращения как для первого, так и для второго спутника:

<span id="page-61-0"></span>
$$
\Delta t_f = T_{\min} \left( n + \frac{\alpha_{goal} - 2\alpha_0}{2\pi} \right)
$$
\n
$$
\Delta t_f = T_{\max} k
$$
\n(2.67)

Время окончания фазирования равно сумме начального времени свободного полета *tf*<sup>0</sup> и длительности свободного полёта ∆*t<sup>f</sup>* :

<span id="page-61-1"></span>
$$
t_{f1} = t_{f0} + \Delta t_f \tag{2.68}
$$

Из системы уравнений 2.67 выразим ∆*t<sup>f</sup>* и подставим в соотношение 2.68:

$$
t_{f1} = t_{f0} + \left(\frac{\alpha_{goal} - 2\alpha_0}{2\pi}\right) \frac{T_{min} T_{max}}{T_{max} - T_{min}} =
$$
  
=  $t_{f0} + \left(\frac{\alpha_{goal} - 2\alpha_0}{2\pi}\right) \frac{T_1 T_2}{|T_1 - T_2|}$  (2.69)

По окончании фазы свободного полёта в момент времени *tf*<sup>1</sup> разница фаз между спутниками составит  $\alpha_{goal} - \alpha_0$  и во время третьей фазы - возвращения на исходные орбиты будет компенсирована разница в требуемой фазе  $\alpha_0$  и итоговая разница фаз составит требуемую α*goal*.

## **2.9.2 Общий случай: высота целевой орбиты отличается от исходной**

Более общий случай, когда кроме фазирования требуется перейти на орбиту другой высоты отличается тем, что появлется дополнительный шаг. Рассмотрим на примере финальной требуемой орбиты радиусом выше исходной. Перед выполнением маневров необходимо определить какой запас рабочего тела необходим для перелета на финальную орбиту. Оставшаяся часть рабочего тела делится на две части: для перелёта на орбиту фазирования и для последующего возвращения на требуемую орбиту. Один из спутников использует указанную половину остатка рабочего тела для того чтобы на первом этапе снизить свою орбиту и перейти на минимально допустимую высоту орбиты, а второй спутник на начальном этапе перейдёт на финальную орбиту и дополнительно выработает еще половину остатка топлива для перехода на более высокую предельно допустимую орбиту, т.е. такую, с которой он сможет вернуться на требуемую с оставшимся

топливом. После выполнения указанных перелетов схема остаётся такой же: тот спутник, что затратил на маневр меньшее время моделируется в свободном полёте, чтобы оба спутники продолжили свободный полет с одного момента времени. Необходимое время на свободный полёт вычисляется также. Далее оба спутника перелетают на финальную орбиту и моделирование происходит до тех пор, пока оба спутника не достигнут фазы свободного полёта, чтобы можно было оценить финальную действительную разницу фаз. Ранее описанный простой случай, когда высота финальной орбиты совпадает с начальной является частным случаем и указан для лучшего понимания общего случая.

### 2.10 Выводы по главе 2

- 1. Математическая модель является связанной, учитывает взаимное влияние работы СОС, СЭДУ, СЭП, а также их совместное влияние на скорость построения созвездия наноспутников.
- 2. Математическая модель состоит из 19 независимых переменных, которые полностью определяют состояние систем наноспутника.
- 3. Математическая модель является достаточно общей и позволяет описывать различные конфигурации нано- и микроспутников.
- 4. Математическая модель является расширяемой и позволяет учесть в дальнейшей работе погрешности измерений датчиков, неидеальность исполнительных органов и дополнительные внешние возмущающие воздействия.

Глава 3. Разработка методики моделирования и ее верификация

#### $3.1$ Выбор программного комплекса для численного интегрирования

<span id="page-63-0"></span>Сравнительный анализ программных комплексов представлен в таблице 3.

## 3.1.1 Недостатки Simulink и подобных графических модулей

- Зависят от Java, в т.ч. по этой причине не запустился Scilab на Linux т.к. обновления Linux привели к обновлению Java
- Не поддаются версионированию в Git, т.к. модель сохраняется в бинарных файлах. Следовательно нет возможности откатить произвольное предыдущие изменение, а не только последнее. Нет возможности проводить слияния изменений из нескольких веток

## 3.2 MBTY

На первом этапе моделирование проводилось в программном комплексе MBTУ [94] в первую очередь по причине того, инструмент разработан в том же университе. К плюсам можно отнести возможность уточнить у автора программного комплекса непонятные моменты. Одновременно это является и минусом, потому что при отладке и поиске ошибок в интернете информации практически нет. Также были обнаружены баги в некоторых функциях, о которых было сообщено автору программного комплекса и, возможно, ошибки уже исравлены. Было принято решение искать другие варианты.

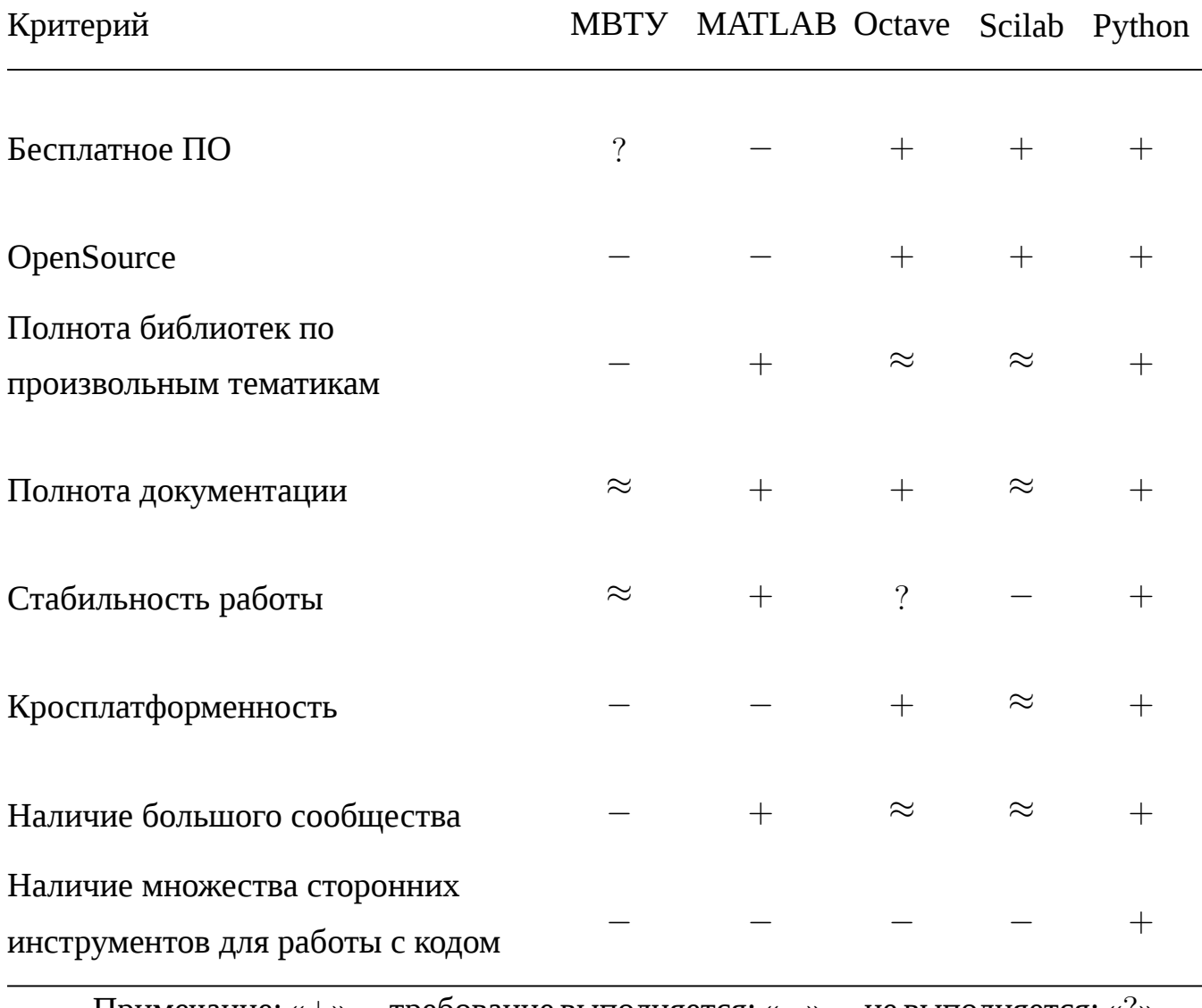

Примечание: «+» –– требование выполняется; «*−*» –– не выполняется; «?» –– неизвестно; «*≈*» –– поддерживается частично;

# **3.3 MATLAB**

Наиболее подходящей заменой МВТУ на следующем этапе был MATLAB. Из всех рассмотренных вариантов ПО в разделе 3.1 только в MATLAB для решения системы жестких дифференциальных уравнений достаточно выбрать решатель (ODE15s) и в районе особых точек шаг по[дби](#page-63-0)рался автоматически. Не требовалась остановка и перезапуск расчёта при скачкообразном изменении одного из параметров, например, при открытии клапана [95]. Но обработка таких особых точек занимала большую часть времени расчёта, а шаг в районе таких

точек получался избыточно малым. Поэтому целесообразно всё-таки останавливать расчёт по событиям и перезапускать с изменением одного или несколих параметров. Также на момент переноса модели двигателя в МАТLАВ уже был получен опыт разработки СОС и орбитальной динамики для проекта NIMPH во время стажировки в ISAE-SUPAERO. Немаловажно наличие графического модуля Simulink, упрощающего подготовку модели на начальном этапе.

К минусам можно отнести закрытость исходного кода основных компонентов продукта и многих библиотек, доступность только на платформе Windows и отсутсвие возможности полноценного версионирования схем в Simulink, т.к. они являются бинарным файлом.

На втором этапе для моделирования СЭДУ был выбран MATLAB-Simulink, т.к. для MATLAB написано большое количество библиотек, в том числе библиотека термодинамических свойств воды и водяного пара XSteam [96] соответствующая стандарту IAPWS IF-97, встроены решатели жестких систем дифференциальных уравнений. Кроме того в программном комплексе MATLAB-Simulink автором реализовано моделирование СОС наноспутника, что является важным фактором, учитывая необходимость дальнейшей интеграции математических моделей.

#### $3.3.1$ Описание модели в MATLAB-Simulink

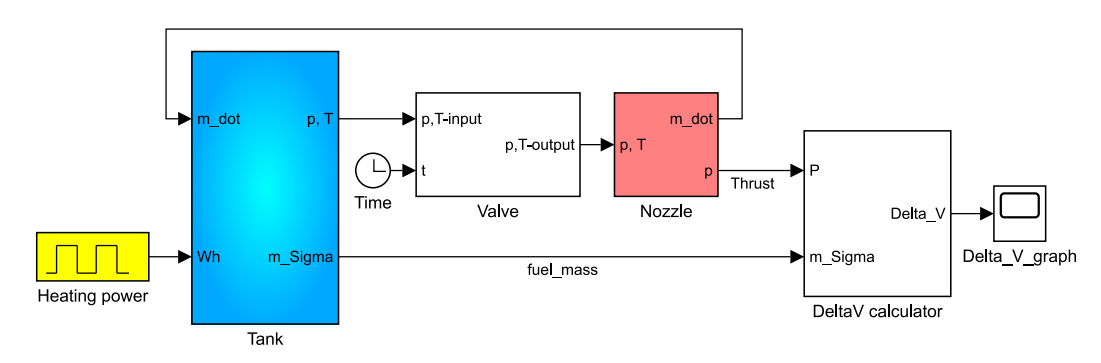

Общая схема модели СЭДУ представлена на рисунке 3.1.

Рисунок 3.1 — Общая схема имитационной модели СЭДУ в Matlab

1. Блок «Tank» вычисляет общую тепловую энергию системы с учетом подведенного теплового потока от сфокусированного солнечного излучения, начальной тепловой энергии и тепловых потерь на рассеяние в

окружающее космическое пространство по закону Стефана-Больцмана, а также вычисляет общую массу рабочего тела. По этим параметрам вычисляет равновесную температуру и давление смеси по соотношениям  $(2.2)$ .. $(2.13)$ .

- 2. Блок «Valve» логический блок, моделирующий клапан, который открывается при достижении температуры  $T_{open}$ , и закрывается через период времени  $t_{close}$ .
- 3. Блок «Nozzle» определяет тягу, удельный импульс и расход в соответствии с уравнениями (2.14)..(2.21).
- 4. Блок «DeltaV calculator» вычисляет приращение скорости спутника  $\Delta V$ , по соотношениям (2.22)..(2.23)

# 3.4 Octave

Плюсы

- Бесплатное решение с открытым исходным кодом
- Кросплатформенное

Минусы

- Клон MATLAB, ключевой целью ставит совместимость с MATLAB, но нет полной совместимости и поддержки всех библиотек, в т.ч. Simulink

# 3.5 Scilab

# 3.5.1 Плюсы и минусы Scilab

Плюсы:

- Бесплатное решение
- Открытый исходный код для всего, в том числе и для библиотек
- Библиотека CNES и AeroSpace blockset

Минусы:

- Баги. Одна и та же версия может выдавать различный результат на разных платформах, либо вообще не запускаться. Не смотря на наличие версий 6.0.1 и 6.0.2 предпочтительно пользоваться более старой и более стабильной версией 5.5.2 и только под Windows, т.к. под Linux эта версия не запускается. В версии 6.0.2 не поддерживается библиотека CelestLab. В виду ограничений каждой версии на главном сайте Scilab можно скачать сразу 3 версии. Библиотека AeroSpace blockset поддерживается только для версии 5.5.2, последнее обновление библиотеки 16.09.2014 [97]
- Маленькое сообщество. Поиск решений ошибок в интернет отнимает много времени. Иногда решение ошибки можно найти в статье на не русском и не на английском (статья на словенском - ссылка)
- Часть документации можно найти только на французском языке
- В XCos по сравнению с Simulink необходимо явно указывать все промежуточные точки, иначе на графиках будут отображены только моменты начала и останова вычислений и моменты скачкообразного изменения какого-либо из параметров

#### $3.5.2$ Описание модели в Scilab

Общая схема модели СЭДУ в Scilab аналогичная модели в MATLAB и представлена на рисунке 3.2

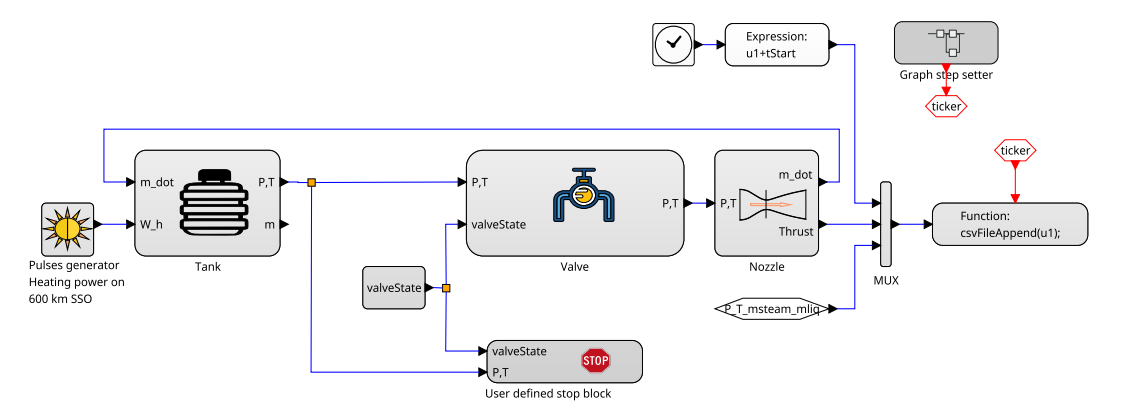

Рисунок 3.2 — Общий вид модели СЭДУ в Scilab

Общая схема модели кубсата с СЭДУ в Scilab представлена на рисунке 3.3 Одним из отличий моделирования в XCos Scilab от MATLAB-Simulink является необходимость отслеживания всех особых точек, когда какой либо из

<span id="page-68-0"></span>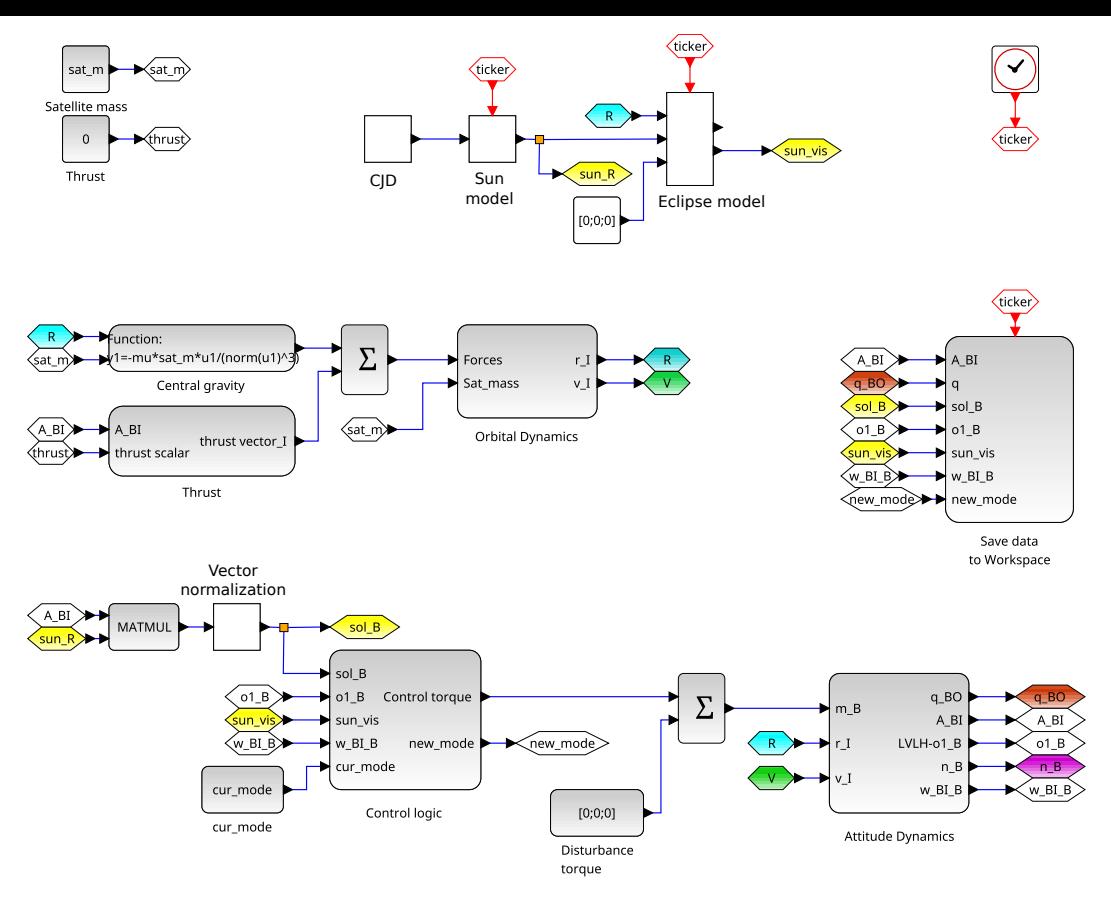

Для проверки баллистики свободного полета тяга принята нулевой Рисунок 3.3 — Общий вид модели кубсата с СЭДУ в Scilab

параметров меняется скачкообразно. В Scilab это называется evetns (события), использование событий также необходимо для визуализации результатов, т.к. результаты будут отображены только для точек, в которых пользователь задал события. Блок формирующий все событий представлен на рисунке 3.5а

Также важным отличием моделирования в Scilab XCos в отличие от MATLAB-Simulink является необходимость останова расчёта в моменты скачкообразного изменения состояния системы, например, в моменты открытия или закрытия клапана. После останова параметры системы меняются, например состояние клапана, и расчёт перезапускается. Логика блока останова представлена на рисунке 3.4

На этапе отработки модели СЭДУ независимо от динамики спутника был необходим блок имитации периодического прохождения теневых и освещённых участков орбиты, представленный на рисунке 3.56

<span id="page-69-1"></span>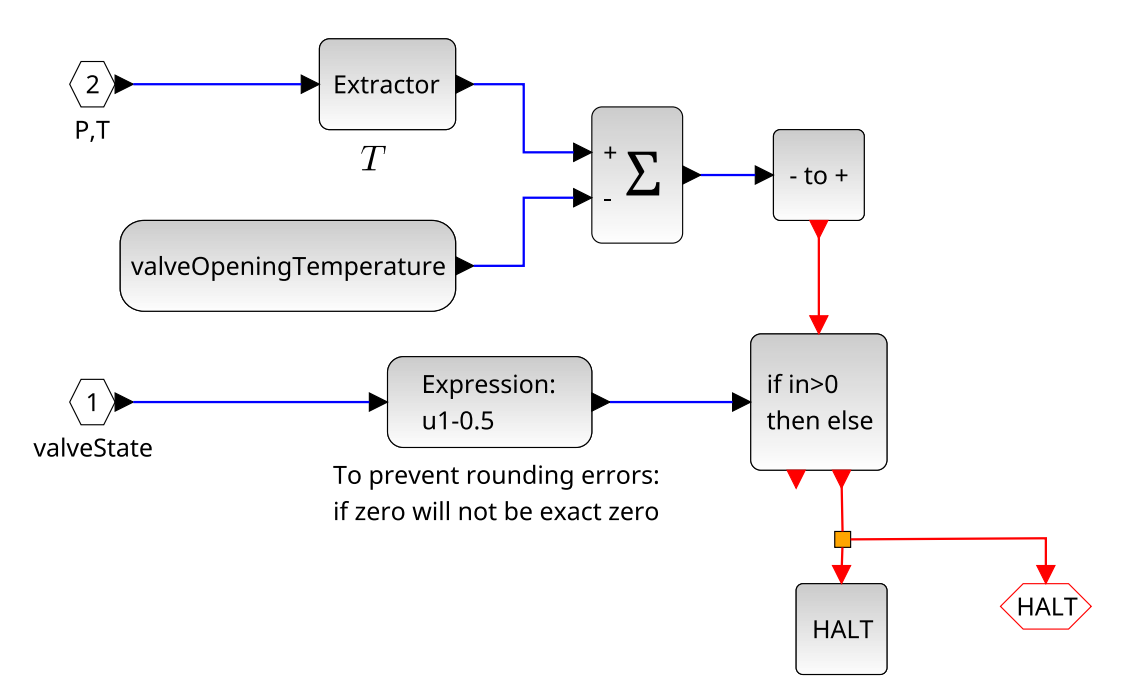

Рисунок 3.4 –– Блок останова вычислений

<span id="page-69-0"></span>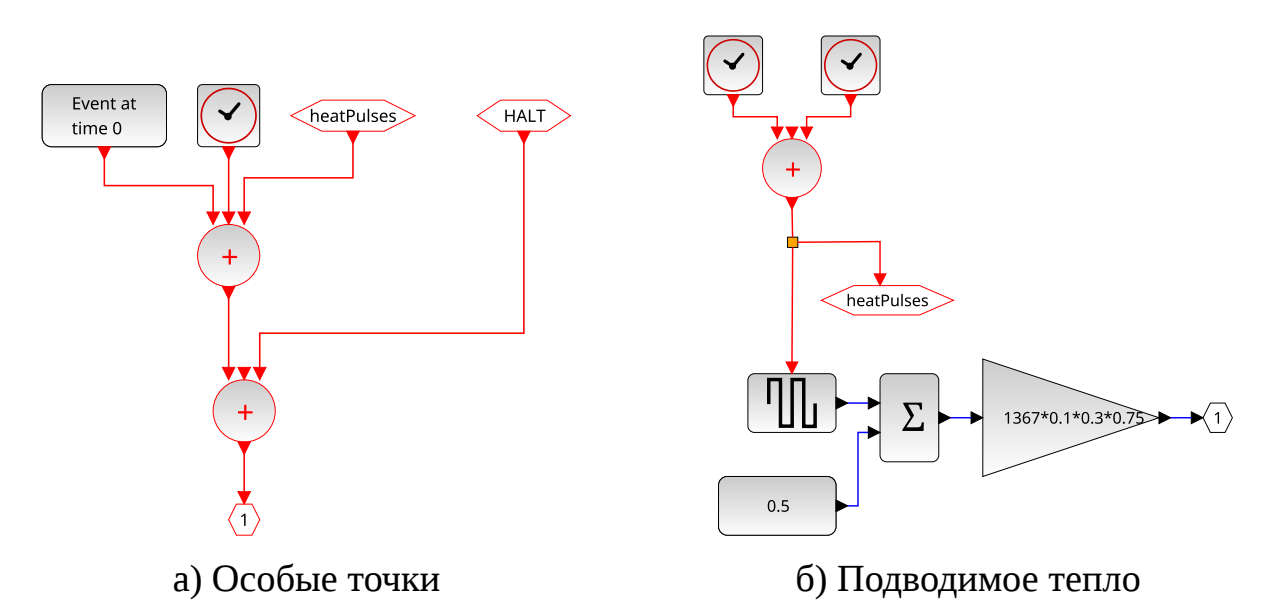

Таймеры создают периодические события, шестиугольные блоки позволяют пробросить сигнал в другие части модели.

Рисунок 3.5 –– По умолчанию в XCos блоки красного цвета отвечают за «события» или временные метки, результаты рассчитываются только для таких точек

70

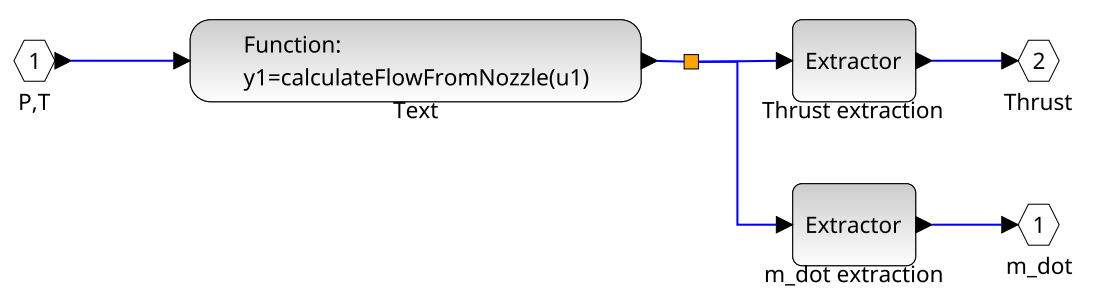

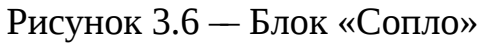

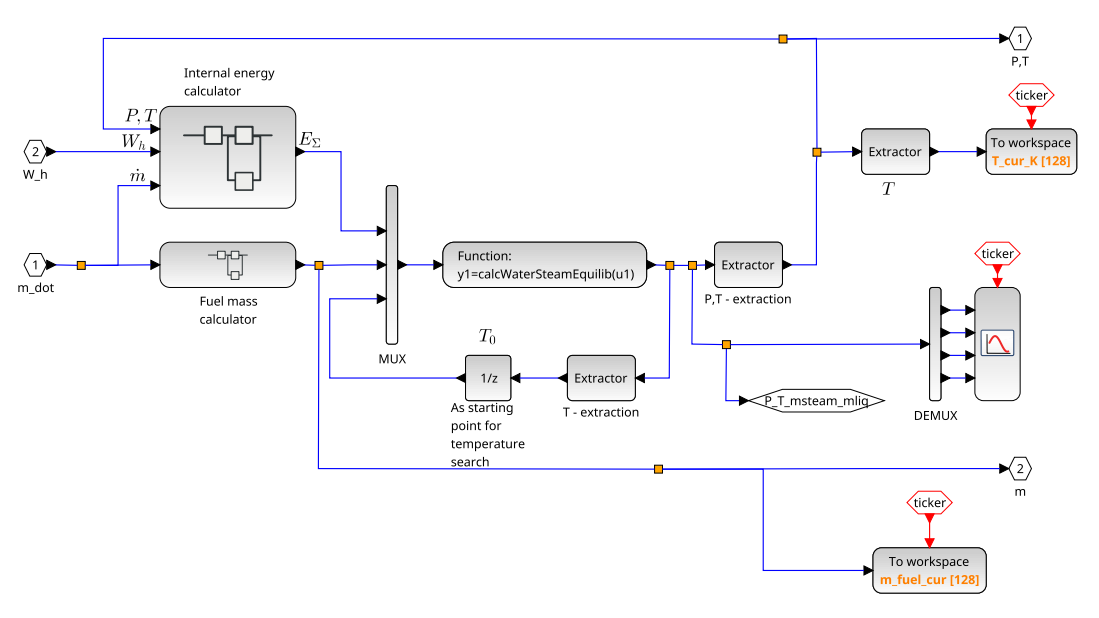

Рисунок 3.7 –– Блок «Бак рабочего тела»

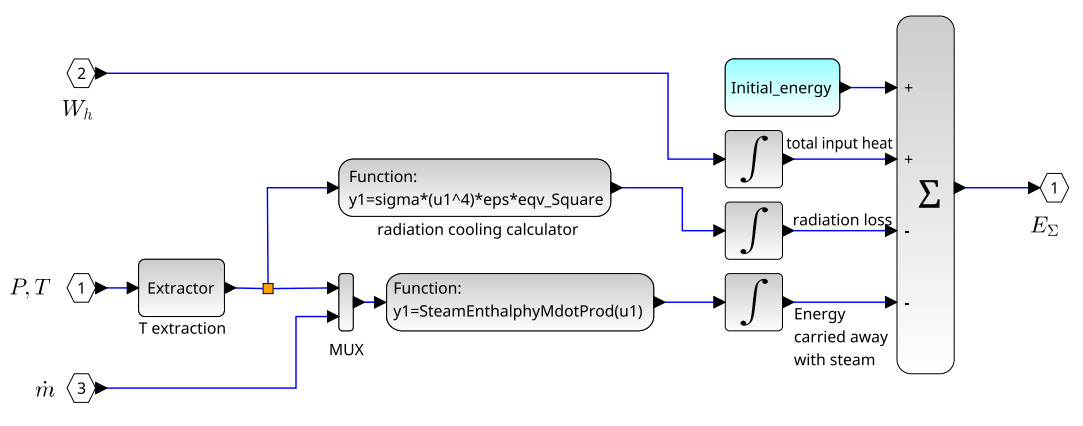

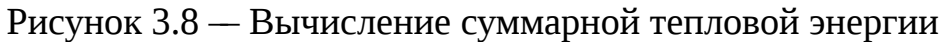

**3.6 Python**

# **3.6.1 Плюсы и минусы Python**

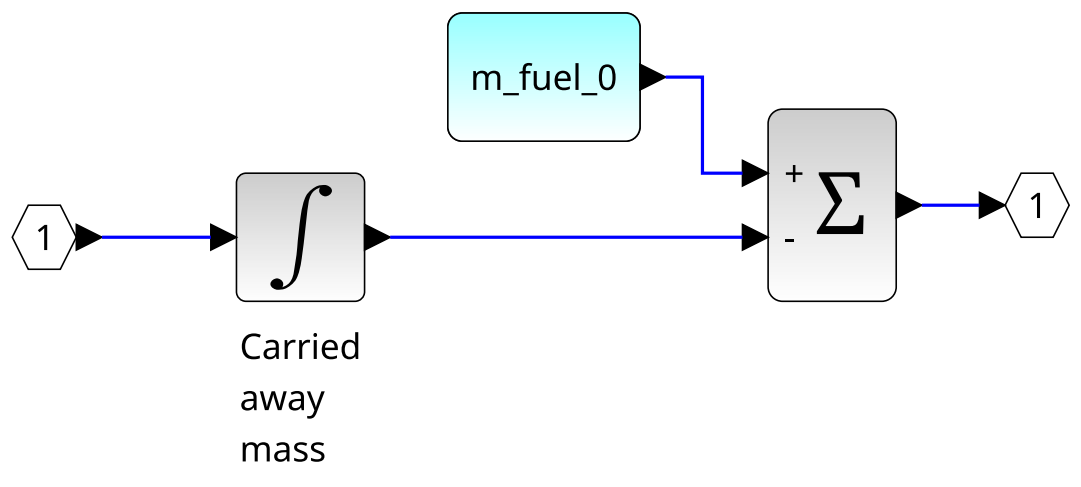

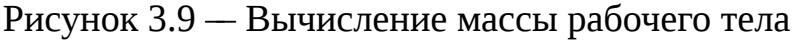

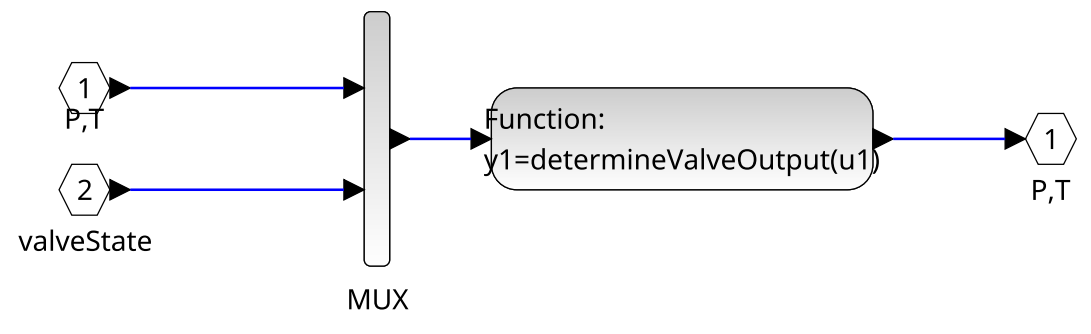

Рисунок 3.10 — Блок «Клапан»

- Решение с открытым исходным кодом (OpenSource)
- Большое сообщество, можно быстро найти решение проблемы
- Язык разрабатывался для сокращения времени работы программиста
- Большое количество открытых библиотек, в т.ч. библиотека воды и водяного пара X-Steam [98], в соответствии с моделью воды и водяного пара **IAPWS IF-97 [99]**
- Много инструментов: различные IDE, библиотеки проверки кода в том числе стилистики, формат интерактивных документов ipynb де факто ставший международным стандартом обмена научными исследованиями. Инструменты проверки кода в соответствии с отраслевые стандарты программирования
- Возможность контролировать версии языка, всех библиотек и зависимостей. На одной ЭВМ возможно создание многих виртуальных окружений для Python в которых можно устанавливать требуемые версии библиотек. Аналогичную среду можно развернуть на любой ЭВМ и получить те же результаты.

Минусы:
- Для обеспечения большинства возможностей необходимо находить соответсвующие библиотеки
- В виду большого количества альтернативных библиотек необходимо проводить исследования по подбору наиболее подходящих
- Для работы с библиотека необходимо создавать виртуальное окружение и вести учёт используемых библиотек в отдельном файле

#### $3.6.2$ Выбор между готовыми библиотеками Python и модулями собственной разработки

Когда это было возможно, применялись готовые библиотеки, но в отдельных случаях, функционал имеющийся в свободных библиотеках с открытым исходным кодом переписывался самостоятельно [100]. Например, для задачи расчёта положения Солнца в геоцентрической инерциальной системе координат возможно использование популярной библиотеки AstroPy. Эта библиотека подходит для астрофизических расчётов высокой точности или для разового вычисления координат космического объекта, но не подходит для использования в численном моделировании, когда вычисление координат Солнца необходимо выполнять многократно. Причина в высокой длительности производимых библиотекой вычислений связанная с наличием в библиотеке множества различных систем координат не только для тел в пределах Солнечной системы, но и системы координат связанные с галактикой и другими космическими макрообъектами. Преобразования между системами координат занимают существенное время. Например, вычисления связанные с этой библиотекой занимали порядка  $30\%$  от общего времени моделирования. Учитывая среднюю продолжительность моделирования на типовом ноутбуке от 30 минут до 1 часа (параметры ноутбука: 16 ГБ оперативной памяти, 4 ядра Intel Core i5 3210M 2.5 ГГц, SSD диск) и необходимость многократно запускать моделирование в процессе отладки, имело смысл оптимизировать эту часть расчета. Были использованы упрощенные соотношения для определения вектора направления на Солнце применяемые обычно при моделировании СОС и описанные в Главе 2.

#### 3.6.3 Выбор численных методов в Python

Для решения системы дифференциальных уравнений была использована процедура solve\_ivp библиотеки scipy. Наиболее подходящим методом оказался «Radau», являющийся неявным методом Рунге-Кутты семейства Радау IIA пятого порядка [101]. Ошибка контролируется с помощью точной встроенной формулы третьего порядка. Для плотного вывода используется кубический многочлен, удовлетворяющий условиям коллокации. Прочие доступные в библиотеке методы не подошли по следующим причинам:

- В соответствии с документацией модуля, явные методы Рунге-Кутты «RK23», «RK45», «DOP853» следует использовать для нежёстких задач
- Метод «LSODA» является оберткой для кода на языке Fortran, язык вышел из обращения и для новых проектов целесообразно использовать современные альтернативные решения на поддержимаевых языках, например, на языке из семейства С
- При расчете методом «BDF» еще до включения тяги начали появляться скачки по скорости и высоте орбиты.

Для задачи численного поиска минимума использовалась процедура minimize также входящая в библиотеку scipy. Среди множества методов был выбран «Powel», являющийся модификацией метода Пауэлла [102; 103] который является методом сопряженного направления. Он выполняет последовательные одномерные минимизации вдоль каждого вектора набора направлений, которое обновляется на каждой итерации основного цикла минимизации. Функция не обязательно должна быть дифференцируемой, и производные не берутся.

Прочие доступные методы не подошли по следущим причинам:

- если метод не указывать и использовать метод по умолчанию, то температура и давление не меняются в ходе моделирования и совпадают с начальным приближением
- методы Nelder-Mead, CG, BFGS, Newton-CG, COBYLA, dogleg, trust-ncg, trust-exact, trust-krylov не имеют возможности задавать граничные условия поиска
- при использовании методов L-BFGS-B, TNC, SLSQP температура и давление не меняются в ходе моделирования и совпадают с начальным приближением

**–** при использовании метода trust-constr расчёт занимает продолжительное время, а при увеличении тепловой энергии смеси наблюдается нефизичный эффект уменьшения давления и температуры

#### **3.7 Верификация на модельных задачах**

#### **3.7.1 Верификация баллистики и модели тени Земли**

Верификация баллистики и модели тени Земли проводилась на примере МКС, т.к. на станции установлено несколько камер, изображение с которых транслируется в реальном времени [104]. При попадании Солнца в объектив камеры есть возможность оценить реальное время заката или рассвета на МКС. Сравнивая полученное время с матем[атич](#page-121-4)еской моделью можно оценить точность как модели баллистики, так и моделей положения Солнца и тени Земли.

Верификация проводилась на примере одного события. 12 июня 2021 года в 22.07.43 МСК (19.07.43 UTC) начался закат на МКС, см. рисунок 3.11. А в 22.08.13 МСК (19.08.13 UTC) того же дня закат закончился, см. рисунок 3.12.

В математической модели смена режимов, например, на[чало](#page-75-0) и окончание теневой зоны, происходит при достижении видимой доли Сол[нца з](#page-75-1)начения 0*,*5. Если кривизну линии горизонта считать пренебрежимо малой, а движение Солнца при пересечении линии горизонта считать равномерным, то момент времени, при котором видимая доля Солнца на видеоизображении составила ровно половину находится ровно посередине моментов начала и окончания заката, т.е. 12.06.2021 года в 19.07.58 UTC.

Расчетное время заката определялось TLE координатам МКС с сайта celestrak [105]. Ниже представлены координаты на 12 июня 2021:

1 25544U 98067A 21163.38670002 .00000787 00000-0 22470-4 0 9990

2 25544 51.6451 6.4702 0003470 86.5323 333.8876 15.48976006287858

Дат[а и в](#page-121-5)ремя начала моделирования 12*.*6*.*2021 в 19:0:0 UTC. Первое событие входа в теневую зону Земли произошло в  $437$  с от начала моделирования, т.е. в 12.06.2021 в 19:07.17 UTC т.е. на 51 с раньше чем в наблюдениях с камеры на МКС. Такая разница объясняется влиянием атмосферы. Например, при наблюде-

<span id="page-75-0"></span>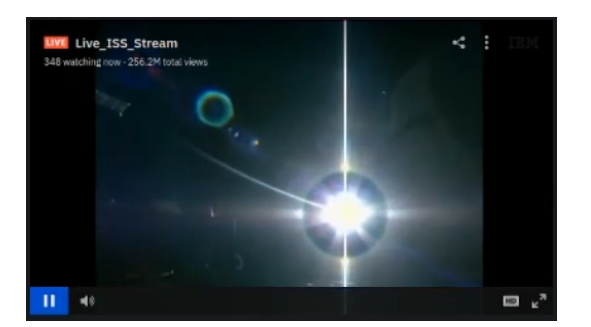

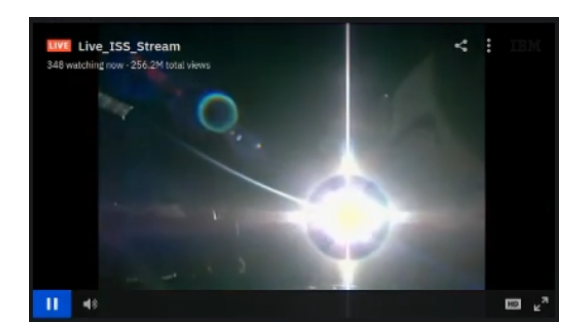

а) Кадр перед началом заката б) Первый кадр заката

Время начала заката определено по резкому увеличению оранжевого фона на кадрах.

Рисунок 3.11 –– Определение времени начала заката по кадрам с камеры установленной на МКС

<span id="page-75-1"></span>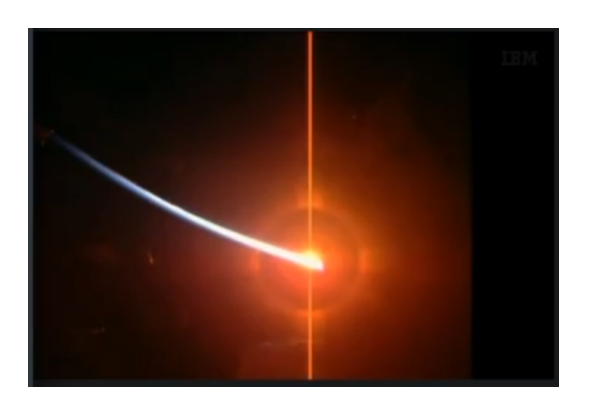

а) Последний кадр заката б) Первый кадр после

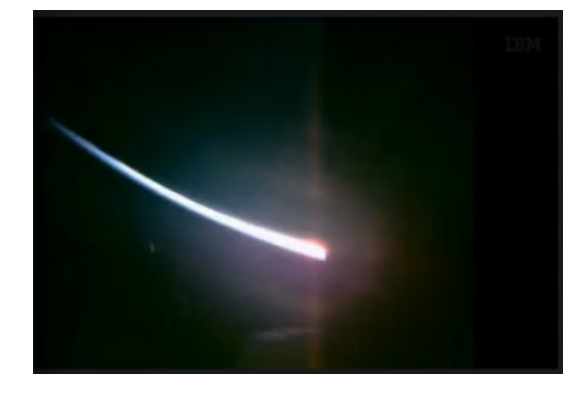

окончания заката

Время окончания заката определено по резкому снижению интенсивности вертикальной красной полосы на кадрах.

Рисунок 3.12 –– Определение времени окончания заката по кадрам с камеры установленной на МКС

нии с поверхности Земли в районе экватора заката наблюдается на 3*,*5 минуты позднее истинного времени [106].

В дальнейшем для учёта влияния атмосферы на положение Солнца можно принять во внимание, что пр[и наб](#page-121-6)людении с поверхности Земли Солнце, в участках неба близких к линии горизонта, находится на 35*′* выше истинного положения [106], а при наблюдении с орбиты вне атмосферы Земли этот угол необходимо удвоить для учёта преломления лучей после точки касания поверхности Земли.

На данном этапе точность расчета модели баллистики и тени Земли счита[ется](#page-121-6) удовлетворительной и учёт влияния атмосферы не проводился т.к. процессы заката и рассвета занимают каждый примерно 30 с, т.е. в сумме занимают около 60 с или примерно 1% орбитального периода при длительности одного витка порядка 90 минут.

#### $3.7.2$ Верификация модели ДУ

Модель истечения из сопла была верифицирована по опубликованным данным экспериментальной отработки СТДУ альтернативной конструкции [107]. Отличие СТДУ из эксперимента в том, что рабочее тело нагревается только в непосредственной близости сопла. Несмотря на указанное отличие, данные эксперимента могут быть использованы для верификации модели истечения из сопла. В качестве рабочего тела в эксперименте также использовалась вода.

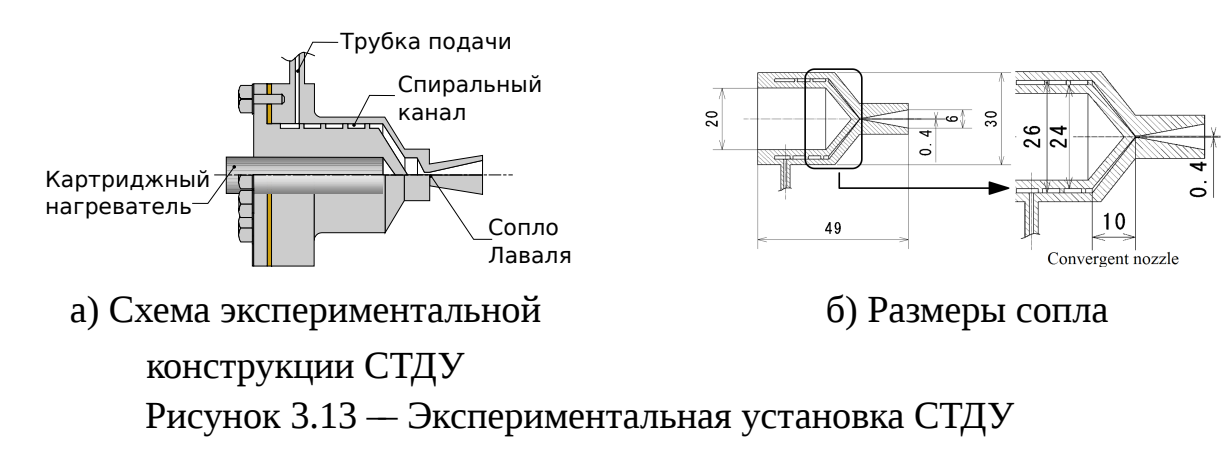

В эксперименте использовались следующие параметры установки: диаметр критического сечения сопла  $0.4$  мм, диаметр среза сопла  $6.0$  мм, давление в камере  $68,0$  кПа, температура в камере  $1088$  K.

Сравнение результатов моделирования с экспериментов представлено в таблице 4.

Значения тяги и удельного импульса по модели получились ниже чем экспериментальные данные по причине того, чтобы в модели были выбраны максимальные коэффициенты потерь из найденных в литературе.

В качестве дополнительных верификационных сценариев представляет интерес истечение газа из сопла при меньшей температуре, при которой будет существенно влияние конденсация газа, а также нагрев двухфазной среды в замкнутом объеме.

<span id="page-77-0"></span>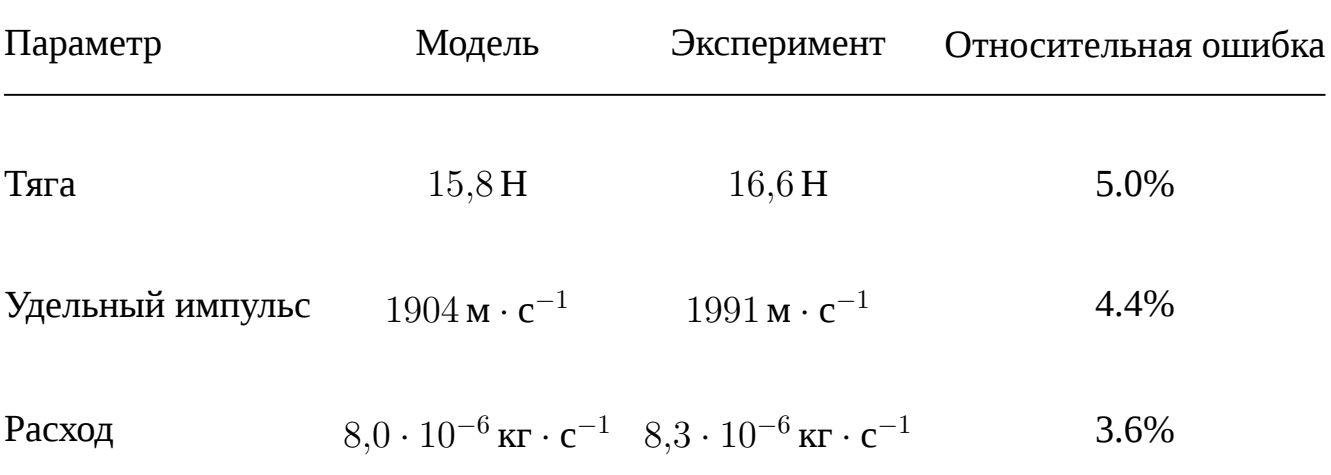

### Таблица 4 –– Сравнение модели сопла и экспериментальных данных

### **3.7.3 Верификация модели СОС**

Модель СОС была верифицирована с наземным экспериментом для спутника в аэродинамичеком подвесе  $[108]$ . Общая схема экспериментальной установки показана на рисунке 3.14.

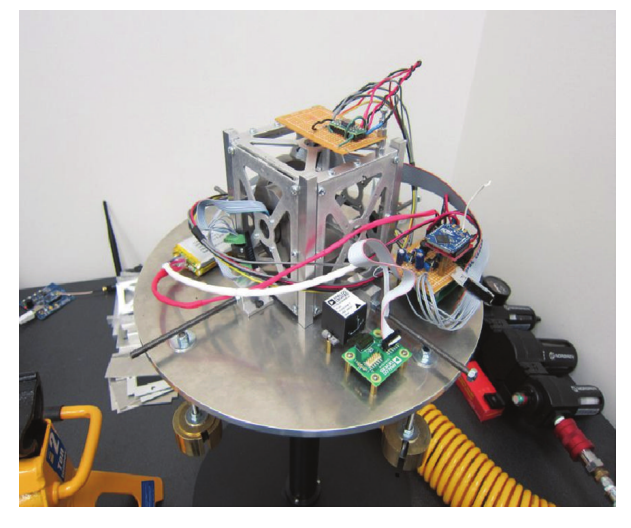

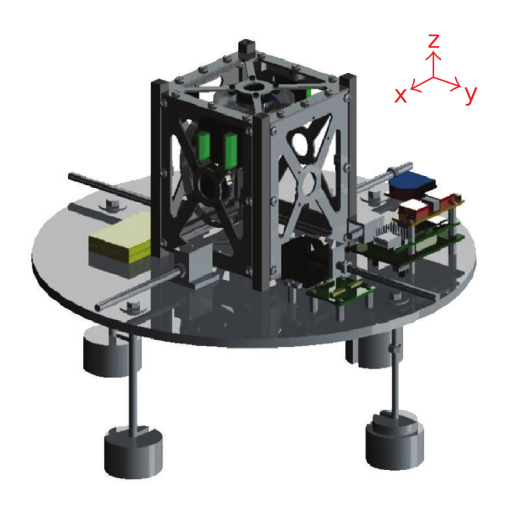

а) Фото экспериментальной установки СОС б) 3d модель платформы со спутником Рисунок 3.14 – Система наземной отработки СОС на аэродинамическом подвесе [108]

В эксперименте использовалась система из трех ортогонально расположенных маховиков, в отличие от ране[е опи](#page-121-8)санной конфигурации «пирамида» из четырех маховиков. В сравнении с 2.45 матрица установки маховиков вырождается и приобретает следующий вид, где четвертый нулевой столбец соответсвует отсутствующему маховику:

$$
J_{wheel} = \begin{bmatrix} -1,00 & 0,00 & 0,00 & 0,00 \\ 0,00 & -1,00 & 0,00 & 0,00 \\ 0,00 & 0,00 & -1,00 & 0,00 \end{bmatrix}
$$
(3.1)

<span id="page-78-0"></span>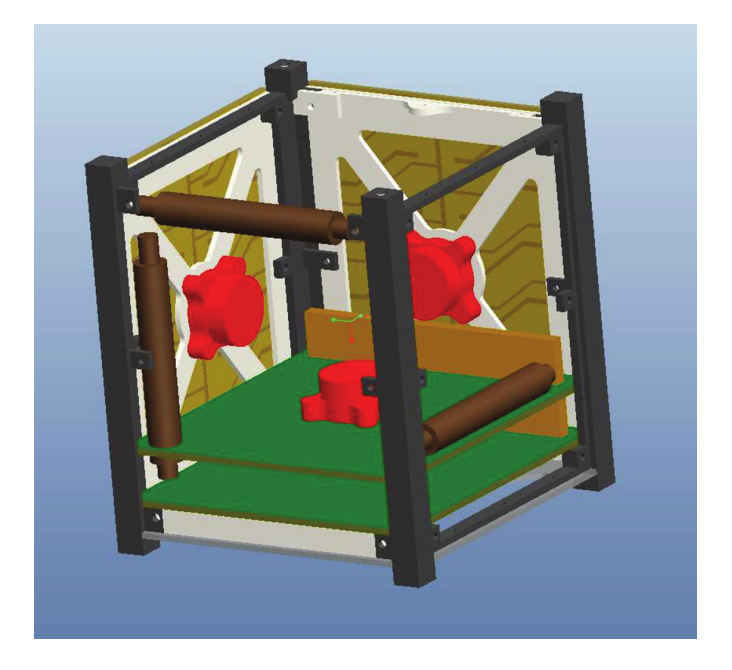

# Рисунок 3.15 — Ориентация маховиков относительно строительных осей спутника [108]

Отрицательные значения в матрице установки маховиков означают противоположное направление осей маховиков со строительным осями спутника, что показано на рисунке 3.15 из работы [108]. Направление осей с.к. показано в центре рисунка, маховики обозначены красным цветом.

Матрица установки с нулевым столбцом позволяет также протестировать поведение модели при отказе одного из маховиков.

Моделирование выполнено при следующих параметрах:

- момент инерции платформы с установленным космическим аппаратом (радиус пластины  $0.15$ м, толщина пластины  $0.01$ м, материал алюминий):

$$
J_B^c = \begin{bmatrix} 1,33 \cdot 10^{-2} & 0,00 & 0,00 \\ 0,00 & 1,33 \cdot 10^{-2} & 0,00 \\ 0,00 & 0,00 & 2,36 \cdot 10^{-2} \end{bmatrix} \text{KT} \cdot \text{M}^2;
$$

– коэффициенты линейной обратной связи ПД-регулятора  $k_p = 0.03 \cdot J_B^c$ , дифференциальной  $k_d = 0.11 \cdot J_B^c$ ;

**–** кватернион начальной ориентации космического аппарата:

 $\begin{bmatrix} 0.71 & 0.00 & 0.00 & 0.71 \end{bmatrix}^T$ ;

**–** командный кватернион ориентации космического аппарата (фиксированная ориентация в инерциальном пространстве):

 $\begin{bmatrix} 1,00 & 0,00 & 0,00 & 0,00 \end{bmatrix}^T$ ;

**–** вектор начальной угловой скорости космического аппарата (в эксперименте [108] строго говоря не известен, т.к. начальные углы наклона графиков углов для двух запусков эксперимента отличаются, значения могут б[ыть](#page-121-8) случайной малой величиной вызванной паразитным моментом аэродинамических сил подвеса):

$$
\begin{bmatrix} 0.02 & 0.02 & 0.02 \end{bmatrix}^T c^{-1};
$$

**–** вектор начальных угловых скоростей вращения маховиков:

$$
\begin{bmatrix} 0.00 & 0.00 & 0.00 & 0.00 \end{bmatrix}^T e^{-1};
$$

- **–** максимальная угловая скорость вращения маховиков 1539*,*0 с *−*1 [108];
- **–** момент инерции маховиков <sup>1</sup>*,*<sup>000</sup> *·* <sup>10</sup>*−*<sup>4</sup> кг *·* <sup>м</sup> 2 [108];
- **–** максимальное угловое ускорение маховиков 6*,*00 с *−*2 [108];

Тензор инерции как спутника, так и маховиков м[ожет](#page-121-8) быть опреде[лен](#page-121-8) примерно, результирующий график угловых скоростей спутника [при](#page-121-8) этом не должен измениться. Независимость от тензоров инерции возможно по причине того, что коэффициенты обратной связи ПД-регулятора пропорциональны тензору инерции. Такое допущение верно только до тех пор, пока маховики не выйдут в насыщение по угловой скорости или по развиваемому механическому моменту. Насыщение по механическому моменту означает постоянное угловое ускорение маховиков и на графиках угловой скорости может быть определено как прямолинейный участок с постоянным углом наклона.

В работе [108] максимальная угловая скорость вращения маховиков указана  $1539{,}0$  с $^{-1}$ , но на графиках результатов для наземного эксперимента максимальное значение углов[ой ск](#page-121-8)орости маховиков достигает  $3000\,\mathrm{c^{-1}}$ . Возможно, для наземной отработки были использованы другие маховики. Верификация проводится только по угловыми скоростям спутника. График угловых скоростей маховиков может быть использован только для качественной оценки, абсолютные величины зависят от соотношения тензора инерции платформы со спутником и моментов инерции маховиков.

В имитационной модели не учитывались неточность знания ориентация, в том числе шумы в измерениях датчиков, зона нечуствительности маховиков, не позволяющая воспроизвести любой сколь угодно малый момент, также неточность воспроизводимого маховиками механического момента, а также внешние возмущения.

В рассматриваемом эксперименте графики углового положения спутника приведены в углах Эйлера, в отличие от численной модели, в которой используется кватернион ориентации. Углы Эйлера могут быть получены из кватерниона ориентации используя соотношение 3.2, описанное в работе [109]:

<span id="page-80-0"></span>
$$
\begin{bmatrix} \varphi \\ \theta \\ \psi \end{bmatrix} = \begin{bmatrix} \text{atan2}(2(q_0q_1 + q_2q_3), 1 - 2(q_1^2 + q_2^2)) \\ \text{asin}(2(q_0q_2 - q_3q_1)) \\ \text{atan2}(2(q_0q_3 + q_1q_2), 1 - 2(q_2^2 + q_3^2)) \end{bmatrix}
$$
(3.2)

где  $\varphi, \theta, \psi$  - углы крена (вращение вокруг *x*), тангажа (вращение вокруг *y*) и рыскания (вращение вокруг  $z$ ) соответственно. Функция atan2 используется для удобства вычислений. Эффект «складывания рамок» возникает при  $2(q_0q_2 (q_3q_1) = \pm 1$  в этом случае  $\theta = \pm \frac{\pi}{2}$ .

Графики угловых скоростей платформы со спутником, полученные в ходе наземной экспериментальной отработки и по численной модели представлены на рисунке 3.16.

<span id="page-80-1"></span>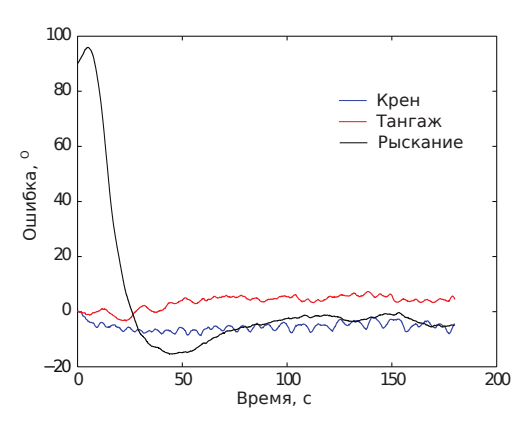

а) Измеренные в ходе эксперимента угловые ошибки [108]

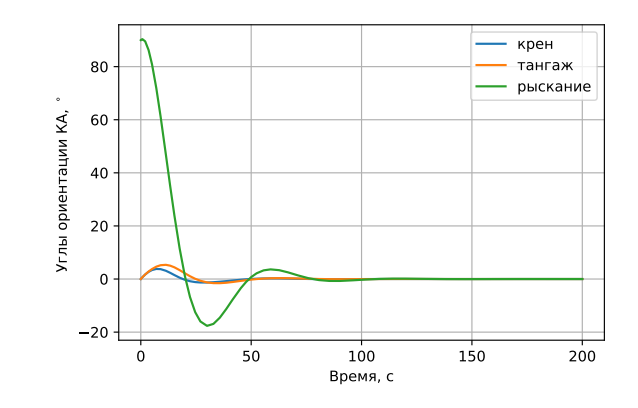

б) Угловые ошибки в результате моделирования

Рисунок 3.16 — Графики угловых ошибок ориентации платформы со спутником на аэродинамическом подвесе

Сравнение графиков на рисунке 3.16 позволяет сделать вывод о том, что модель достаточно хорошо согласуется с экспериментом. Различия в графиках вызваны в первую очередь погрешностями сенсоров и зоной нечуствительности исполнительных органов, которые могут быть учтены в дальнейшем.

### 3.8 Выводы по главе 3

- 1. Программный комплекс численного моделирования основан на языке программирования Python и его экосистеме, в первую очередь на научных библиотеках SciPy и NumPy. Эти библиотеки являются интерфейсом для скомпилированных библиотек, написанных на С и Fortran, что обеспечивает относительно высокую скорость вычислений. А синтаксис языка Python обеспечивает возможность оперативной модификации модели. Разработанный в диссертации программный комплекс назван «CubeSats Modeling Tool».
- 2. Сравнение результатов модельных задач с экспериментальными данными показало приемлемую точность численной модели, составляющую порядка 5%.
- 3. Программный комплекс позволяет выбрать ключевые параметры вышеуказанных систем спутника, такие как размеры концентратора и конфигурацию СБ, массу рабочего тела, параметры двигателей-маховиков, требуемые точности датчиков СОС, максимальное смещение линии действия тяги относительно центра масс спутника, а также допустимую эллиптичность итоговой орбиты.
- 4. Программный комплекс позволяет определить время фазирования группировки из произвольного количество спутников в созвездие произвольной конфигурации на той же орбите.

#### **Глава 4. Приложение методики к прототипу**

### **4.1 Кубсат 6U**

Рассматривается прототип космического аппарата, представляющий собой кубсат форм-фактора 6U, компоновка которого показана на рисунке 4.1. Полезная нагрузка – камера ДЗЗ, занимающая два юнита из шести  $[110]$ .

Рассматривалась задача разведения с разницей фаз в один [полн](#page-83-0)ый виток двух аналогичных кубсатов стартующих из одной точки ис[ходн](#page-121-10)ой орбиты. Время необходимое для достижения разницы фаз двух спутников в один полный виток орбиты достаточно для построения любой конфигурации созвездия на той же орбите как показано в разделе 2.9.

Три юнита солнечных батарей на поверхности корпуса спутника сонаправ-лены с гелиоконцентратором[, а](#page-59-0) 12 юнитов СБ расположены под углом  $45^{\circ}$ . При ориентации СБ на Солнце для максимизации электрической мощности, приёмник теплового излучения гелиоконцентратора оказывается не засвечен, но при этом гелиоконцентратор увеличивает поток солнечного излучения на один из ФЭП, как показано на рисунке 4.2. Дополнительная засветка ФЭП от гелиоконцентратора не учитывалась в математической модели, как и затенение ФЭП гелиоконцентратором. Конфигураци[я С](#page-84-0)Б приводилась к эквивалентному параллелепипеду, как описано в разделе 2.8.

В ДУ представлено 4 сонаправленных сопла, т.к. в ходе моделирования было обнаружено, чт[о пр](#page-52-0)и отклонении линии действия тяги от ц.м. даже на 1 мм маховики выходят в насыщение уже после нескольких включений ДУ. При независимом включении сопел ДУ можно компенсировать накопленный паразитный момент в т.ч. от внешних сил.

В «дополнительных» по отношению конфигурации Planet Labs трех юнитах помимо ДУ представлены также один юнит для дополнительной и резервной авионики, например, более точные датчики СОС, такие как миниаютрный звездный датчик или дополнительные плат СЭП, БЭВМ. В связи с увеличением момента инерции при переходе от трех юнитов к шести используются более массивные маховики, аналогичные разработанным фирмой NanoAvionics [111] и представленные в виде пирамидальной сборки.

<span id="page-83-0"></span>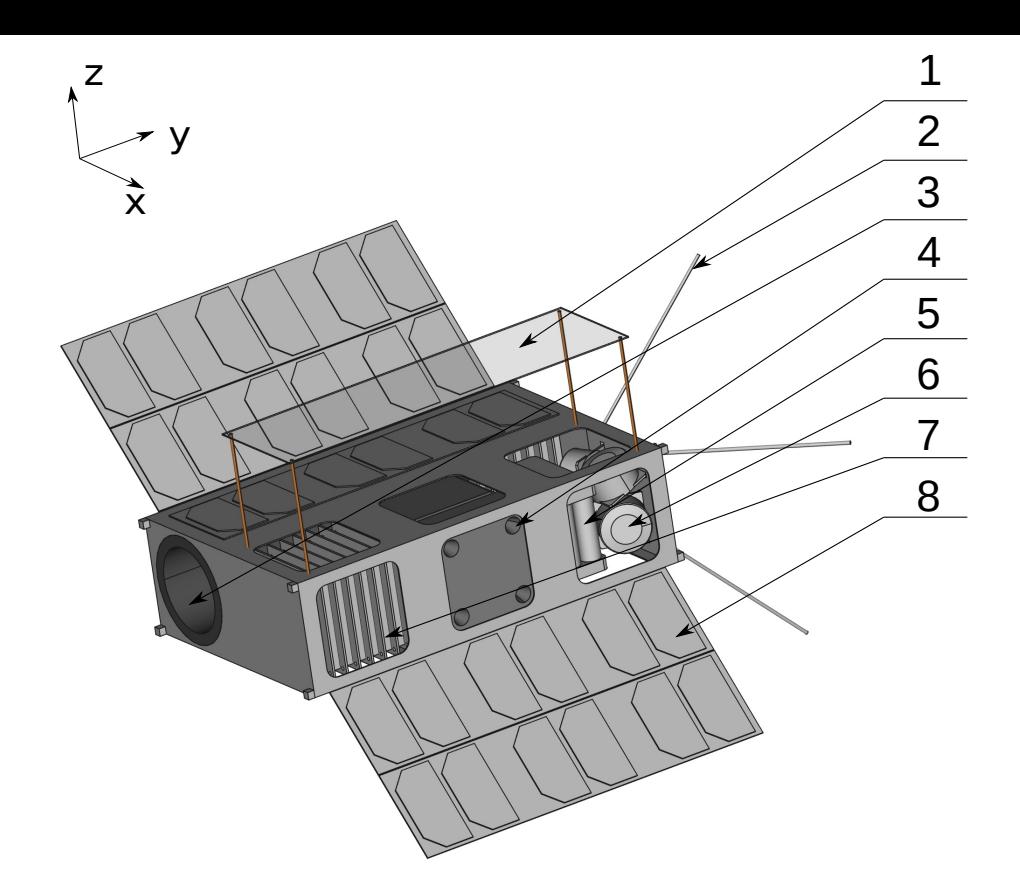

1 – линза Френеля, 2 – антенна радиосвязи, 3 – ПН, 4 – система сопел, 5 – СЭП,  $6 - 6$ лок маховиков, 7 – авионика, 8 – СБ. Рисунок 4.1 — Компоновка подсистем кубсата 6U с СЭДУ

Массовая сводка представлена в таблице 5.

### 4.1.1 Параметры моделирования кубсата

### Баллистические параметры кубсата:

- суммарная сухая масса спутника с ДУ 8,10 кг;
- TLE элементы орбиты:
	- 20159.17750479 -.00000282 00000-0 30238-5 0 9991 1 25544U 98067A 2 25544 51.6459 38.0125 0002438 28.0771 113.9243 15.49425665230468
- Дата и время начала моделирования  $7.6.2020$  в  $12:0:0$ .

<span id="page-84-0"></span>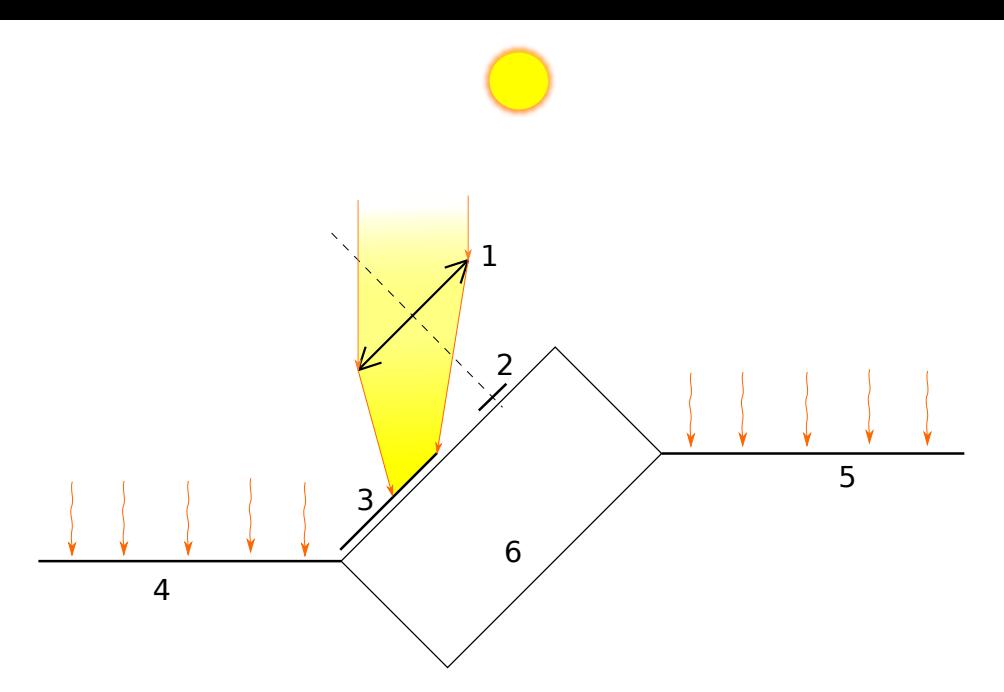

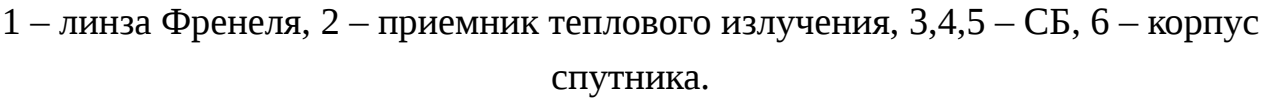

Рисунок 4.2 — Дополнительная засфетка ФЭП гелиоконцентратором

### Параметры СОС кубсата:

- требуемая точность ориентации  $10^{\circ}$ ;
- требуемая точность стабилизации  $1^{\circ} \cdot c^{-1}$ ;
- момент инерции космического аппарата аналогичен спутнику САТ-2  $[113]$ :

$$
J_B^c = \begin{bmatrix} 3{,}72 \cdot 10^{-2} & -7{,}00 \cdot 10^{-4} & -1{,}00 \cdot 10^{-4} \\ -7{,}00 \cdot 10^{-4} & 7{,}03 \cdot 10^{-2} & -6{,}00 \cdot 10^{-4} \\ -1{,}00 \cdot 10^{-3} & -6{,}00 \cdot 10^{-4} & 9{,}22 \cdot 10^{-2} \end{bmatrix}
$$
 **KT** · **M**<sup>2</sup>;

- коэффициенты линейной обратной связи ПД-регулятора  $k_p = 0.5 \cdot J_B^c$ дифференциальной  $k_d = 0.1 \cdot J_B^c$ ;
- требуемый орт расположения Солнца в связанной системе координат в режиме ориентации гелиоконцентратором на Солнце:
	- $0,00 \quad 0,00 \quad 1,00$
- требуемый орт расположения оси  $O_1$  орбитальной с.к. в связанной системе координат в режиме ускорения с включением СЭДУ:

$$
\begin{bmatrix} -1{,}00&0{,}00&0{,}00 \end{bmatrix}
$$

<span id="page-85-0"></span>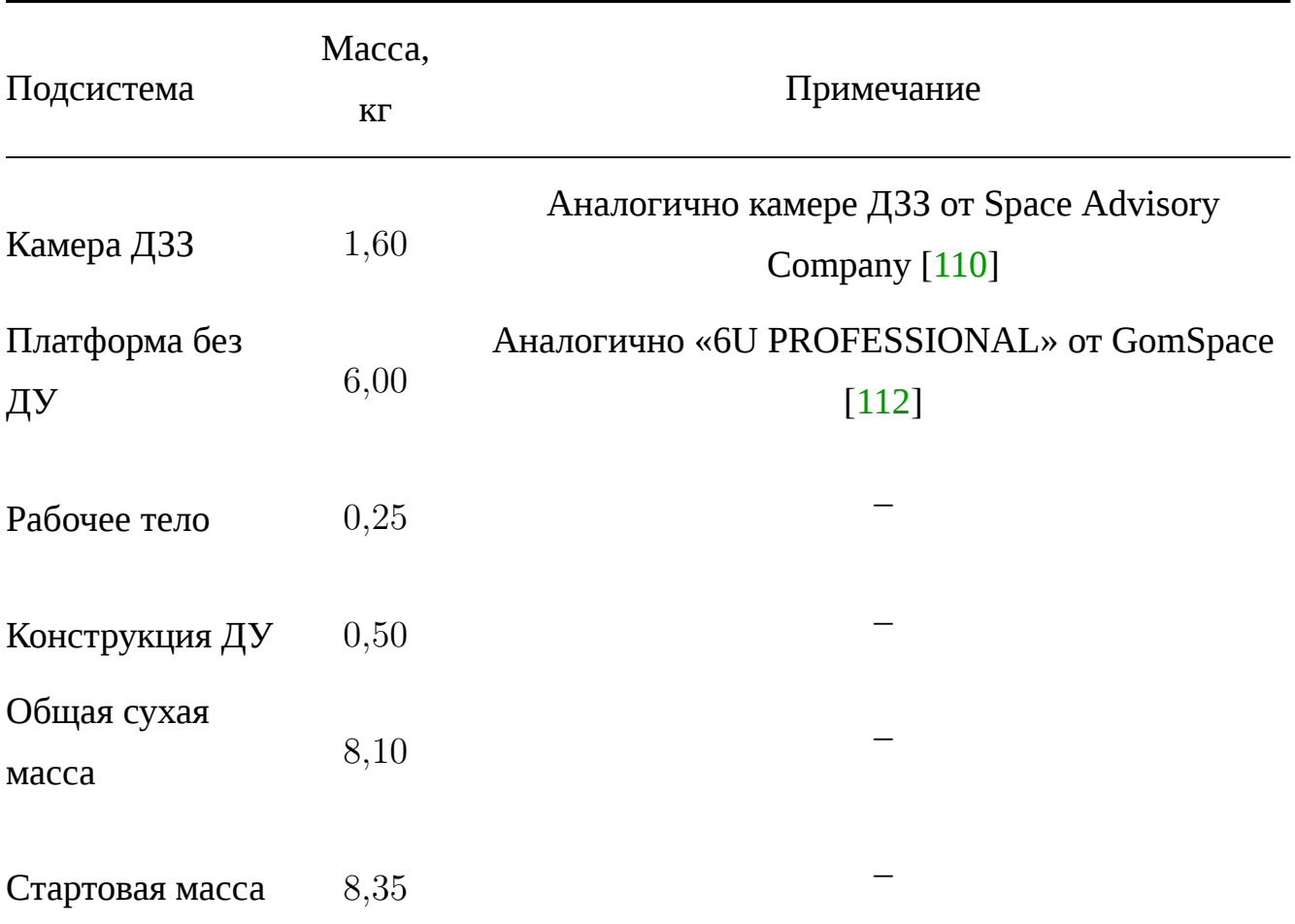

В режиме торможения используется тот же единичный вектор, но с противоположным знаком;

**–** кватернион начальной ориентации космического аппарата:

$$
\begin{bmatrix} 0.40 & -0.20 & -0.40 & 0.80 \end{bmatrix}^T;
$$

- **–** вектор начальной угловой скорости космического аппарата:  $\begin{bmatrix} 0,00 & 0,00 & 0,00 \end{bmatrix}^T$ **c**<sup>-1</sup>;
- **–** вектор начальных угловых скоростей вращения маховиков:  $\begin{bmatrix} 0,00 & 0,00 & 0,00 & 0,00 \end{bmatrix}^T$ **c**<sup>-1</sup>;
- **–** максимальная угловая скорость вращения маховиков 108*,*3 с *−*1 [111];
- **–** момент инерции маховиков <sup>1</sup>*,*<sup>846</sup> *·* <sup>10</sup>*−*<sup>4</sup> кг *·* <sup>м</sup> 2 [111];
- **–** максимальное угловое ускорение маховиков 17*,*33 с *−*2 [111];
- **–** угол установки 4-х маховиков в пирамиде 22*,*80[° \[1](#page-122-2)11];
- **–** единичный вектор тяги в связанной системе координа[т:](#page-122-2)

$$
\begin{bmatrix} -1{,}00 & 0{,}00 & 0{,}00 \end{bmatrix}^T;
$$

– радиус-вектор точки приложения силы тяги  $\begin{bmatrix} 0,\!00 & 0,\!00 & 0,\!00 \end{bmatrix}^T$ м.

### **Параметры ДУ кубсата:**

- $-$  начальная масса двухфазной среды вода-пар,  $m_0 = 0.25$  кг;
- **–** температура в начальный момент времени,  $T_0 = 300$  K;
- $\sim$  объем занимаемый двухфазной средой «вода пар»,  $V_{\Sigma} = 0.5 \pi$ ;
- **–** начальное давление в баке, *P*0, соответствует линии насыщения;
- **–** эквивалентная масса алюминиевой конструкции СЭДУ, *m<sup>m</sup>* = 0*,*3 кг;
- **–** теплоемкость алюминия, *<sup>c</sup><sup>m</sup>* = 903Дж *·* кг*−*<sup>1</sup> *·* К *−*1 ;
- **–** масса неотработанного рабочего тела, которое останется в системе 0*,*05 кг;
- **–** температура рабочего тела при которой открывается отсечной клапан  $T_{open} = 450$  K;
- **–** длительность удерживания клапана в открытом состоянии *topen* = 1*,*5 с;
- **–** степень черноты поверхности приемника излучения  $\varepsilon = 0.83$  соответствует эмали завода Композит [114];
- **–** диаметр критического сечения сопла 3 мм, диаметр среза сопла 25 мм.

#### **Параметры концентратора кубсата:**

- **–** подводимая тепловая мощность на освещенном участке орбиты соответствует тепловой мощности солнечного излучения 1367 Вт *·* м *−*2 снимаемой с концентратора размерами 0*.*1 *×* 0*,*3 м;
- **–** тепловая эффективность концентратора 0*,*75;
- **–** площадь приемника излучения <sup>1</sup>*,*<sup>60</sup> *·* <sup>10</sup>*−*<sup>3</sup> <sup>м</sup> 2 .

#### **Параметры СЭП кубсата:**

**–** суммарное потребление электрической энергии в режиме тени 17 Вт, в режиме накопления тепловой энергии 17 Вт, в режиме орбитальной ориентации 17 Вт, в режиме после окончания рабочего тела 17 Вт, в режиме ожидания начала зоны маневрирования  $17$  Br, в режиме тяги ДУ  $20$  Br;

- **–** суммарная емкость аккумуляторных батарей 77*,*0 Вт *·* ч;
- **–** матрица максимальных мощностей СБ эквивалентного параллепипеда:

$$
W_{par} = \begin{bmatrix} 0,00 & 19,81 \\ 0,00 & 0,00 \\ 0,00 & 26,82 \end{bmatrix}
$$
 Br.

#### **4.1.2 Результаты моделирования кубсата**

Моделирование всей системы проводилось с использованием методов доступных для языка программирования Python, описанных в разделе 3.6.

На рисунке 4.3 видно что на этапе перелета на орбиту фазирования средняя высота орбиты увеличивается и при этом снижается разница межд[у ма](#page-69-0)ксимальной и минималь[ной](#page-87-0) высотами орбиты, что достигается алгоритмом управления по снижению эллиптичности орбиты. Для второго спутника график аналогичный, только высота орбиты уменьшается.

<span id="page-87-0"></span>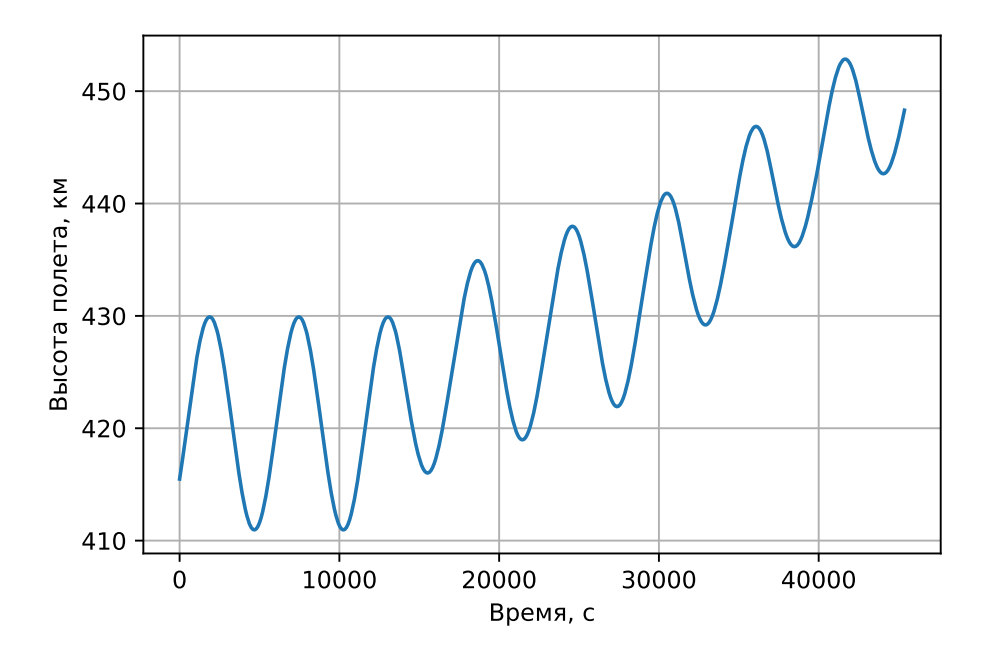

Рисунок 4.3 –– График изменения высоты первого спутника на этапе перелета на орбиту фазирования

На рисунке 4.4 заметны «скачки» скорости, которые на самом деле растянуты во времени и совпадают по длительности с продолжительностью включения двигательной уст[ано](#page-88-0)вки.

<span id="page-88-0"></span>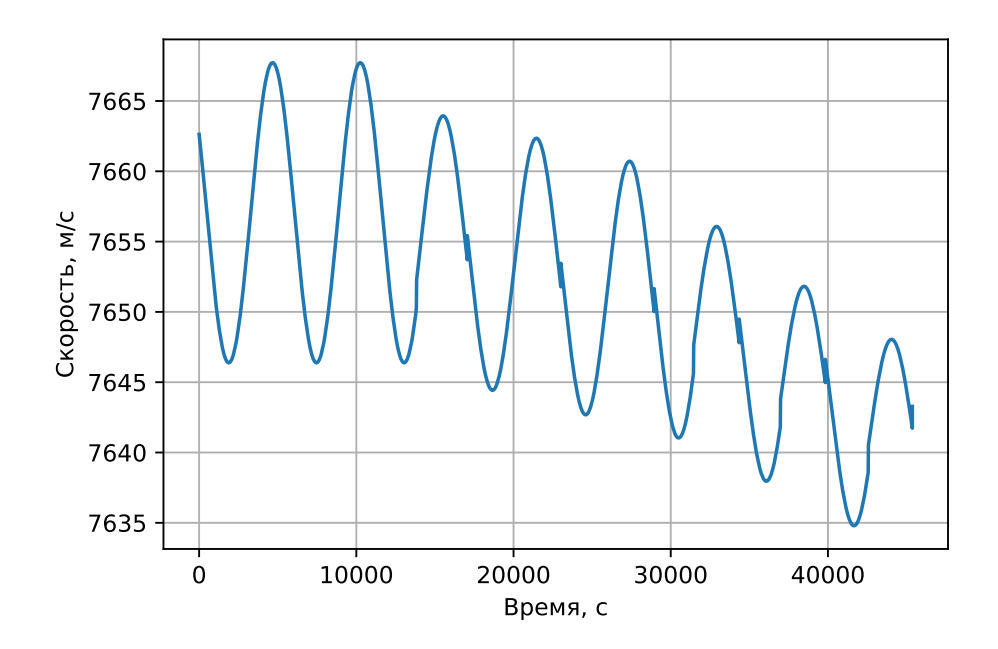

Рисунок 4.4 –– График изменения скорости первого спутника на этапе перелета на орбиту фазирования

На рисунке 4.5 показан график уменьшения количества рабочего тела. Горизонтальные участки в которых масса не изменяется соответствуют тем режимам, когда дви[гате](#page-89-0)льная установка отключена, а «вертикальные» участки соответствуют непродолжительным включениям двигательной установки. Отличающаяся длина горизонтальных участоков объясняется тем, что объясняется начальным накоплением тепловой энергии, теневыми участками орбиты и алгоритмом уменьшения эллиптичности орбиты, который запрещает включение двигательной установки в определенных участках орбиты.

На рисунках 4.6 и 4.7 показаны графики изменения тепловой энергии и заряда аккумуляторных батарей. Из графиков видно, что и накопленная тепловая энергия и заряд со [вре](#page-89-1)м[енем](#page-90-0) уменьшаются, но причина такого уменьшения имеет разное объяснение. Накопленая тепловая энергия уменьшается по причине уменьшения общего количества рабочего тела, а заряд уменьшается по той причине, что время необходимое на нагрев рабочего тела оказывается меньшим времени неоходимого на полную зарядку аккумуляторных батарей. Показанное на графике 4.7 уменьшение заряда аккумуляторных батарей является максимальным, далее в режиме фазирования в свободном полёте заряд восстанавливается до  $100\%$  т.к. С[ОС](#page-90-0)

<span id="page-89-0"></span>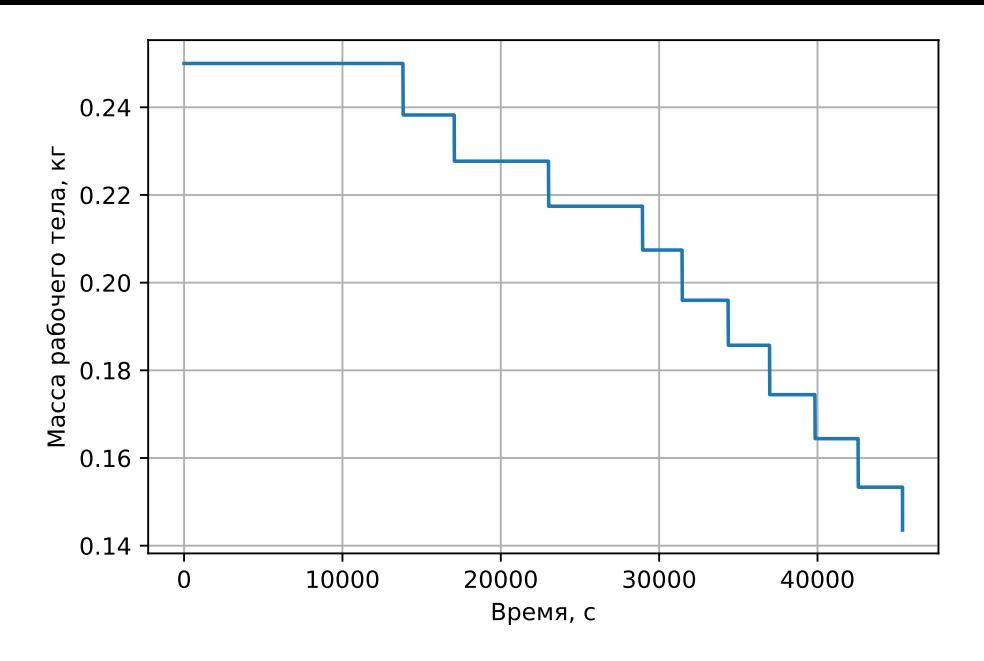

Рисунок 4.5 –– График изменения запаса рабочего тела первого спутника на этапе перелета на орбиту фазирования

ориентации и стабилизации может перейти в режим ориентации на Солнце не гелиоконцентратора, а стороны спутника с максимальной площадью ФЭП.

<span id="page-89-1"></span>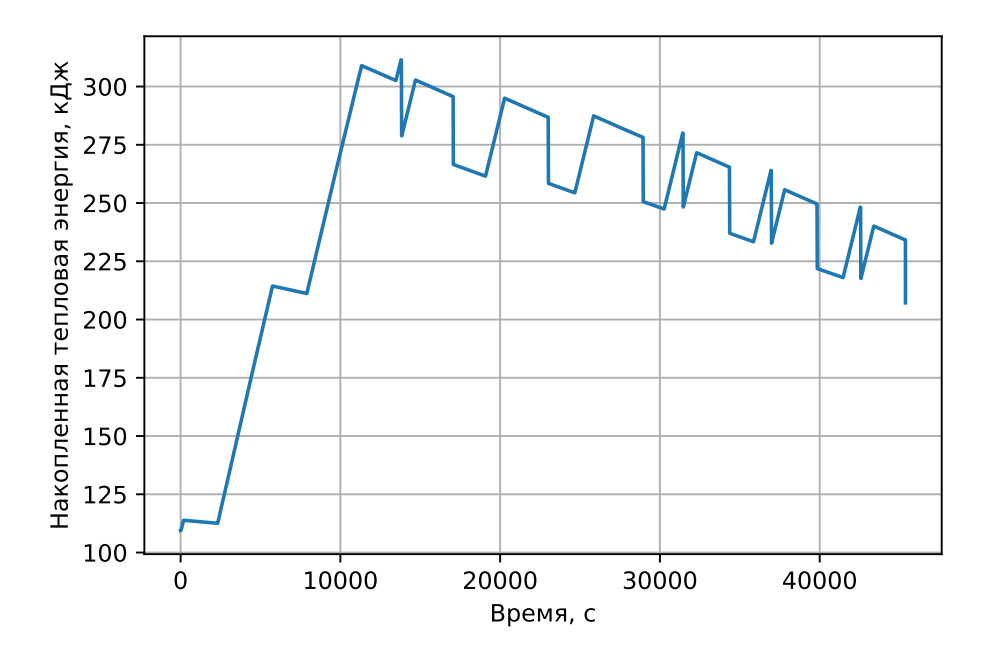

Рисунок 4.6 –– График изменения тепловой энергии рабочего тела первого спутника на этапе перелета на орбиту фазирования

На рисунках 4.8 и 4.9 показаны графики изменения давления и температуры в баке рабочего тела для первого спутника на этапе перелета на орбиту фазирования. Максима[льн](#page-90-1)о[е да](#page-91-0)вление практически не изменяется и перед каждым открытием клапана практически одинаковое не смотря на то, что включение дви-

<span id="page-90-0"></span>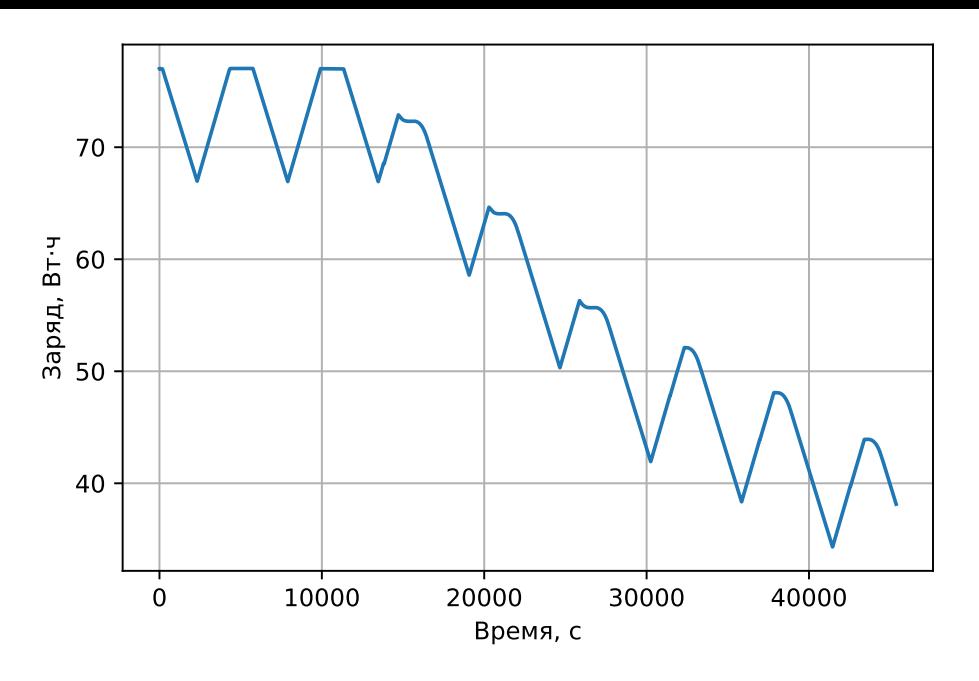

Рисунок 4.7 –– График изменения заряда аккумуляторных батарей первого спутника на этапе перелета на орбиту фазирования

гательной установки происходит при достижении определенной температуры, а не давления. Постоянство давления объясняется тем, что рабочее тело находится на линии насыщения.

<span id="page-90-1"></span>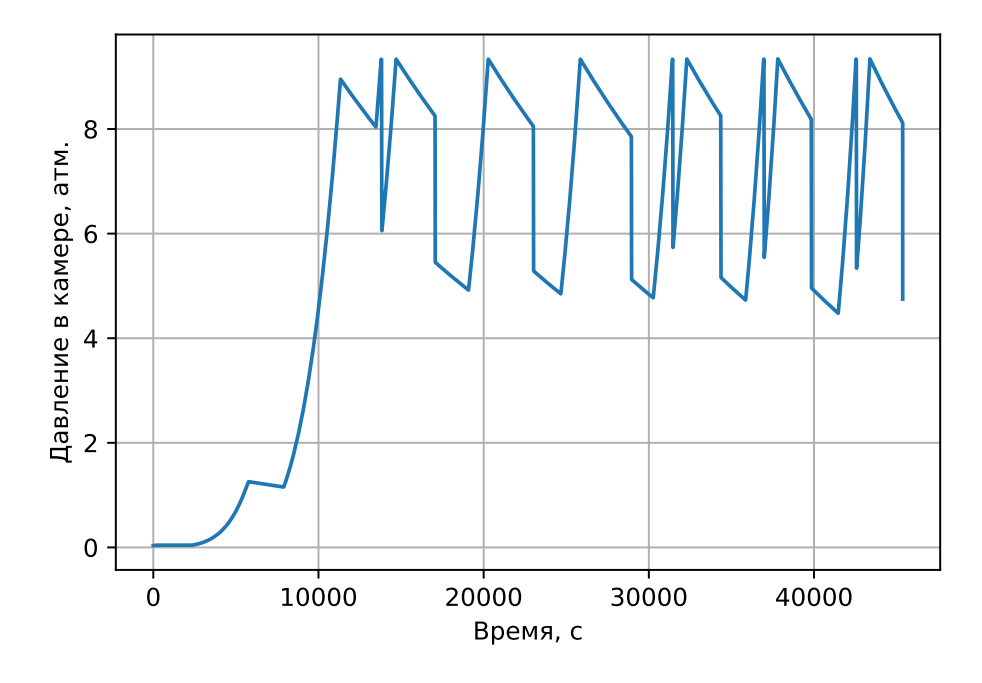

Рисунок 4.8 –– График изменения давления в баке рабочего тела для первого спутника на этапе перелета на орбиту фазирования

На рисунке 4.10 показано изменение составляющих командного кватерниона. Участки в которых, нулевая составляющая равна единице, а остальные равны нулю соответству[ет ед](#page-91-1)иничному кватерниону, когда требования по ориентации не

<span id="page-91-0"></span>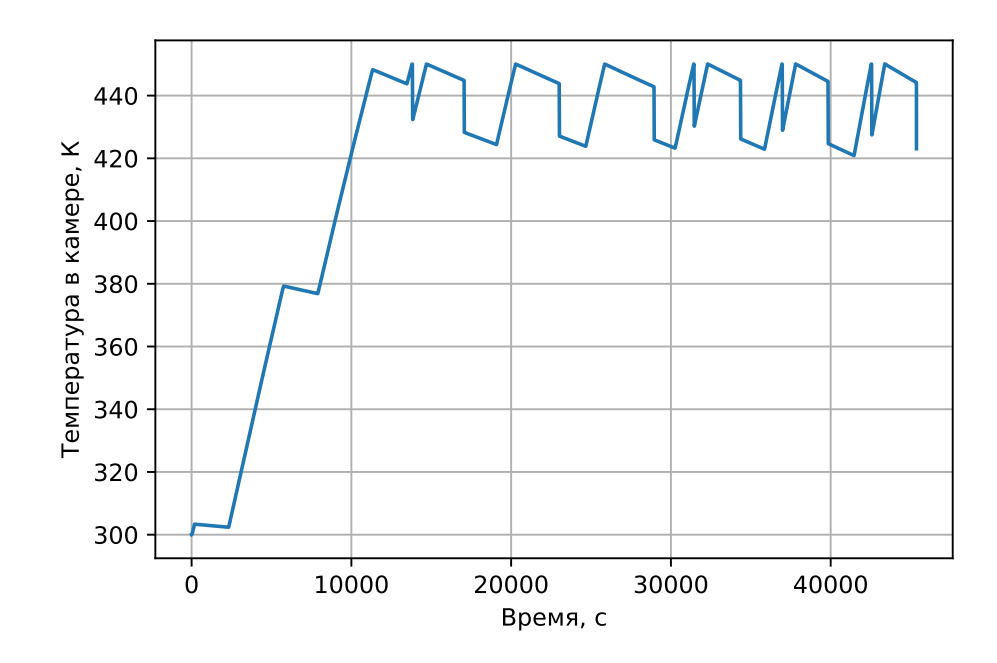

Рисунок 4.9 –– График изменения температуры в баке рабочего тела для первого спутника на этапе перелета на орбиту фазирования

предъявляются, т.е. теневым участкам орбиты. В прочих горизонтальных участках значение компонент кватерниона практически не изменяется от участка к участку, что связано с незначительным изменение координат Солнца в геоцентрической инерциальной системе координат за время выполнения маневра. Не горизонтальные участки соответствуют орбитальной ориентации.

<span id="page-91-1"></span>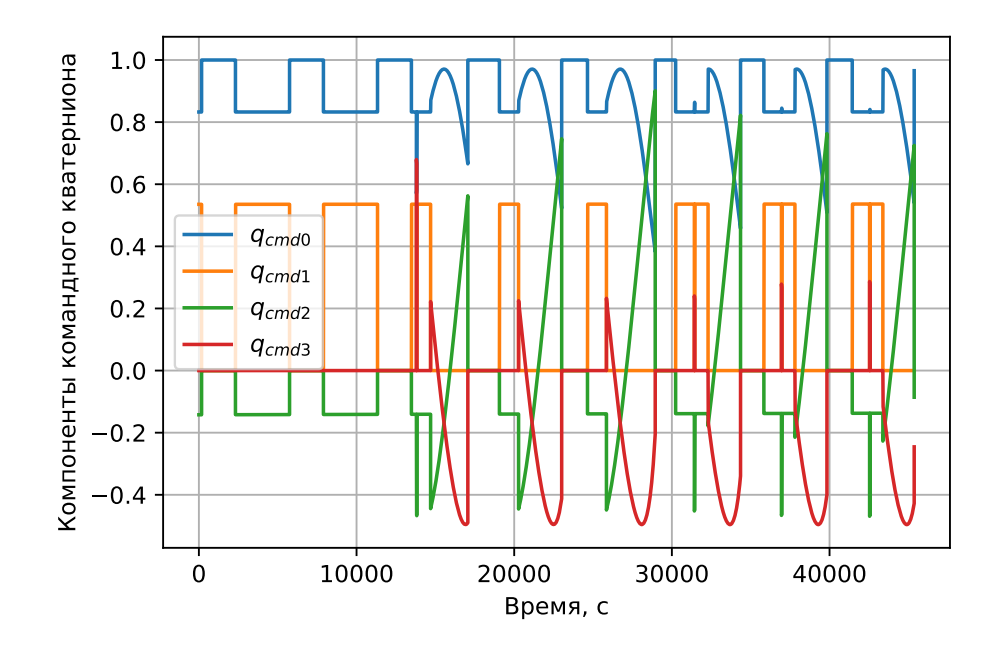

Рисунок 4.10 –– График изменения составляющих командного кватерниона ориентации первого спутника на этапе перелета на орбиту фазирования

На рисунке 4.11 показно изменение угловых скоростей маховиков. Из графиков видно, что значительные изменения происходят происходят при смене режима ориентац[ии. У](#page-92-0)казанные изменения происходят относительно быстро в общем масштабе времени перелета на орбиту фазирования. Поддержание ориентации не приводит к заметному изменению скоростей маховиков, т.к. даже в случае орбитальной ориентации не требуется быстрое изменение ориентации и угловой скорости спутника.

<span id="page-92-0"></span>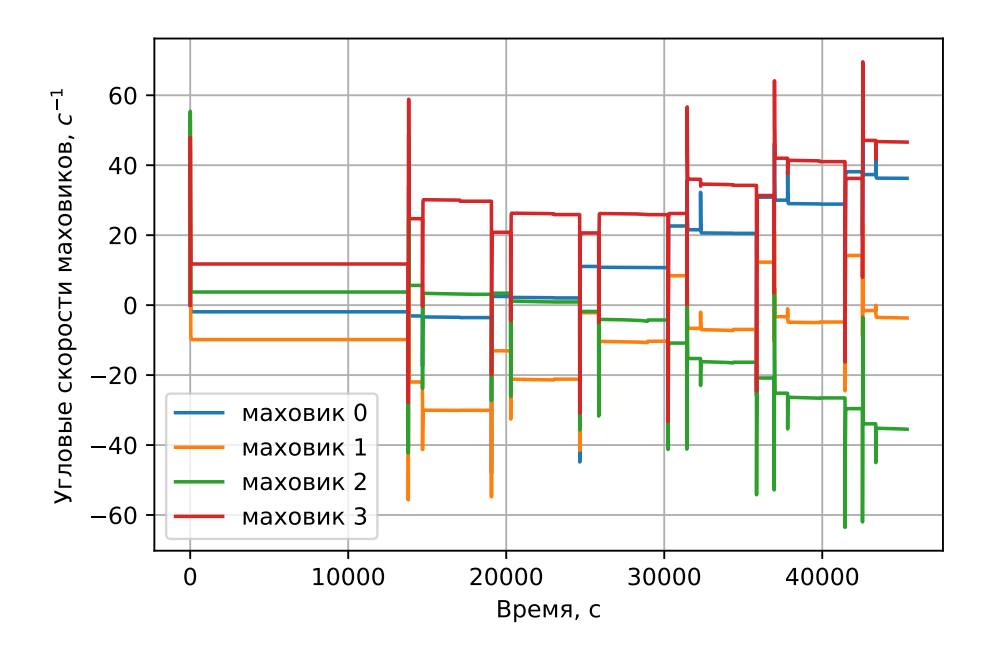

Рисунок 4.11 –– График изменения угловых скоростей маховиков первого спутника на этапе перелета на орбиту фазирования

На рисунке 4.12 показано скалярное произведение единичных радиусвекторов положений фазируемых спутников. Большую часть времени занимает фаза свободного п[олёта](#page-93-0), когда за счёт разницы в орбитальных периодах спутники фазируются на нужный угол. Учитывается также время перелёта на орбиту фазирования и обратно, так чтобы разница в один виток была после выполнения всех этапов и после возвращения спутников на исходную круговую орбиту, у которой после выполнения всех маневров уменьшилась эллиптичность.

#### **4.1.3 Результаты моделирования кубсата в MATLAB**

Получены зависимости изменения ключевых параметров двигателя от времени. Как показано на рисунке 4.13, помимо основного режима работы дви-

<span id="page-93-0"></span>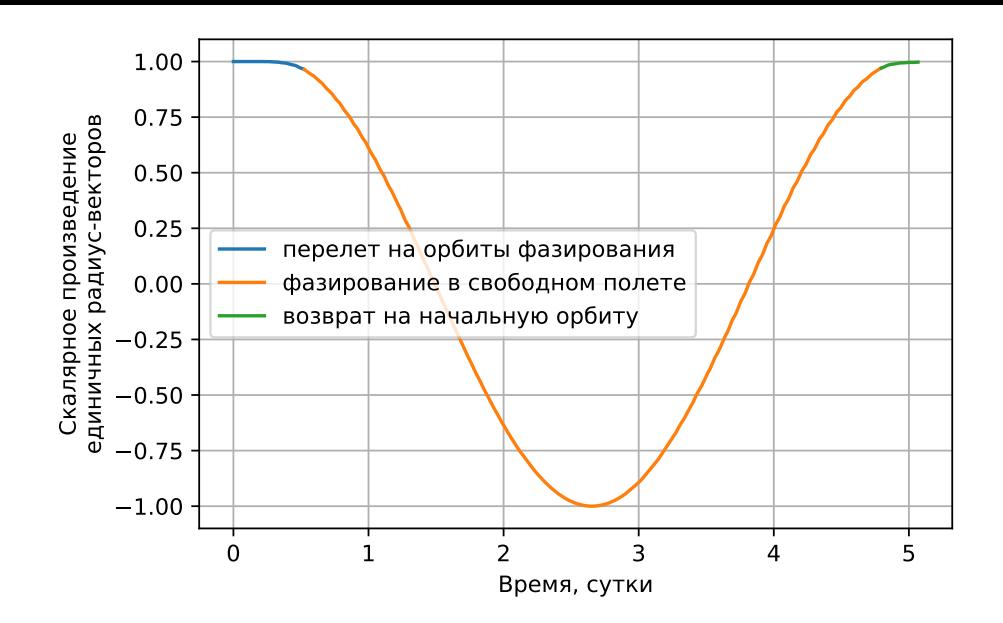

Рисунок 4.12 — График скалярного произведения нормированных радиус-векторов положений двух фазируемых космических аппаратов

гательной установки характеризующегося чередованиями участков накопления внутренней энергии и создания тяги, наблюдаются еще три режима работы: режим начального нагрева рабочего тела (2 первые зоны нагрева), режим охлаждения на теневых участках орбиты (зоны 2) и режим прекращения работы двигателя по мере выработки основного запаса рабочего тела (зоны 4).

Нулевое давление в зоне окончания работы СЭДУ (зона 4) соответствует нефизическому случаю, нулевое значение устанавливается, чтобы остановить моделирование, когда количество оставшегося топлива меньше указанного порогового значения. Различный отрицательный наклон для каждой из зон рассеивания тепла (зоны 2), что соответствует тому факту, что чем выше температура СЭДУ, тем быстрее происходит излучение тепла в окружающее пространство в соответствии с законом Стефана-Больцмана. Скорость снижения температуры также зависит от общего количества топлива в баке. Например, в зоне начального нагрева рабочего тела (первые 2 участка зоны нагрева) также присутствует зона тени, в этом случае процесс охлаждения не такой быстрый, как в последующих случаях, что соответствует более низкой температуре СЭДУ и максимальному количеству топлива в баке. Появление зоны тени внутри начальной зоны нагрева также означает, что для начального нагрева рабочего тела необходимо накапливать энергию в течение более одного орбитального периода.

Видимые на рисунке 4.13 «вертикальные» участки «мгновенного» понижения давления длятся 1,5 с, что соответствует параметру  $t_{close}$ . В течении этого

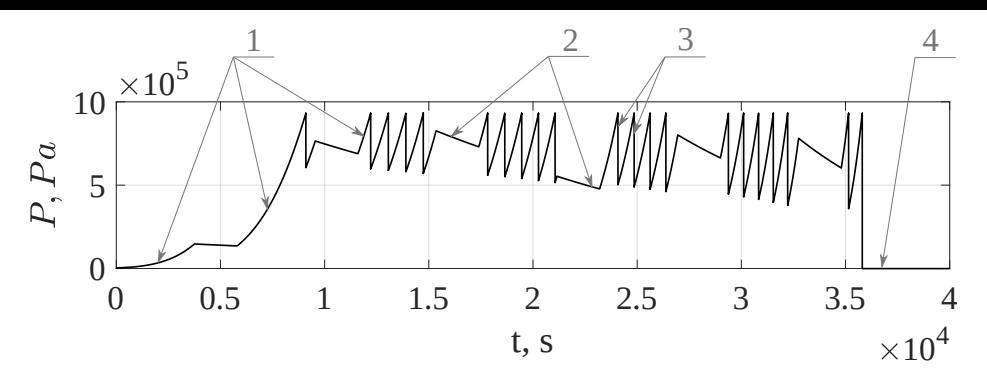

1 – зоны нагрева, 2 – зоны затмения, 3 – зоны снижения давления из-за открытия клапана, 4 – окончание использования СЭДУ.

Рисунок 4.13 –– Рабочие режимы СЭДУ на примере зависимости давления в баке от времени

времени параметры работы двигателя не являются постоянными, например тяга падает с 10 до 7 Н, как показано на рисунке 4.14.

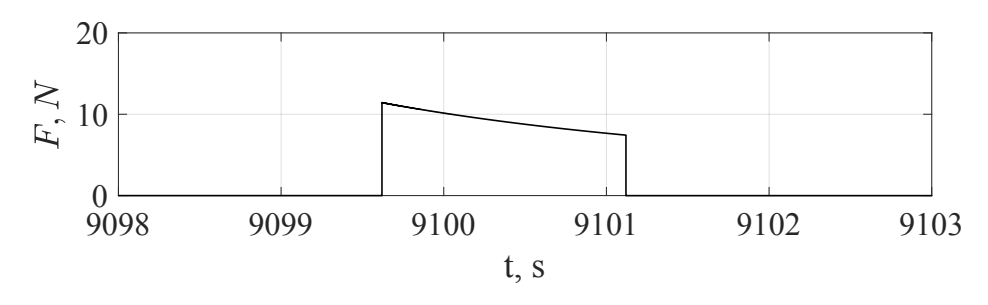

Рисунок 4.14 –– Профиль тяги в масштабе времени одного включения двигательной установки

Удельный пустотный импульс практически постоянен и составляет порядка 1200 м *·* с *−*1 . График изменения запаса характеристической скорости ∆*V* во времени показан на рисунке 4.15

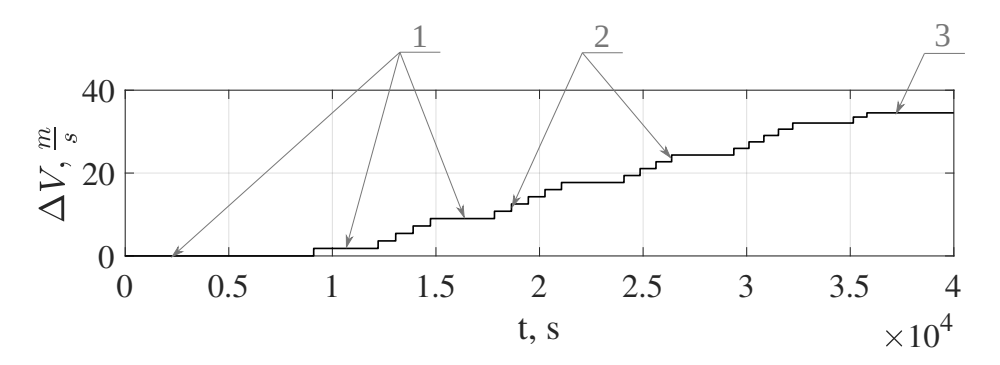

1 – зоны нагрева топлива или теневые участки орбиты, 2 – зоны работы ДУ, 3 – окончание работы СЭДУ.

Рисунок 4.15 –– График зависимости характеристической скорости ∆*V* от

времени

### **4.2 Разгонный блок для миниспутника**

В рамках аппробации математической модели было проведено моделирование перелета разгонного блока с миниспутником массой 150 кг с опорной круговой орбиты высотой 500 км на высоту 800 км.

Работа по сверхмалому разгонному блоку для миниспутника выполнена в рамках конкурса НТИ «Аэронет».

Компоновочная схема разгонного блока с миниспутником представлена на рисунке 4.16. Вместо одной большой линзы может быть использована схема с несколькими линзами меньшего размера и оптическим волокном для сбора излучения [с нес](#page-95-0)кольких концентраторов на одном приёмнике [115].

<span id="page-95-0"></span>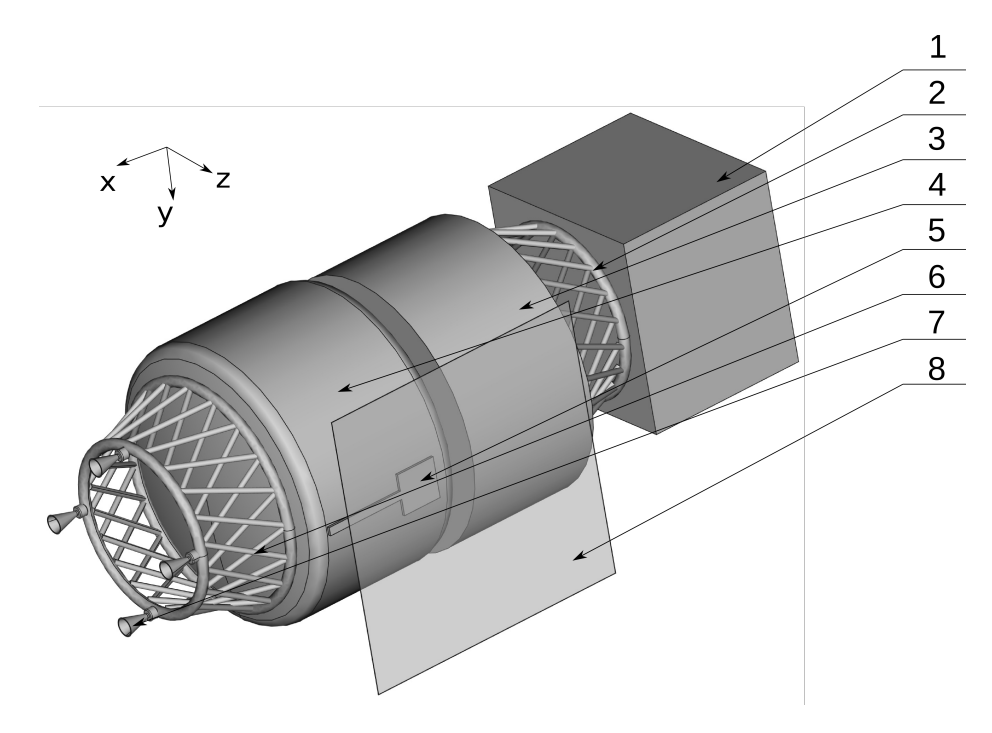

1 – миниспутник, 2 – адаптер крепления спутника, 3 – служебные системы, 4 – бак рабочего тела, 5 – приёмник излучения, 6 – ферма крепления сопел, 7 – сопла, 8 – линза Френеля.

Рисунок 4.16 –– Компоновочная схема разгонного блока с миниспутником

#### **4.2.1 Параметры моделирования разгонного блока с миниспутником**

#### **Баллистические параметры РБ для миниспутника:**

- **–** суммарная сухая масса РБ с миниспутником 220*,*00 кг;
- **–** TLE элементы орбиты:

1 25544U 98067A 20159.17750479 -.00000282 00000-0 30238-5 0 9991 2 25544 51.6459 38.0125 0000000 28.0771 113.9243 15.21935603230468 TLE элементы синтетические и скорретированы для необходимой начальной высоты орбиты, контрольная сумма при этом не редактировалась;

**–** дата и время начала моделирования 7*.*6*.*2020 в 12:0:0.

#### **Параметры СОС РБ для миниспутника:**

Для данного прототипа некоторые параметры СОС были выбраны условно. Соотношение моментов инерции спутника, маховиков и механических моментов такое, что скорость разворотов аналогична кубсату. Данное упрощение требует дальнейшего уточнения в случае развития проекта.

- **–** требуемая точность ориентации 10°;
- **–** требуемая точность стабилизации 1 ° *·* с *−*1 ;
- **–** требуемый орт расположения Солнца в связанной системе координат в режиме ориентации гелиоконцентратором на Солнце:

$$
\begin{bmatrix} 0.00 & 0.00 & 1.00 \end{bmatrix}^T;
$$

**–** требуемый орт расположения оси *O*<sup>1</sup> орбитальной с.к. в связанной системе координат в режиме ускорения с включением СЭДУ:

 $\begin{bmatrix} -1,00 & 0,00 & 0,00 \end{bmatrix}^T$ 

В режиме торможения используется тот же единичный вектор, но с противоположным знаком;

**–** кватернион начальной ориентации космического аппарата:

$$
\begin{bmatrix} 0.40 & -0.20 & -0.40 & 0.80 \end{bmatrix}^T;
$$

- **–** вектор начальной угловой скорости космического аппарата:  $\begin{bmatrix} 0,00 & 0,00 & 0,00 \end{bmatrix}^T$ **c**<sup>-1</sup>;
- **–** единичный вектор тяги в связанной системе координат:  $\begin{bmatrix} -1,00 & 0,00 & 0,00 \end{bmatrix}^T;$
- радиус-вектор точки приложения силы тяги  $\begin{bmatrix} 0,\!00 & 0,\!00 & 0,\!00 \end{bmatrix}^T$ м.

### **Параметры ДУ разгонного блока для миниспутника:**

- $-$  начальная масса двухфазной среды вода-пар,  $m_0 = 32{,}00$  кг;
- $-$  температура в начальный момент времени,  $T_0 = 300$  K;
- $-$  объем занимаемый двухфазной средой «вода пар»,  $V_{\Sigma} = 64.0 \,\pi$ ;
- **–** начальное давление в баке, *P*0, соответствует линии насыщения;
- **–** эквивалентная масса алюминиевой конструкции СЭДУ, *m<sup>m</sup>* = 4 кг;
- **–** теплоемкость алюминия, *<sup>c</sup><sup>m</sup>* = 903Дж *·* кг*−*<sup>1</sup> *·* К *−*1 ;
- **–** масса неотработанного рабочего тела, которое останется в системе 0*,*5 кг;
- **–** температура рабочего тела при которой открывается отсечной клапан  $T_{open} = 450$  K;
- **–** длительность удерживания клапана в открытом состоянии *topen* = 20 с;
- **–** степень черноты поверхности приемника излучения ε = 0*,*83 соответствует эмали завода Композит [114];
- **–** диаметр критического сечения сопла 10 мм, диаметр среза сопла 80 мм.

#### **Параметры концентратора РБ для миниспутника:**

- **–** подводимая тепловая мощность на освещенном участке орбиты соответствует тепловой мощности солнечного излучения 1367 Вт *·* м *−*2 снимаемой с концентратора размерами 1 *×* 1 м;
- **–** тепловая эффективность концентратора 0*,*75;
- **–** площадь приемника излучения <sup>2</sup>*,*<sup>25</sup> *·* <sup>10</sup>*−*<sup>2</sup> <sup>м</sup> 2 .

#### Параметры СЭП РБ для миниспутника:

Для данного прототипа параметры СЭП считались не существенными, т.к. приоритетной задачей был анализ применимости СЭДУ для поднятия орбиты миниспутника.

#### 4.2.2 Результаты моделирования разгонного блока с миниспутником

В отличие от задачи фазирования кубсатов в задаче моделирования разгонного блока требуется значительное изменение высоты орбиты, но и в этом случае алгоритм коррекции эллиптичности орбиты показал свою работоспособность. На рисунке 4.17 видно что после перелета на конечную орбиту разница между максимальной и минимальной высотой орбиты составляет на более 20 км. Также на учатке колебательного роста высоты орбиты наблюдаются две зоны уменьшения разницы между максимальной и минимальной высотами орбиты, что соответвует уменьшению эллиптичности или скруглению орбиты.

<span id="page-98-0"></span>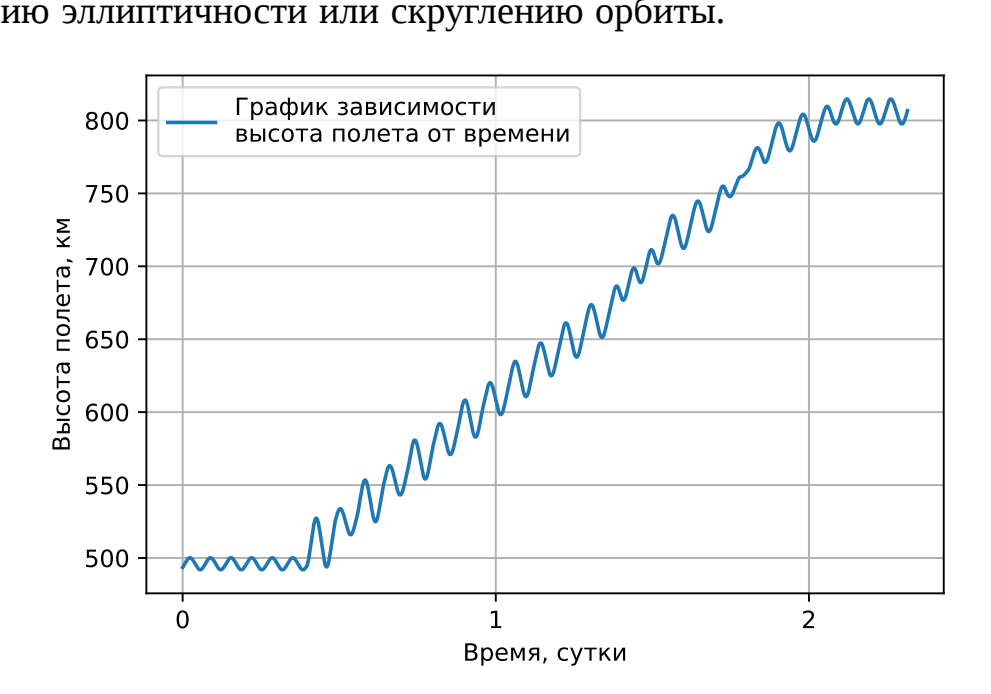

Рисунок 4.17 — Зависимость высоты полета от времени

Средняя скорость движения КА наборот постепенно снижается как показано на рисунке 4.18. Похожие на «скачкообразные» изменения скорости на самом деле растянуты во времени и соответвуют длительности включения ДУ.

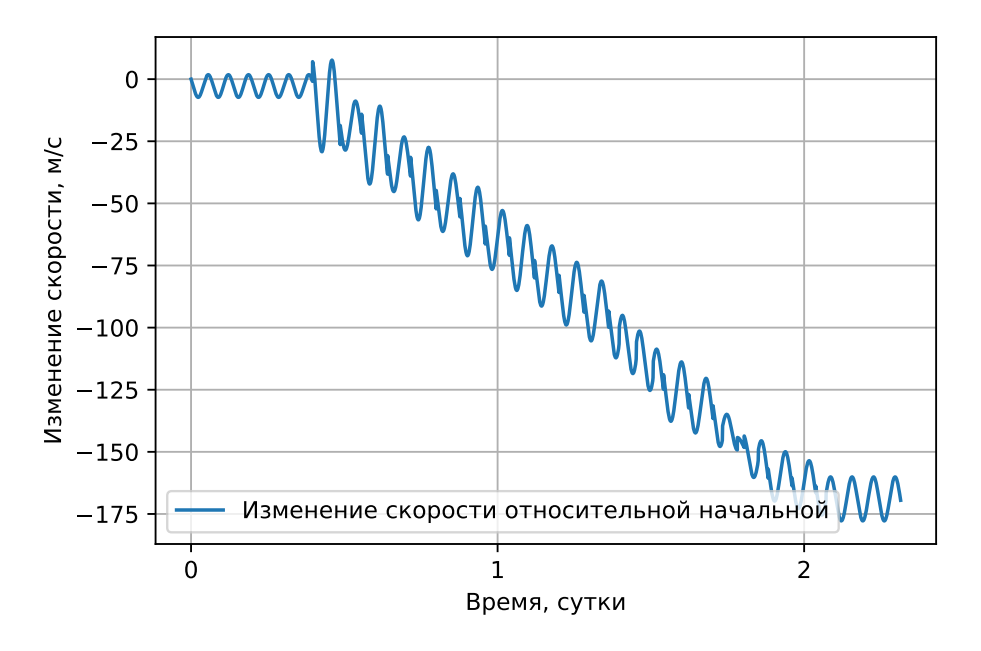

Рисунок 4.18 –– Зависимость изменения скорости КА от времени

На рисунке 4.19 отображен график изменения удельного импульса от времени. Промежуточные точки вычислений показаны кругами увеличенного размера, что позволяет ув[идет](#page-99-0)ь увеличивающееся падение величины удельного импульса с каждым следующим включением ДУ. Происходит это по причине того, что уменьшается масса жидкой фазы, как показано на рисунке 4.20 находящейся на линии насыщения и следовательно процесс закипания жидкости происходит не так интенсивно. Масса газообразной фазы наоборот увели[чивае](#page-100-0)тся, как показано на рисунке 4.20

<span id="page-99-0"></span>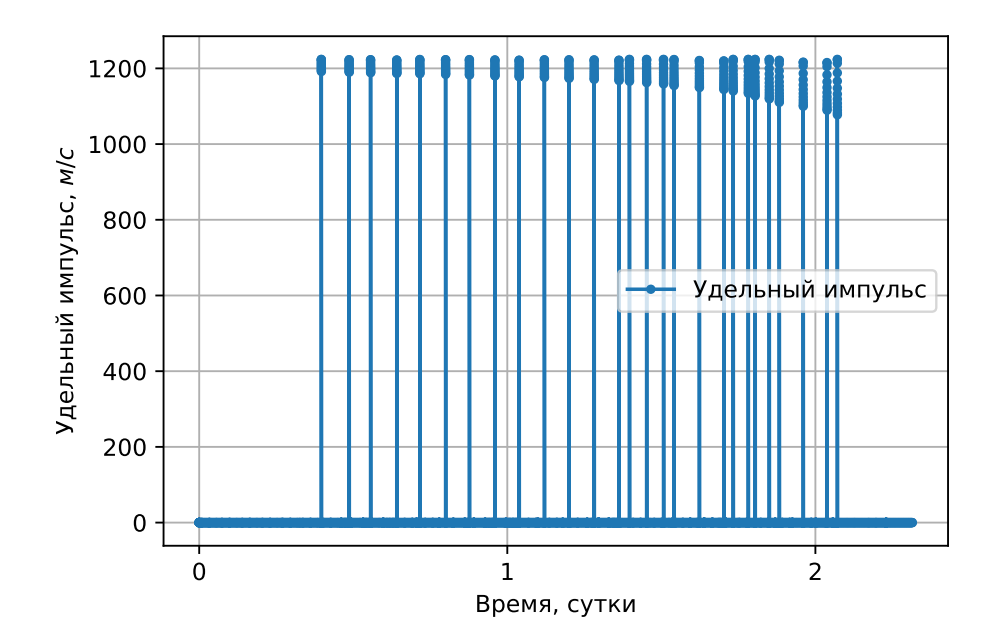

Рисунок 4.19 –– Зависимость удельного импульса от времени

<span id="page-100-0"></span>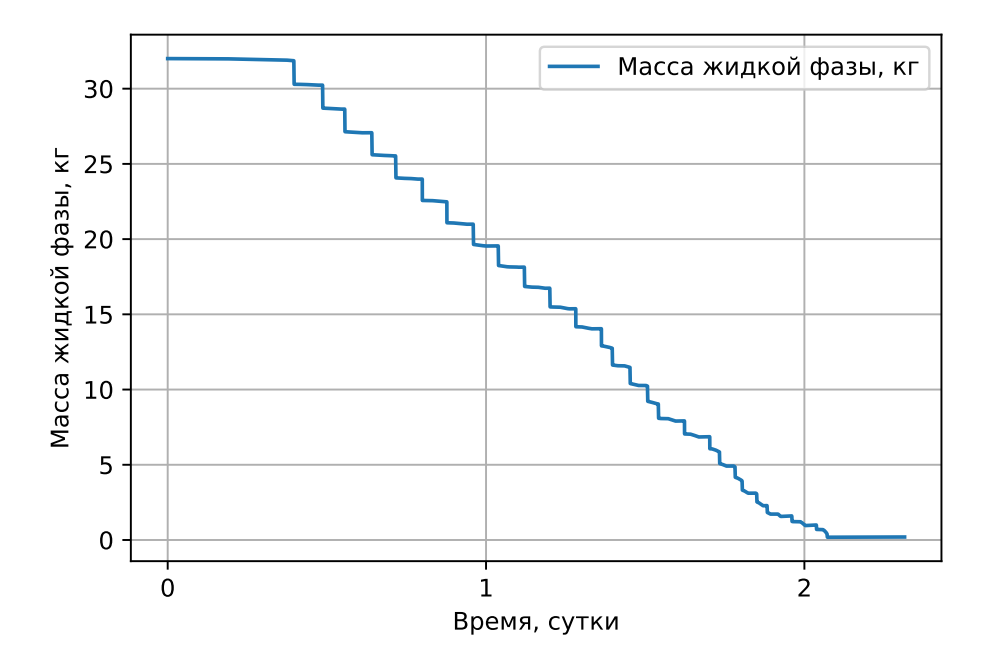

Рисунок 4.20 –– Зависимость массы жидкой фазы от времени

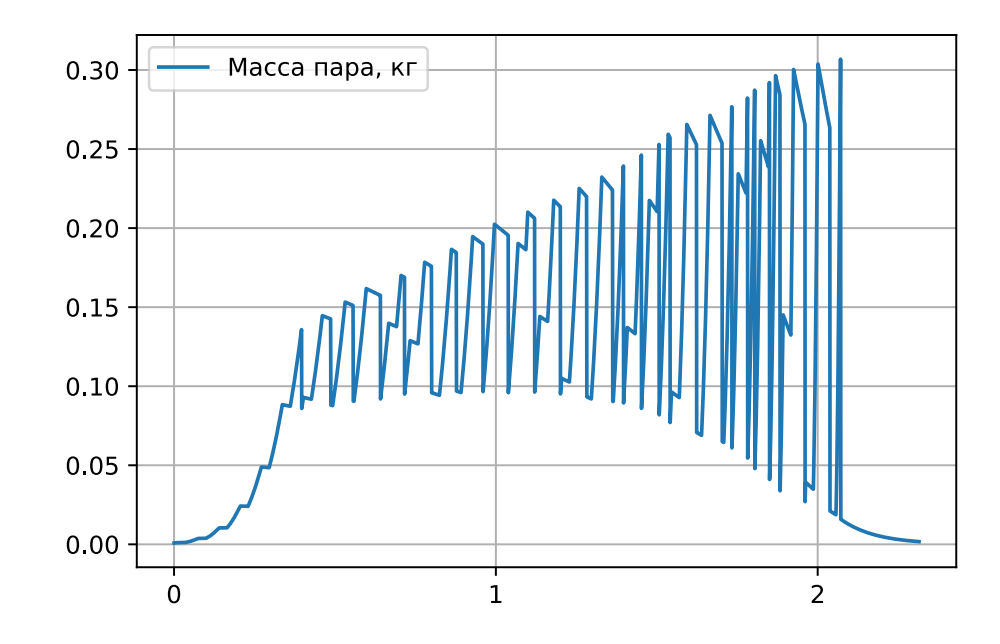

Рисунок 4.21 –– Зависимость массы газообразной фазы от времени

Как показано на рисунках 4.22 и 4.23 температура и давление одинаковы перед каждым включением ДУ. Постоянство температуры объясняется условием открытия клапана по достиж[ении](#page-101-0) н[еобхо](#page-101-1)димой температуры, а постоянство давления объясняется тем, что двухфазное рабочее тело находится на линии насыщения.

Зависимость тяги ДУ от времени представлена на рисунке 4.24. Различающиеся временные промежутки между включениями двигателя являются следствием того, что КА проходит через теневые участки орбиты [и п](#page-102-0)ропускает

<span id="page-101-0"></span>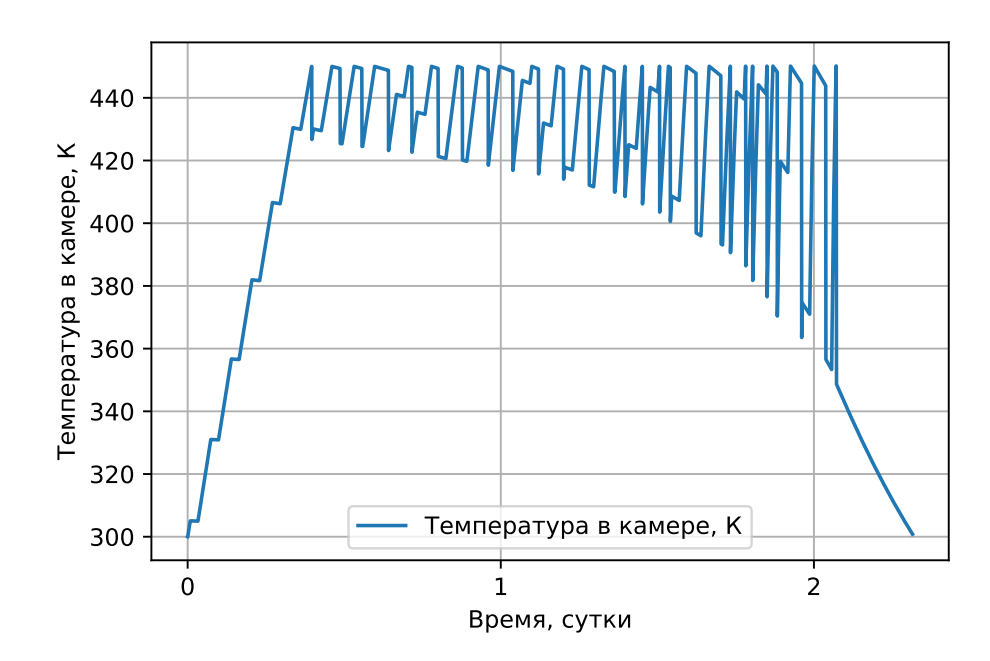

<span id="page-101-1"></span>Рисунок 4.22 –– Зависимость температуры двухфазной среды в баке рабочего тела от времени

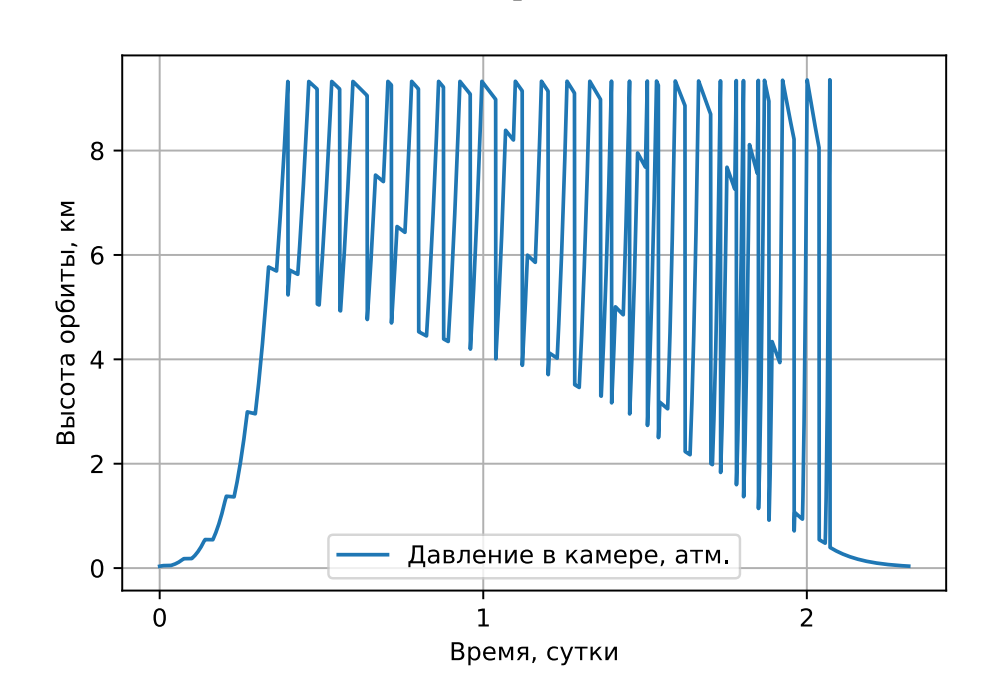

Рисунок 4.23 –– Зависимость давления баке рабочего от времени

определенные участки орбиты, чтобы не допустить увеличения эллиптичности орбиты.

<span id="page-102-0"></span>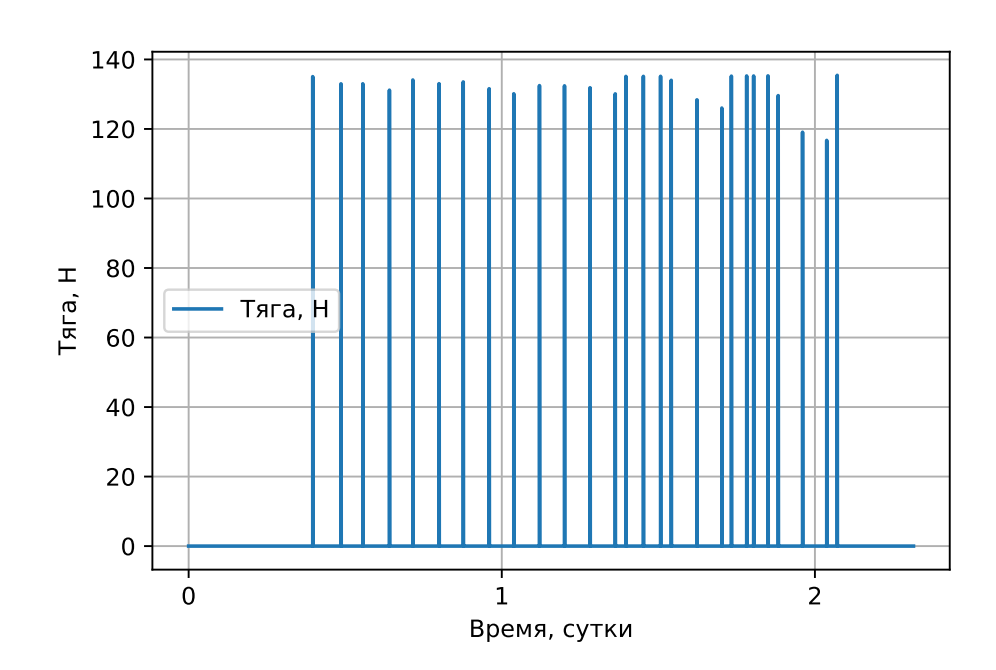

Рисунок 4.24 –– Зависимость тяги двигателя от времени

**4.3 Выводы по главе 4**

Определены проектные параметры двух прототипов: фазируемые в созвездие наноспутники формфактора 6U с СЭДУ и разгонный блок для миниспутника массой 150 кг.

По результатам моделирования определена степень влияния различных факторов на работу наноспутника с СЭДУ.

- 1. Имеющиеся на рынке маховики обеспечивают быстрые переходы между солнечной и орбитальной ориентациями, за это время рабочее тело остывает несущественно и сохраняет температуру практически неизменной.
- 2. Начальная и требуемая конечная эллиптичности орбиты вызывает необходимость пропускать определенные освещенные участки орбиты перед включением тяги для сохранения формы орбиты для недопущения чрезмерной эллиптичности орбиты. Тем самым оказывая существенное влияние на длительность маневрирования.
- 3. Точность ориентации на Солнце не является критичным параметром. Существующие решения для СОС кубсатов с точностью ориентации на Солнце порядка 1 *◦* , обеспечивают приемлемую точность попадание светового пятна на приемник излучения.
- 4. Величина смещения линии действия тяги от ц.м. оказалась критичным параметром, несмотря на невысокую по сравнению с химическими ДУ

тягу и краткосрочность импульсов тяги. Даже при смещении линии тяги от ц.м. всего на 1 мм маховики выходят в насящение еще до полной выработки рабочего тела. Необходима бортовая система автоматической коррекции направления тяги. Это может быть как система распределения рабочего тела по нескольким соплам или в случае единственного сопла – система корректировки положения или направления сопла. Теоретически, возможен также вариант использования одного сопла без коррекции положения и направления оси тяги. В таком варианте маховики используются для парирования паразитного момента двигателя во время работы двигателя, а электромагнитные катушки используются для разгрузки маховиков. Анализ эффективности этого варианта требует проведения дополнительного исследования.

### Заключение

- 1. Разработанная математическая модель функционирования СЭДУ позволила показать, что подобная двигательная установка, использующая линзу Френеля, капиллярную систему подачи и бак рабочего тела, совмещенный с накопителем давления является наиболее рациональной для использования в составе наноспутника формата CubeSat.
- 2. Разработанная связанная математическая модель функционирования наноспутника с СЭДУ, позволила учесть при выборе проектных параметров наноспутника работу СЭДУ, СЭП, СОС, а также работу системы управления движением при прохождении теневых участков орбиты.
- 3. Построенная методика выбора проектных параметров наноспутников с СЭДУ, основанная на разработанных математических моделях и валидированная на известных данных экспериментов других авторов, которая реализована в виде программного комплекса, носит универсальный характер и может быть применена при проектировании маневрирующих КА с СЭДУ не только наноспутников формата CubeSat, но аппаратов классов пико-, микро- и мини.
- 4. Результаты определения проектных параметров для новой компоновочной схемы прототипа перспективного маневрирующего наноспутника формата CubeSat 6U, показывают возможность использования СЭДУ для задачи оперативного фазирования наноспутников в созвездия за время, меньшее 6 суток, что существенно (более чем в 20 раз) меньше существующих сроков фазирования подобных КА.

Таким образом, все поставленные задачи исследования решены, и общая цель проведенных исследований достигнута.

энтальпии жидкой воды на линии насыщения  $h_l$ 

 $\mathbf{F}_{thrust}$  вектор равнодействующей сил тяги двигателей

вектор силы гравитационного воздействия Земли на космиче- ${\bf F}_{gravity}$ ский аппарат

 $\mathbf{F}_{\Sigma}$  вектор суммы действующих на космический аппарат сил

- 
- $f_{\eta i s}$ доля видимой части солнечного диска
- 

 $G$  гравитационная постоянная

- $F_0$ пустотная тяга двигателя
- 
- $F_{\cdot}$ тяга двигателя, скалярная величина
- энергия излученная в окружающую среду  $E_{radiation}$
- $E_{\alpha\nu}$ удельная механическая энергия орбитального движения
- $E_{heating}$ подведенная тепловая энергия
	-
- 
- $E_{flow}$ энергия унесенная рабочим телом, истекающим из сопла
- $E_0$  начальная тепловая энергия
- общая тепловая энергия рабочего тела и конструкции ДУ  $E_{-}$
- единичный вектор от Земли к Солнцу в геоцентрической инер $e_{\oplus \odot}$ циальной системе координат
- единичный вектор от спутника к Солнцу в геоцентрической  $e_{\oplus \ominus}$ инерциальной системе координат

орт положения Солнца в инерциальной системе координат

- $\mathbf{e}_{\odot b}$  орт положения Солнца в связанной системе координат
- $e$  эксцентриситет орбиты

 $\mathbf{e}_{\odot I}$ 

- коэффициент теплоемкости металлических элементов кон $c_m$ струкции двигательной установки
- $A_{wheel}$ матрица  $3 \times 4$  направляющих косинусов единичных векторов, определяющих схему установки электродвигателей-маховиков
- площадь видимой части Солнечного диска  $A_{\eta i s}$
- $A_e$  площадь среза сопла
- $A_t$  площадь критического сечения сопла
- $A_{IO}$  матрица поворота из орбитальной системы координат к инерциальной
- $\boldsymbol{a}$  большая полуось орбиты

## Список сокращений и условных обозначений

- $\dot{m}$  массовый расход рабочего тела
- $M_{\oplus}$  масса Земли
- $M_{\odot}$  средняя аномалия Солнца в геоцентрической инерциальной системе координат
- $m_0$  начальная масса рабочего тела
- сухая масса спутника включая конструкцию СЭДУ  $m_{\text{sat}}$  dry mass
- эквивалетная масса металлических конструкций находящихся  $m_m$ в тепловом равновесии с рабочим телом
- $m_s$  Macca rasa
- $m_l$  масса жидкой фазы
- $m_{sat}$  масса спутника
- $m_{fuel}$  суммарная масса рабочего тела оставшегося в системе
- теля m вектор управляющих моментов электродвигателей-маховиков
- $\mathbf{L}_{thrust}$  момент вызываемый нецентральным приложением тяги двига-
- $\mathbf{L}_{rw}$ вектор управляющего момента маховичной системы
- координат  $\mathbf{L}_{ext}$  момент от внешних возмущающих воздействий
- полутени  $\mathbf{L}_P^c$  суммарный момент от действующих сил в связанной системе
- ления ориентацией  $k_s$  дополнительный множитель электрической мощности в зоне
- управления ориентацией  $K_p$  матрица пропорциональной обратной связи регулятора управ-
- $K_{F0}$  коэффициент пустотной удельной тяги  $k_p$  коэффициент пропорциональной обратной связи регулятора
- управления ориентацией  $K_d$  матрица дифференциальной обратной связи регулятора управления ориентацией
- $k_d$  коэффициент дифференциальной обратной связи регулятора
- $JD$  Юлианская дата
- $\mathbf{J}_{B}^{c}$  тензор инерции спутника
- $I_{sn}$  удельный пустотный импульс
- Н вектор кинетического момента маховичной системы
- $H$  высота орбиты
- $h_s$  энтальпии пара на линии насыщения
- начало времени фазирования в свободном полёте  $t_{f0}$
- $\vec{sh}$ единичный вектор положения Солнца в связанной системе координат
- 
- $S_{\textit{nar}}$ матрица  $3 \times 2$  площадей СБ эквивалентного параллелепипеда
- $S_{radiation}$ суммарная площадь излучающих поверхностей
	- $t$ время от начала моделирования
- $r_{\text{asat}}$  вектор Земля космический аппарат  $q_{err}$  кватерниона ошибки ориентации
- циальной с.к.
- 
- радиус-вектор положения спутника в геоцентрической инер- $\mathbf{r}_{sat}$
- эксцентриситет линии действия тяги относительно ц.м.  $\mathbf{r}_{offset}$  $R_{\oplus}$  радиус Земли
- 
- $R$  газовая постоянная  $R_0$  универсальная газовая постоянная
- $Q_{max}$ ёмкость АБ
- электрический заряд АБ  $Q_e$
- векторная часть кватерниона  $\mathbf{q}_v$
- командный кватернион  $\mathbf{q}_{\text{cmd}}$
- q<sub>bi</sub> кватернион ориентации
- $q_0$  скалярная часть кватерниона
- $\,P\,$ давление рабочего тела
- $p_e$  давление на срезе сопла
- $p_a$  атмосферное давление
- СТРУКЦИИ  $p_{1s}$  плоскость разделяющая зону освещенности и полутени от элемента конструкции
- циальной системе координат  $p_{1f}$  плоскость разделяющая зону полутени и тени от элемента кон-
- нат  $\mathbf{o}_{1I}, \mathbf{o}_{2I}, \mathbf{o}_{3I}$  оси орбитальной системы координат представленные в инер-
- рону зоны освещенности  $\vec{n_n}$  единичный вектор нормали к СБ в связанной системе коорди-
- сторону зоны освещенности  $\vec{n}_{1s}$  нормаль к плоскости  $p_{1s}$  с положительным направлением в сто-
- $\vec{n}_{1f}$  нормаль к плоскости  $p_{1f}$  с положительным направлением в
- $n$  количество панелей СБ
- µ*<sup>H</sup>*2*<sup>O</sup>* молекулярная масса воды
- µ геоцентрическая гравитационная постоянная
- λ*<sup>e</sup>* приведенная скорость
- η*<sup>e</sup>* к.п.д. ФЭП
- η эффективность концентратора
- $\omega_{rwi}$  угловая скорость i-го маховика
- ε приведенный коэффициент излучения излучающих поверхностей
- $\Delta V$  изменение скорости, запас характеристической скорости
- ∆*r* разница между радиусами апогея и перигея
- β расходный комплекс
- пери- или апогея α*goal* целевая конечная разница фаз двух фазируемых спутников
- $\alpha_0$  начальная разница фаз двух фазируемых спутников α*threshold* допустимая для выполнения маневров угловая зона вокруг
- *W⊥s* тоже что и *W⊥*, только для единичной площади
- *W<sup>⊥</sup>* максимальная электрическая мощность СБ в случае перпендикулярной засветки
- *Wpar* матрица 3*×*2 мощностей СБ эквивалентного параллелепипеда при перпендикулярной засветке
- *W<sup>h</sup>* подводимая тепловая мощность для нагрева рабочего тела
- *w<sup>t</sup>* скорость газа в критическом сечении сопла
- спутника *We*Σ*<sup>−</sup>* суммарная потребляемая мощность ПН и платформой спутни-
- *We*Σ+ суммарная поступающая электрическая мощность от всех СБ
- *W<sup>e</sup>* вырабатываемая электрическая мощность панелью СБ
- *w<sup>e</sup>* скорость газа на срезе сопла
- 
- 
- 
- *Y<sup>c</sup>* ширина концентратора
- *X<sup>c</sup>* длина концентратора
- **v***sat* скорость спутника в геоцентрической инерциальной с.к.
- $V_1$ ,  $V_2$  скорость спутника

ка

- $T_{min}$ ,  $T_{max}$  минимальное и максимальное значение среди  $T_1, T_2$
- $T_1, T_2$  орбитальный период
- *T* температура
- *tf*<sup>1</sup> окончание времени фазирования в свободном полёте
- **СПД** стационарный плазменный двигатель
- 
- 
- 
- **СОС** система ориентации и стабилизации
- **РН** ракета-носитель
- **РБ** разгонный блок
- **ПО** программное обеспечение
- **ПН** полезная нагрузка
- **ПД-регулятор** пропорционально-дифференциальный регулятор
- компоненты **ОДУ** обыкновенное дифференциальное уравнение
- **МЭМС** Микроэлектромеханические системы устройства, объединяющие в себе микроэлектронные и микромеханические
- **МКС** международная космическая станция
- **ИПД** импульсный плазменный двигатель
- **ЕКА** европейское космическое агенство
- **ДУ** двигательная установка
- **ДЗЗ** дистанционное зондирование Земли
- **БЭВМ** бортовая электронно-вычислительная машина
- **АФАР** активная фазированная антенная решётка
- **АБ** аккумуляторная батарея
- $\Omega(\bm{\omega}_B^{BI})$  матрица компонент угловой скорости спутника
- $\omega_{whi}$  угловая скорость вращения маховика с номером i
- динат ω*max* максимальная угловая скорость маховика
- стеме координат  $\omega_B^{BI}$ вектор угловой скорости спутника в связанной системе коор-
- φ*<sup>⊙</sup>* средняя долгота Солнца в геоцентрической инерциальной си-
- φ*<sup>p</sup>* верхние оценка потерь давления в сопле
- φ*<sup>w</sup>* верхние оценка потерь скорости в сопле
- φ*ecliptic* долгота эклиптики
- σ постоянная Стефана-Больцмана
- ρ*<sup>s</sup>* плотность пара на линии насыщения
- ρ*<sup>l</sup>* плотность жидкости на линии насыщения
- π математическая константа, равная отношению длины окружности к её диаметру
- **ССО** солнечно-синхронная орбита
- **СТДУ** солнечная тепловая двигательная установка
- **СЭДУ** солнечная энергодвигательная установка
- **СЭП** система электро-питания
- **ФЭП** фотоэлекстрический преобразователь
- **ЭВТИ** экранно-вакуумная теплоизоляция
	- **ЭДД** электродуговый двигатель
	- **ЭНД** электронагревный двигатель
	- **ЭРД** электрический ракетный двигатель
	- **ЭТД** электротермический ракетный двигатель
	- **CFD** computational fluid dynamics, вычислительная гидродинамика
- **NASA** Национальное управление по аэронавтике и исследованию космического пространства США (англ. National Aeronautics and Space Administration)
- **NFPA** национальная ассоциация противопожарной защиты Америки (National Fire Protection Association)
	- **TLE** двухстрочный набор элементов определяющий орбиту (от англ. two-line element set)
	- **TRL** уровень готовности технологии (Technology Readiness Level)

#### **Словарь терминов**

**МВТУ** : программный комплекс, предназначенный для исследования и анализа нестационарных процессов в системах автоматического управления, в ядерных и тепловых энергоустановках, в следящих приводах и роботах, в любых технических системах, описание динамики которых может быть реализовано методами структурного моделирования

**наноспутник** : космический аппарат массой от 1 кг до 10 кг

**CubeSat** : формат нано- и микроспутников Земли, имеющих габариты кратные блокам 10 *×* 10 *×* 10 см при массе не более 1*.*33кг на каждый блок [23]

**Git** : программное обеспечение для отслеживания изменений в любом наборе файлов, обычно используется для координации разработки исходн[ого](#page-113-0) кода

**TeX** : система компьютерной вёрстки, разработанная американским профессором информатики Дональдом Кнутом

**MATLAB** : (сокращение от англ. «Matrix Laboratory») – пакет прикладных программ для решения задач технических вычислений

**Open Source** : программное обеспечение с открытым исходным кодом

**Python** : высокоуровневый язык программирования общего назначения с динамической строгой типизацией и автоматическим управлением памятью, ориентированный на повышение производительности разработчика, читаемости кода и его качества, а также на обеспечение переносимости написанных на нём программ

**Scilab** : бесплатный кросплатформенный пакет прикладных математических программ для инженерных (технических) и научных расчётов с открытым исходным кодом

**Simulink** : это среда графического программирования на основе MATLAB для моделирования, моделирования и анализа многодоменных динамических систем

**TLE** : (аббр. от англ. two-line element set, двухстрочный набор элементов) элементы орбиты

**Xcos** : графический модуль Scilab для моделирования и симуляции явных и неявных динамических систем, включая как непрерывные, так и дискретные подсистемы с открытым исходным кодом, эквивалент модуля Simulink

#### **Список литературы**

- 1. Nanosats Database [Electronic Resource]. Accessed: 2021-05-16. https:// www.nanosats.eu/.
- 2. Hera the asteroid deflection mission of ESA [Electronic Resource].  $-$  Ac[cessed: 2021-05-1](https://www.nanosats.eu/)6. https : / / directory . eoportal . org / web / eoportal / satellite missions/content/-/article/hera.
- 3. *Asmar*, *S. W.* Mars C[ube One \(MarCO\) shifting the paradigm in relay deep space](https://directory.eoportal.org/web/eoportal/satellite-missions/content/-/article/hera) [operation \[Текст\] / S. W. Asm](https://directory.eoportal.org/web/eoportal/satellite-missions/content/-/article/hera)ar, S. Matousek // 14th International Conference on Space Operations.  $-2016$ .  $-$  C. 2483.
- 4. Planet Flock Imaging Constellation [Electronic Resource]. –– Accessed: 2021- 05-15. https://directory.eoportal.org/web/eoportal/satellite-missions/content/- /article/flock-1-imaging-constellation.
- <span id="page-112-0"></span>5. Image [courtesy of Planet Labs, Inc. \[Electronic Resource\]. –– Accessed: 2021-](https://directory.eoportal.org/web/eoportal/satellite-missions/content/-/article/flock-1-imaging-constellation) 05-15. [https://www.planet.com/gallery](https://directory.eoportal.org/web/eoportal/satellite-missions/content/-/article/flock-1-imaging-constellation)/.
- 6. Dove-1 and Dove-2 Nanosatellites [Electronic Resource]. –– Accessed: 2021- 05-16. [https://directory.eoportal.org/web](https://www.planet.com/gallery/)/eoportal/satellite-missions/d/dove.
- 7. Constellation Phasing with Differential Drag on Planet Labs Satellites [Текст] / С. Foster [и др.] // Journal of Spacecraft and Rockets.  $-2018$ .  $-$  Март.  $-$  Т. 55,  $N<sub>2</sub>$ . – C. 473–483.
- 8. Differential Drag Control Scheme for Large Constellation of Planet Satellites and on-Orbit Results [Text] / C. Foster [et al.] // arXiv preprint arXiv:1806.01218. –– 2018.
- 9. *Krejci*, *D.* FEEP Propulsion [Electronic Resource] / D. Krejci. –– 2018. –– Accessed: 2021-05-16. https://esamultimedia.esa.int/docs/business\_with\_esa/18% 20-%20ENPULSION%20-%20Krecji.pdf.
- 10. RS-77 [Electronic R[esource\]. –– 2018. –– Accessed: 2021-10-24.](https://esamultimedia.esa.int/docs/business_with_esa/18%20-%20ENPULSION%20-%20Krecji.pdf) https://www. [planet . com / products / satellite - imagery /](https://esamultimedia.esa.int/docs/business_with_esa/18%20-%20ENPULSION%20-%20Krecji.pdf) files / Planet \_ Combined \_ Imagery \_ Product\_Specs\_December2017.pdf.
- 11. [The RapidEye mission design \[Text\] / G. Tyc \[et al.\] // Acta Astronautica. ––](https://www.planet.com/products/satellite-imagery/files/Planet_Combined_Imagery_Product_Specs_December2017.pdf) [2005. –– Vol. 56, no. 1/2. –– P. 213––](https://www.planet.com/products/satellite-imagery/files/Planet_Combined_Imagery_Product_Specs_December2017.pdf)219.
- 12. SkySat-1: very high-resolution imagery from a small satellite [Text] / K. Murthy [et al.] // Sensors, Systems, and Next-Generation Satellites XVIII. Vol. 9241. –– International Society for Optics, Photonics. 2014. –– 92411E.
- 13. *Fouquet*, *M.* UoSAT-12 minisatellite for high performance earth observation at low cost [Text] / M. Fouquet, M. Sweeting // Acta Astronautica. — 1997. — Vol. 41, no. 3. –– P. 173––182.
- 14. First results from the disaster monitoring constellation (DMC) [Text] / A. da Silva Curiel [et al.] // Acta Astronautica. –– 2005. –– Vol. 56, no. 1/  $2. - P. 261 - 271.$
- 15. *Bermyn*, *J.* PROBA Spacecraft Family [Text] / J. Bermyn, C. Dorn // Small Satellites for Earth Observation.  $-$  Springer, 2008.  $-$  P. 67–76.
- 16. *Rossi*, *C.* Micropropulsion for Space—A Survey of MEMS-based Micro Thrusters and their Solid Propellant Technology [Text] / C. Rossi // Sensors update.  $-2002. -$  Vol. 10, no. 1.  $-$  P. 257–292.
- 17. A review of MEMS micropropulsion technologies for CubeSats and PocketQubes [Text] / M. A. Silva [et al.] // Acta Astronautica. – 2018. – Vol. 143. – P. 234––243.
- 18. *Mueller*, *J.* Survey of propulsion technologies applicable to cubesats [Text] / J. Mueller, R. Hofer, J. Ziemer. –– 2010.
- 19. *Lemmer*, *K.* Propulsion for cubesats [Text] / K. Lemmer // Acta Astronautica. –– 2017. –– Vol. 134. –– P. 231––243.
- 20. Propulsion options for very low Earth orbit microsatellites [Text] / M. Leomanni [et al.] // Acta Astronautica. –– 2017. –– Vol. 133. –– P. 444––454.
- 21. *NASA*, *A.* Small Spacecraft Technology State of the Art [Text] / A. NASA // NASA Ames Research Center Moffett Field. –– 2014. –– P. 211.
- 22. *Spencer*, *A. B.* Fire protection guide to hazardous materials, 2010 Edition [Text] / A. B. Spencer ; ed. by G. R. Colonna. –– National Fire Protection Association Quincy, 2010.
- <span id="page-113-0"></span>23. CubeSat Design Specification Rev. 13 [Electronic Resource]. –– 2015. –– Accessed: 2019-02-23. https : / / static1 . squarespace . com / static / 5418c831e4b0fa4ecac1bacd/t/ 56e9b62337013b6c063a655a/ 1458157095454/ cds\_rev13\_final2.pdf.
- 24. Small satellite missions for earth observation [Text] / R. Sandau, H.-P. Roeser, A. Valenzuela, [et al.]. –– Springer, 2014.
- 25. Cold gas micro propulsion development for satellite application [Text] / R. Ranjan [et al.] // Energy Procedia. –– 2017. –– Dec. –– Vol. 143. –– P. 754––761.
- 26. Hydroxylammonium nitrate (HAN)-based green propellant as alternative energy resource for potential hydrazine substitution: From lab scale to pilot plant scale-up [Текст] / R. Amrousse [и др.] // Combustion and Flame.  $-$  2017.  $-$ Февр. — Т. 176. — С. 334—348. — URL: http://dx.doi.org/10.1016/J. COMBUSTFLAME.2016.11.011.
- 27. *Goza*, *D.* Application Investigation of [a Hydroxylammonium Nitrate](http://dx.doi.org/10.1016/J.COMBUSTFLAME.2016.11.011) [Thermocatalytic Thruster on "Gre](http://dx.doi.org/10.1016/J.COMBUSTFLAME.2016.11.011)en Propellant" [Текст] / D. Goza // Procedia Engineering.  $-2017. -T. 185. -C. 91-96. -URL: \frac{http://dx.doi.org/10.}{}$ 1016/J.PROENG.2017.03.297.
- 28. Green space propulsion: Opportunities and prospects [T[ext\] / A. S. Gohardani](http://dx.doi.org/10.1016/J.PROENG.2017.03.297) [\[et al.\] // Progress in Aerosp](http://dx.doi.org/10.1016/J.PROENG.2017.03.297)ace Sciences.  $-$  2014.  $-$  Nov.  $-$  Vol. 71.  $-$ P. 128––149.
- 29. 1N Hydrazine Thruster [Electronic Resource]. 2018. URL: http://www. space-propulsion.com/spacecraft-propulsion/hydrazine-thrusters/1n-hydrazinethruster.html (visited on 01/19/2015).
- 30. *Sforza*, *P. M.* [Liquid Propellant Rocket Motors \[Текст\] / P. M. Sforza // Theory](http://www.space-propulsion.com/spacecraft-propulsion/hydrazine-thrusters/1n-hydrazine-thruster.html) [of Aerospace](http://www.space-propulsion.com/spacecraft-propulsion/hydrazine-thrusters/1n-hydrazine-thruster.html) Propulsion.  $-2017$ .  $-$  C. 525–616.  $-$  URL: http://dx.doi.org/10. 1016/B978-0-12-809326-9.00011-7.
- 31. *Sforza*, *P. M.* Space Propulsion [Текст] / P. M. Sforza // [Theory of Aerospace](http://dx.doi.org/10.1016/B978-0-12-809326-9.00011-7) Propulsion.  $-2012$ .  $- C. 541 - 565$ .  $-$  URL:  $\frac{http://dx.doi.org/10.1016/B978-}{http://dx.doi.org/10.1016/B978-}$ 1-85617-912-6.00014-1.
- 32. Micropropulsion for Small Spacecraft [Текст[\]. –– 2000. –– Янв. –– URL:](http://dx.doi.org/10.1016/B978-1-85617-912-6.00014-1) http: [//dx.doi.org/10.2514/4.86](http://dx.doi.org/10.1016/B978-1-85617-912-6.00014-1)6586.
- 33. *Larson*, *W. J.* Space mission analysis and design [Текст] : тех. отч. / W. J. La[rson,](http://dx.doi.org/10.2514/4.866586) J. R. Wertz; Torrance, CA (United States); Microcosm, Inc. - 1992.
- 34. Busek Ion Thrusters [Electronic Resource]. –– 2017. –– Accessed: 2021-04-10. http://www.busek.com/technologies\_\_ion.htm.
- 35. Pulsed plasma thruster technology for small satellite missions [Текст] / R. Myers [и др.]. — 1995.
- 36. *Ciaralli*, *S.* Results of the qualification test campaign of a Pulsed Plasma Thruster for Cubesat Propulsion (PPTCUP) [Текст] / S. Ciaralli, M. Coletti, S. Gabriel // Acta Astronautica.  $-2016$ .  $-$  Anp.  $-$  T. 121.  $-$  C. 314–322.  $-$  URL: http: //dx.doi.org/10.1016/J.ACTAASTRO.2015.08.016.
- 37. *Rayman*, *M. D.* Dawn′s exploration of Vesta [Текст] / M. D. Ray[man,](http://dx.doi.org/10.1016/J.ACTAASTRO.2015.08.016) [R. A. Mase // Acta Astronautica. –– 2014. –– Янв. ––](http://dx.doi.org/10.1016/J.ACTAASTRO.2015.08.016) Т. 94, № 1. –– С. 159–167. – URL: http://dx.doi.org/10.1016/J.ACTAASTRO.2013.08.003.
- 38. Accommodating electric propulsion on SMART-1 [Текст] / J. Kugelberg  $\lceil u \rceil$  // Acta Astronautica. — 2004. — Июль. — Т. 55, № 2. — С. 121—130. — URL: http://dx.doi.org/10.1016/J.ACTAASTRO.2004.04.003.
- 39. Electric propulsion reliability: Statistical analysis of on-orbit anomalies and comp[arative analysis of electric versus chemical propuls](http://dx.doi.org/10.1016/J.ACTAASTRO.2004.04.003)ion failure rates [Текст] / J. H. Saleh [и др.] // Acta Astronautica. –– 2017. –– Окт. –– Т. 139. –– С. 141––156. –– URL: http://dx.doi.org/10.1016/J.ACTAASTRO.2017.06.034.
- 40. *Scharfe*, *D.* A review of high thrust, high delta-V options for microsatellite missions [Text] / D. Scha[rfe, A. Ketsdever // 45th AIAA/ASME/SAE/ASEE Join](http://dx.doi.org/10.1016/J.ACTAASTRO.2017.06.034)t Propulsion Conference & Exhibit. –– 2009. –– P. 1––14.
- 41. Flight status of IKAROS deep space solar sail demonstrator [Текст] / Y. Tsuda [и др.] // Acta Astronautica. — 2011. — Нояб. — Т. 69, № 9/10. — С. 833—840. — URL: http://dx.doi.org/10.1016/j.actaastro.2011.06.005.
- 42. *Fu*, *B.* Solar sail technology—A state of the art review [Текст] / B. Fu, E. Sperber, F. Eke [// Progress in Aerospace Sciences. –– 2016. –– Окт](http://dx.doi.org/10.1016/j.actaastro.2011.06.005). –– Т. 86. –– С. 1––19. –– URL: http://dx.doi.org/10.1016/J.PAEROSCI.2016.07.001.
- 43. *Arrow*, *K. J.* Constraint qualifications in maximization problems [Текст] / K. J. [Arrow, L. Hurwicz, H. Uzawa // Naval Research Lo](http://dx.doi.org/10.1016/J.PAEROSCI.2016.07.001)gistics Quarterly. –– 1961. –– Июнь. –– Т. 8, № 2. –– С. 175––191. –– URL: http://dx.doi.org/10.1002/ nav.3800080206.
- 44. *Грилихес*, *В.* Космические солнечные энергостан[ции \[Текст\] / В. Грили](http://dx.doi.org/10.1002/nav.3800080206)[хес. –– 1986.](http://dx.doi.org/10.1002/nav.3800080206)
- 45. *Кудрин*, *О.* Солнечные высокотемпературные космические энергодвигательные установки [Текст] / О. Кудрин // М.: Машиностроение. — 1987.
- 46. *Ehricke*, *K. A.* The solar-powered space ship [Text] : tech. rep. / K. A. Ehricke ; GENERAL DYNAMICS/ASTRONAUTICS SAN DIEGO CA. –– 1959.
- 47. The case for solar thermal steam propulsion system for interplanetary travel: Enabling simplified ISRU utilizing NEOs and small bodies [Текст] / S. Rabade [ $\mu$  др.] // Proceedings of the 67th International Astronautical Congress.  $-$  2016.
- 48. *Jacobson*, *N. S.* Materials chemistry issues in the development of a singlecrystal solar/thermal refractive secondary concentrator [Текст] / N. S. Jacobson, R. C. Biering. –– 2005.
- 49. On a New Type of Combined Solar–Thermal/Cold Gas Propulsion System Used for LEO Satellite's Attitude Control [Текст] / C. Sandu [и др.] // Applied Sciences. –– 2020. –– Т. 10, № 20. –– С. 7197.
- 50. *Kassler*, *T. L.* Solar thermal OTV—Applications to reusable and expendable launch vehicles [Текст] / T. L. Kassler, P. Frye, R. Partch // Acta Astronautica. ––  $2000. -$  T. 47, No  $2-9. -$  C. 215–226.
- 51. System Engineering a Solar Thermal Propulsion Mission Concept for Rapid Interstellar Medium Access [Текст] / J. Sauder [и др.] // Advances in Astronautics Science and Technology. –– 2021. –– T. 4, No 1. –– C. 77––90.
- 52. Small Satellite Solar Thermal Propulsion System Design: An Engineering Model [Текст] / М. Dhanasar [и др.] // SpaceOps 2014 Conference. — 2014. — Май. — URL: http://dx.doi.org/10.2514/6.2014-1729.
- 53. *Kassler*, *T. L.* Solar thermal OTV—Applications to reusable and expendable launc[h vehicles \[Текст\] / T. L. Kassler, P. Frye](http://dx.doi.org/10.2514/6.2014-1729), R. Partch // Acta Astronautica. –– 2000. — Июль. — Т. 47, № 2—9. — С. 215—226. — URL: http://dx.doi.org/10. 1016/S0094-5765(00)00061-8.
- 54. RS-77 [Electronic Resource]. –– 2019. –– Accessed: 2021-10-24. [http://www.](http://dx.doi.org/10.1016/S0094-5765(00)00061-8) [astronautix.com/r/rs-77.html.](http://dx.doi.org/10.1016/S0094-5765(00)00061-8)
- 55. *Selph*, *C.* The place of solar thermal rockets in space [Текст] [: тех. отч. /](http://www.astronautix.com/r/rs-77.html) [C. Selph ; AIR FORCE RES](http://www.astronautix.com/r/rs-77.html)EARCH LAB WRIGHT-PATTERSON AFB OH PROPULSION DIRECTORATE. - 1981.
- 56. *Kennedy*, *F.* Solar Thermal Propulsion for Microsatellite Manoeuvring [Text] : tech. rep. / F. Kennedy ; SURREY UNIV GUILDFORD (UNITED KING- $DOM$ ).  $-2004$ .
- 57. *Kennedy*, *F.* Results of a Microscale Solar Thermal Engine Ground Test Campaign at the Surrey Space Centre [Текст] / F. Kennedy, P. Palmer, M. Paul // 40th AIAA/ASME/SAE/ASEE Joint Propulsion Conference and Exhibit. -2004. –– Июнь. –– URL: http://dx.doi.org/10.2514/6.2004-4137.
- 58. *Kennedy*, *F.* Preliminary Design of a Micro-scale Solar Thermal Propulsion System [Текст] / F. Ken[nedy, P. Palmer // 38th AIAA/ASME/S](http://dx.doi.org/10.2514/6.2004-4137)AE/ASEE Joint Propulsion Conference & amp; Exhibit. — 2002. — Июль. — URL: http://dx.doi. org/10.2514/6.2002-3928.
- 59. *Henshall*, *P.* Solar Thermal Propulsion Augmented with F[iber Optics:](http://dx.doi.org/10.2514/6.2002-3928) [- Technology Developm](http://dx.doi.org/10.2514/6.2002-3928)ent [Текст] / P. Henshall, P. Palmer // 42nd  $AIAA/ASME/SAE/ASEE$  Joint Propulsion Conference & amp; Exhibit.  $-$ 2006. –– Июль. –– URL: http://dx.doi.org/10.2514/6.2006-4874.
- 60. *Henshall*, *P.* Fibre optic solar thermal propulsion technology demonstration [Текст] / P. Henshall // S[urrey Space Centre, School of Electroni](http://dx.doi.org/10.2514/6.2006-4874)cs and Physical Sciences, University of Surrey. — 2006.
- 61. *Kennedy*, *F.* Design and Proto-Flight Test Strategy for a Microscale Solar Thermal Engine [Текст] / F. Kennedy, P. Palmer // Space Technology-Abingdon. –– 2003. –– Т. 23,  $N_2$  1. –– C. 11–26.
- 62. *Коротеев*, *А.* Концепция солнечной энергодвигательной установки с электронагревным тепловым аккумулятором и дожиганием рабочего тела [Текст] / А. Коротеев // Вестник Московского авиационного института. ––  $2000. -T. 7, N<sub>2</sub> 1. -C. 60-67.$
- 63. *Финогенов*, *С. Л.* Выбор параметров солнечного теплового ракетного двигателя при ограничении на время полета [Текст] / С. Л. Финогенов, А. И. Коломенцев // Вестник Московского авиационного института.  $-2016$ .  $-$  Т. 23,  $N<sub>2</sub>$  3. — C. 58—68.
- 64. *Gilpin*, *M. R.* High temperature latent heat thermal energy storage to augment solar thermal propulsion for microsatellites [Текст] : тех. отч. / M. R. Gilpin ; AFRL/RQRS Edwards AFB United States. - 2015.
- 65. Microvacuum arc thruster design for a cubesat class satellite [Text] / F. Rysanek  $[et al.] - 2002.$
- 66. Vacuum arc thruster for cubesat propulsion [Text] / J. Schein [et al.] // IEPC-0276, 28th IEPC. - 2003. - Vol. 100.
- 67. *Guarducci*, *F.* Design and testing of a micro pulsed plasma thruster for CubeSat application [Text] / F. Guarducci, M. Coletti, S. Gabriel // 32nd International Electric Propulsion Conference. –– 2011. –– P. 2011––239.
- 68. *Coletti*, *M.* A micro PPT for Cubesat application: Design and preliminary experimental results [Text] / M. Coletti, F. Guarducci, S. Gabriel // Acta Astronautica. –– 2011. –– Vol. 69, no. 3/4. –– P. 200––208.
- 69. Design and Characterization of a Scalable ion Electrospray Propulsion System [Text] / D. Krejci [et al.].  $-$  2015.
- 70. *Mathur*, *R.* Low Thrust Trajectory Design and Optimization: Case Study of a Lunar CubeSat Mission [Text] / R. Mathur // Proceedings of the 6th International Conference on Astrodynamics Tools and Techniques. –– 2016. –– P. 1––11.
- 71. *Imken*, *T. K.* Design and testing of a cold gas thruster for an interplanetary Cube-Sat mission [Text] / T. K. Imken, T. H. Stevenson, E. G. Lightsey // J. Small Satell.  $-2015. -$  Vol. 4, no. 2.  $-$  P. 371–386.
- 72. *Manzoni*, *G.* Cubesat micropropulsion characterization in low earth orbit [Text] / G. Manzoni, Y. L. Brama. –– 2015.
- 73. Film-Evaporation MEMS Tunable Array for Low-Mass SmallSat Propulsion: Design Improvements and Thrust Characterization [Текст] / A. G. Cofer [и др.] // 51st AIAA/SAE/ASEE Joint Propulsion Conference. –– 2015. –– Июль. –– URL: http://dx.doi.org/10.2514/6.2015-3993.
- 74. Green micro-resistojet research at Delft University of Technology: new options [for Cubesat propulsion \[Text\] / A. Cer](http://dx.doi.org/10.2514/6.2015-3993)vone [et al.] // CEAS Space Journal. ––  $2017. -$  Vol. 9, no. 1. - P. 111-125.
- 75. Photovoltaic materials: Present efficiencies and future challenges [Text] / A. Polman [et al.] // Science. –– 2016. –– Vol. 352, no. 6283. –– aad4424.
- 76. *Pottinger*, *S.* Development of a µPPT for CubeSat Applications [Text] / S. Pottinger, D. Krejci, C. Scharlemann // 44th AIAA/ASME/SAE/ASEE Joint Propulsion Conference & Exhibit.  $-2008$ .  $-$  P. 4532.
- 77. BET-100 Busek Electrospray Thruster, Datasheet [Electronic Resource]. –– 2016. – Accessed: 2019-02-23. http://www.busek.com/index\_htm\_files/ 70008516F.PDF.
- 78. *Leverone*, *F.* Cost analysis of solar thermal propulsion systems for microsatellite applications [Текст] / F. Leverone, A. Cervone, E. Gill // Acta Astronautica. ––  $2019. - T. 155. - C. 90 - 110.$
- 79. *Wagner*, *W.* International Steam Tables-Properties of Water and Steam based on the Industrial Formulation IAPWS-IF97: Tables, Algorithms, Diagrams, and CD-ROM Electronic Steam Tables-All of the equations of IAPWS-IF97 including a complete set of supplementary backward equations for fast calculations of heat cycles, boilers, and steam turbines [Text] / W. Wagner, H.-J. Kretzschmar. — Springer Science & Business Media, 2007.
- 80. CFD modeling of condensation process of water vapor in supersonic flows [Text] / Y. Yang [et al.] // Applied Thermal Engineering. — 2017. — Vol. 115. — P. 1357––1362.
- 81. *Kermani*, *M.* A general formula for the evaluation of thermodynamic and aerodynamic losses in nucleating steam flow [Text] / M. Kermani, A. Gerber // International journal of heat and mass transfer.  $-2003$ .  $-$  Vol. 46, no. 17.  $-$ P. 3265––3278.
- 82. Numerical study on condensation process of steam flow in nozzles [Text] / M. Farag [et al.] // Int J Adv Technol.  $-$  2015.  $-$  Vol. 6, no. 140.  $-$  P. 2.
- 83. Research on wet steam spontaneous condensing flows considering phase transition and slip [Text] / K. Cui [et al.] // Journal of Thermal Science.  $-$  2013.  $-$ Vol. 22, no. 4. –– P. 320––326.
- 84. *Buckley*, *J. R.* A study of heterogeneous nucleation and electrostatic charge in steam flows [Text] : PhD thesis / Buckley John Richard. –– University of Birmingham, 2004.
- 85. A benchmark exercise on the use of CFD codes for containment issues using best practice guidelines: A computational challenge [Text] / M. Andreani [et al.] // Nuclear Engineering and Design. –– 2008. –– Vol. 238, no. 3. –– P. 502––513.
- 86. *Добровольский*, *М.* Жидкостные ракетные двигатели. Основы проектирования [Текст] / М. Добровольский. –– 3-е изд. –– МГТУ им. Н.Э. Баумана, 2015. –– URL: http://ebooks.bmstu.ru/catalog/204/book1360.html.
- 87. *Majdalani*, *J.* Explicit inversion of Stodola's area-Mach number equation [Текст] / J. Majdalani, B. A. Maicke  $\frac{1}{2}$  Journal of heat transfer.  $-$  2011.  $-$ Т. 133, № 7.
- 88. *Tavella*, *D.* Robust and Efficient Inversion of the Expansion Area Ratio vs. Mach Number Relationship (Stodola's Equation) [Текст] / D. Tavella // A/A. ––. –– Т. 5,  $N_2$  6. – C. 7.
- 89. *Markley*, *F. L.* Fundamentals of spacecraft attitude determination and control [Текст]. Т. 33 / F. L. Markley, J. L. Crassidis. –– Springer, 2014.
- 90. *Weisstein*, *E. W.* "Lune." From MathWorld–A Wolfram Web Resource. [Electronic Resource] / E. W. Weisstein. - Accessed: 2020-12-13. https : //mathworld.wolfram.com/Lune.html.
- 91. *Беленький*, *А.* Управление минимально избыточной системой элект[родви](https://mathworld.wolfram.com/Lune.html)[гателей-маховиков \[Текст\] / А. Бел](https://mathworld.wolfram.com/Lune.html)енький, В. Васильев // Известия РАН. МТТ. –– 1996. –– № 2. –– С. 75––81.
- 92. Алгоритм управления системой четырёх двигателей-маховиков космических аппаратов серии «МЕТЕОР-М»№ 2 [Текст] / А. Д. Беленький [и др.] // Вопросы электромеханики. Труды ВНИИЭМ. –– 2013. –– Т. 134, № 3. ––  $C. 9-14.$
- 93. *Wie*, *B.* Quarternion feedback regulator for spacecraft eigenaxis rotations [Текст] / B. Wie, H. Weiss, A. Arapostathis // Journal of Guidance, Control, and Dynamics. –– 1989. –– Т. 12, № 3. –– С. 375––380.
- 94. *Жумаев*, *З. С.* Анализ проектных параметров солнечной энергодвигательной установки для наноспутника [Текст] / З. С. Жумаев, Г. А. Щеглов // Известия высших учебных заведений. Машиностроение. – 2012. – № 12. – С.  $59-65$ .
- 95. *Zhumaev*, *Z. S.* Operations dynamics analysis of solar thermal propulsion for CubeSats [Текст] / Z. S. Zhumaev, G. A. Shcheglov // Advances in Space Research. –– 2019. –– Авг. –– Т. 64,  $N_2$  4. –– С. 815––823.
- 96. *Holmgren*, *M.* X steam for MATLAB [Text] / M. Holmgren // www. x-eng. com, accessed October. –– 2006. –– Vol. 21. –– P. 2006.
- 97. Aerospace blockset fot Scilab XCos [Electronic Resource]. 2014. Accessed: 2020-04-26. https://atoms.scilab.org/toolboxes/aerospace\_blockset/3.0.
- 98. pyXSteam [Electronic Resource]. –– Accessed: 2020-12-13. https:// pypi. org/ project/pyX[Steam/.](https://atoms.scilab.org/toolboxes/aerospace_blockset/3.0)
- 99. *Cooper*, *J.* Revised Release on the IAPWS Industrial Formulation 1997 for the thermodynamic Properties of Water and Steam: Lucerne [Текст] / J. Cooper. –– 2007.
- 100. *Жумаев*, *З. С.* Математическая модель маневрирующего наноспутника с гелиотермической двигательной установкой и маховичной системой ориентации и стабилизации [Текст] / З. С. Жумаев // Инженерный журнал: наука и инновации. — 2021. — Т. 5.
- 101. *Wanner*, *G.* Solving ordinary differential equations II [Текст]. Т. 375 / G. Wanner, E. Hairer. –– Springer Berlin Heidelberg, 1996. –– Гл. IV.8.
- 102. *Powell*, *M. J.* An efficient method for finding the minimum of a function of several variables without calculating derivatives [Текст] / M. J. Powell // The computer journal. –– 1964. –– Т. 7,  $N_2$  2. –– С. 155–162.
- 103. Numerical recipes in  $C^{++}$  [Tekcr] / W. H. Press [ $\mu$   $\mu$ p.] // The art of scientific computing. –– 1992. –– Т. 2. –– С. 1002.
- 104. International Space Station on UStream [Электронный ресурс]. –– Accessed: 2021-06-12. https://www.nasa.gov/multimedia/nasatv/iss\_ustream.html.
- 105. ISS (ZARYA) TLE coordinates [Электронный ресурс]. –– Accessed: 2021-06- 12. https://w[ww.celestrak.com/NORAD/elements/stations.txt.](https://www.nasa.gov/multimedia/nasatv/iss_ustream.html)
- 106. Восход МКС [Электронный ресурс]. Accessed: 2021-07-4. https://ru. wik[ipedia.org/wiki/%D0%92%D0%BE%D1%81%D1%85](https://www.celestrak.com/NORAD/elements/stations.txt)%D0%BE%D0% B4.
- 107. *Iwaki*, *Y.* [Thermal design of a solar thermal thruster for piggyback satellites](https://ru.wikipedia.org/wiki/%D0%92%D0%BE%D1%81%D1%85%D0%BE%D0%B4) [\[Те](https://ru.wikipedia.org/wiki/%D0%92%D0%BE%D1%81%D1%85%D0%BE%D0%B4)кст] / Y. Iwaki, T. Totani, H. Nagata // TRANSACTIONS OF THE JAPAN SOCIETY FOR AERONAUTICAL AND SPACE SCIENCES, SPACE TECHNOLOGY JAPAN. –– 2009. –– Т. 7, ists26. –– С. 71––76.
- 108. Design of Attitude Control Systems for CubeSat-Class Nanosatellite [Текст] / J. Li [и др.] // Journal of Control Science and Engineering.  $-2013$ .  $-$  T. 2013.  $-$ С. 1––15. –– URL: http://dx.doi.org/10.1155/2013/657182.
- <span id="page-121-0"></span>109. Technical concepts: Orientation, rotation, velocity and acceleration, and the srm [Текст] / P. Berne[r \[и др.\] // TENA \(Test & Training E](http://dx.doi.org/10.1155/2013/657182)nabling Architecture) project by SEDRIS.  $-2008$ .  $-$  T. 21.
- 110. Chameleon Imager Dragonfly Aerospace [Electronic Resource]. Accessed: 2021-05-12. https://dragonflyaerospace.com/chameleon/.
- 111. CubeSat Reaction Wheels Control System SatBus 4RW | NanoAvionics [Electronic [Resource\]. –– Accessed: 2021-05-10.](https://dragonflyaerospace.com/chameleon/) https : / / nanoavionics . com / cubesat-components/cubesat-reaction-wheels-control-system-satbus-4rw/.
- 112. GOMSPACE 6U PROFESSIONAL PLATFORM [\[Electronic Resource\]. –– Ac](https://nanoavionics.com/cubesat-components/cubesat-reaction-wheels-control-system-satbus-4rw/)cessed: 2021-05-12. [https://gomspace.com/6u-professional.aspx.](https://nanoavionics.com/cubesat-components/cubesat-reaction-wheels-control-system-satbus-4rw/)
- 113. 3CAT-2: Attitude determination and control system for a GNSS-R earth observation 6U cu[besat mission \[Текст\] / A. Cortiella \[и др](https://gomspace.com/6u-professional.aspx).] // European journal of remote sensing.  $-2016$ . – T. 49, No 1. – C. 759–776.
- 114. Характеристики терморегулирующих покрытий разработанных и изготавливаемых в АО «Композит» [Электронный ресурс]. –– Accessed: 2018-10-27. https : / / kompozit - mv . ru / index . php / ru / nemetallicheskie - materialy / 58 lakokrasochnye-termoreguliruyushchie-pokrytiya.
- 115. *Das*, *K.* [Design and Thermal Analysis of a Solar Thermal Microthruster for a](https://kompozit-mv.ru/index.php/ru/nemetallicheskie-materialy/58-lakokrasochnye-termoreguliruyushchie-pokrytiya) [Lunar Mission \[Текст\] / K. Das, F. Leverone, A.](https://kompozit-mv.ru/index.php/ru/nemetallicheskie-materialy/58-lakokrasochnye-termoreguliruyushchie-pokrytiya) Cervone // 70th International Astronautical Congress, IAC 2019. – 2019. – IAC–19.

# **Список рисунков**

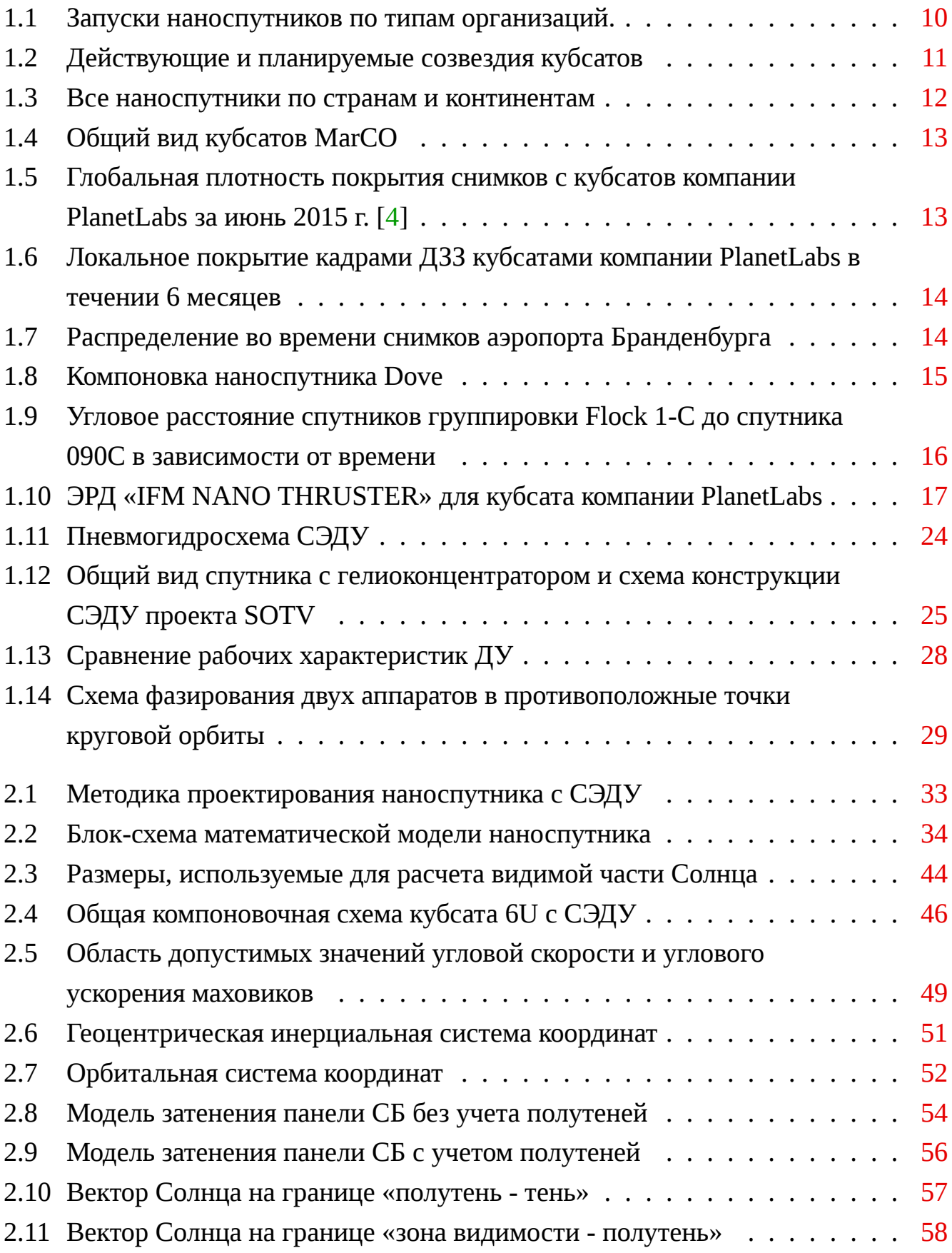

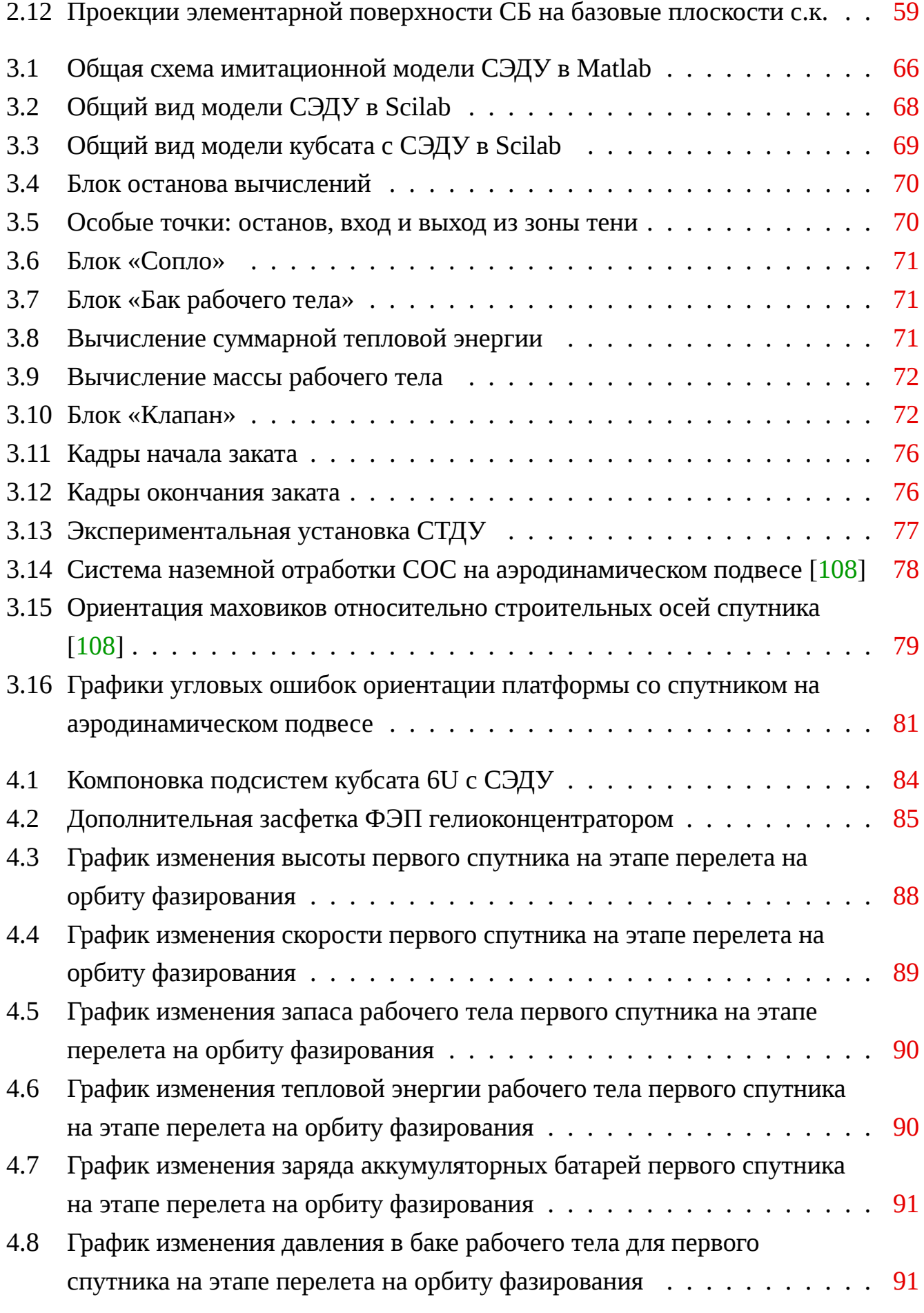

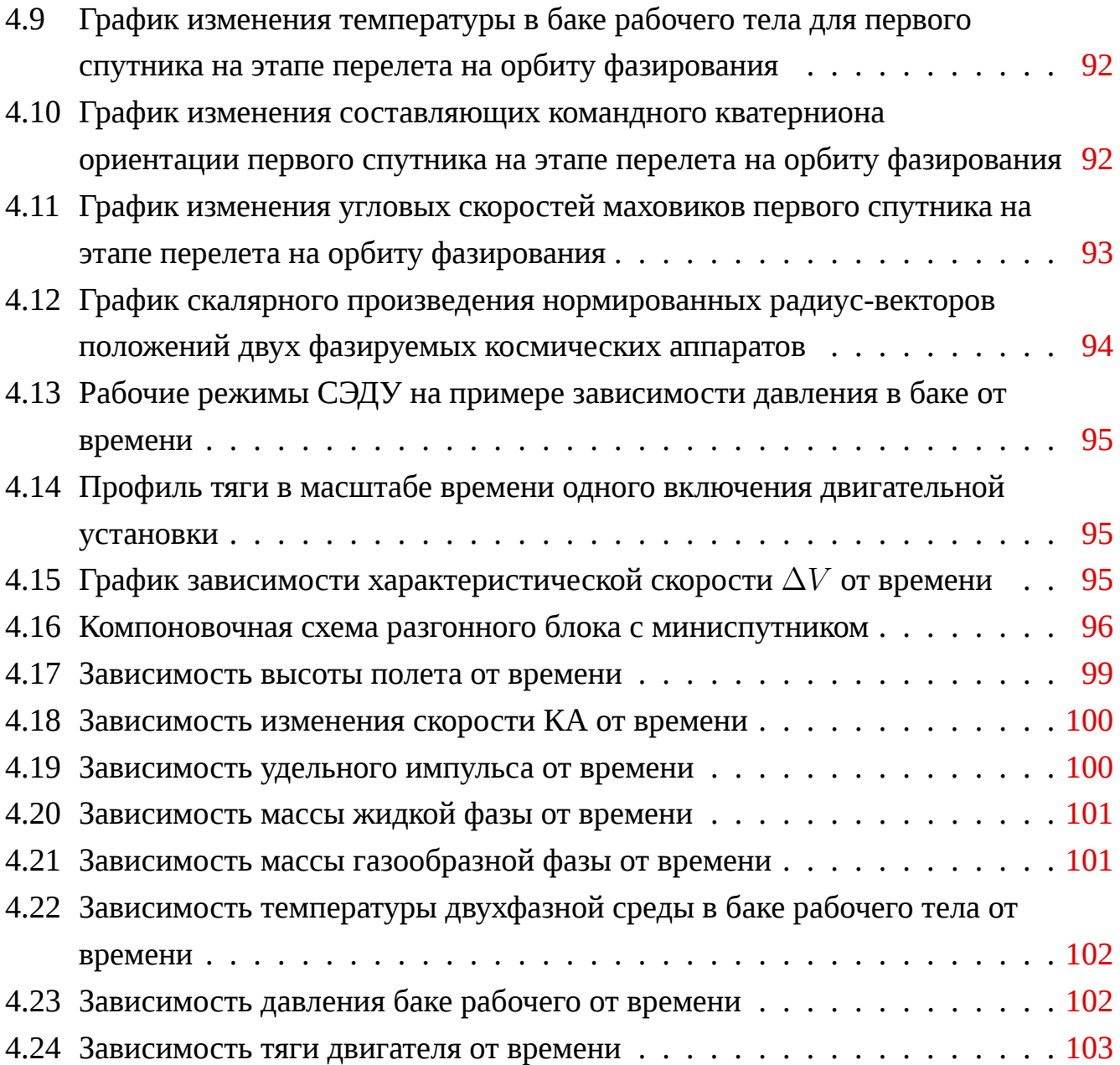

## **Список таблиц**

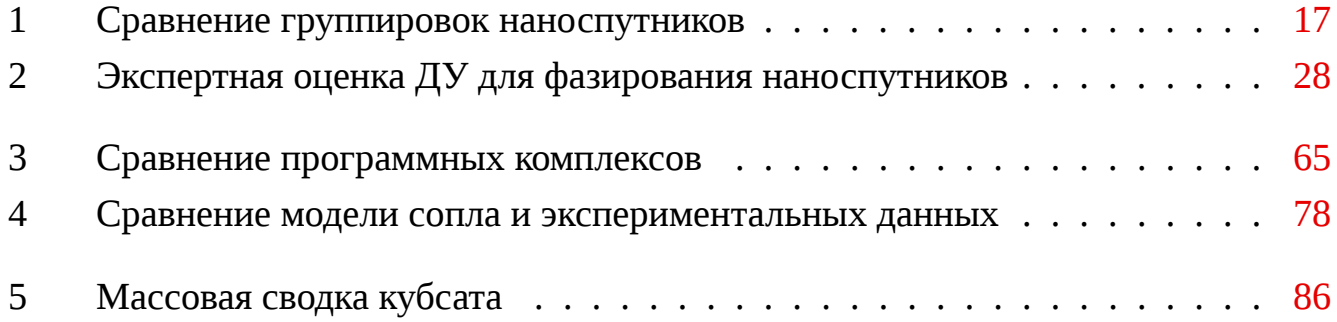

### **Приложение А**

### **Пример листинга программного кода**

Листинг А.1 представляет собой программный код на языке Python главного модуля программы численного моделирования.

Листинг А.1 Л[исти](#page-127-0)нг главного модуля моделирования миссии

```
"""Spacecraft ODEs integration"""
  # %%
  import math
5 import pickle
  from datetime import datetime
  import numpy as np
  from scipy.integrate import solve_ivp
10
  from adcs import *
  from ballistic import *
  from cstpu import *
  from mission_switcher import *
15 from power_budget import *
  # %%
  DEBUG_PRINT = True
20 MACHINE_ZERO = 2 *
np.finfo(np.float32).eps # to use in comparisons
  # %%
  def heat_flux_from_sun(sun_visible_part, e_sun_b):
      """Simulates on orbit heat flux from Sun."""
25 # TODO consider Sun angle in body frame
      # acos(0.98) is around 11 degrees
      if (sun_visible_part > 0) and np.dot(e\_sun_b, SOL_GOAL_B) > 0.98:
          res = (
30 sun_visible_part
              *
SUN_CONSTANT
              *
CONCENTRATOR_SIZE_X
              *
CONCENTRATOR_SIZE_Y
```

```
*
CONCENTRATOR_EFFICIENCY
35 )
      else:
          res = 0return res
40
  def total_radiative_heat_flux(
      current_time, temperature, r_earth_sat, q_bi
  ):
      """Computes total heat radiative heat flux from Sun and heat
45 dissipation through Stephan − Boltzmann low.
      Parameters
      −−−−−−−−−−
      current_time : float
50 Current simulation time, second.
      temperature : float
          Temperature of spacecraft construction and water−steam mixture,
          K.
      r_earth_sat : 1x3 array like of float
55 Satellite position in ECI frame, m.
      q_bi : Quaterion object
          Rotation quaternion from inertial to body frame.
      Returns
60 −−−−−−−
      float
          Sum of heat flux from Sun and radiative dissipation heat flux,
          W.
      """
65
      e_sun_eci = sun_vector(current_time)
      e_sun_b = q_bi.rotate(e_sun_eci)
      total_flux = (70 heat_flux_from_sun(sun_visibility(
              current_time, r_earth_sat), e_sun_b
          ) — SIGMA * EQUIVALENT_SQUARE * EPSILON * temperature ** 4
      )
      return total_flux
75
```
129

```
def total_mixture_energy_derivative(
       cur_time, temperature, mass_flow, r_sat, q_bi
   ):
80 """Computes water−steam mixture total energy derivative as
       a total radiative heat flux
       minus energy losses together with released steam.
       Parameters
 85 <del>−−−−−−</del>
       cur_time : float
           Current simulation time, second.
       temperature : float
           Temperature of spacecraft construction and water−steam mixture,
90 K.
       mass_flow : float
           mass flow rate, kg/second.
       r_sat : 1x3 array like of float
           satellite position in ECI, m.
95 q_bi : Quaternion object
           rotation quaternion from inertial to body frame.
       Returns
       −−−−−−−
100 float
           Energy derivative, Watt.
       """
       energy_derivative = total_radiative_heat_flux(
105 cur_time, temperature, r_sat, q_bi
       ) − steam_enthalpy_mass_flow_product(temperature, mass_flow)
       return energy_derivative
110 #%%
   def thrusting_finished_event(
       t, y, valve_last_time_opened, sat_state, strategy
   ):
       res = (t − valve_last_time_opened) − VALVE_OPENING_DURATION
115
       return res
   def eclipse_event(t, y, valve_last_time_opened, sat_state, strategy):
```

```
120 r vector = y[2:5]sun\_vis = sun\_visibility(t, r\_vector)res = sun_vis − 0.5
       return res
125
   def heat_up_event(t, y, valve_last_time_opened, sat_state, strategy):
       t<sub>real_k</sub> = calc_water_steam_equilibrium(y[0], y[1])[1]
       res = t_real_k − VALVE_OPENING_TEMPERATURE
130
       return res
   def orientation_event(
135 \vert t, y, valve_last_time_opened, sat_state, strategy
   ):
       omega_bi_b = y[8:11]
       q_bi = Quaternion(y[11:15])140 quat_cmd = command_quaternion(t, y, sat_state, strategy=strategy)
       q_err = q_bi *
quat_cmd.inverse
       res = 0np.linalg.norm(omega_bi_b)
           + abs(q_err.angle)
145 − ANGLE_ACCUR
           − OMEGA_ACCUR
       )
       return res
150
   def hypervisor(t, y, valve_last_time_opened, cur_sat_state, strategy):
       """Determines new satellite state.
155 Parameters
       −−−−−−−−−−
       t : float
           time, second.
       y : solution vector of arrays for each parameter
160 [[internal_energy],
           [m_sum],
           ...
```

```
]
165 valve_last_time_opened : float
           Last time when valve was opened.
       cur_sat_state : string
           current satellite state in "eclipse", "orbital_orientation",
           etc.
170 strategy: string
           Satellite strategy to make elliptic orbit more circular. One of
           "increase periapsis" or "decrease apoapsis".
       Returns
175 −−−−−−−
       string
           new satellite state in "eclipse", "orbital_orientation", etc.
       """
180 m_sum = y[1]# t_real_k = calc_water_steam_equilibrium(y[0], y[1])[1]
       r_vector = y[2:5]event_functions = [
185 thrusting_finished_event,
           eclipse_event,
           heat_up_event,
           orientation_event,
           thrusting_allowed_event,
190 ]
       for event_func in event_functions:
           event func.terminal = False
           event_func.direction = 0
195
       sun\_vis = sun\_visibility(t, r\_vector)if cur_sat_state == "initial":
           if sum\_vis > 0.5:
200 new_sat_state = "heat_accumulation"
           else:
               new sat state = "eclipse"
       elif cur_sat_state == "heat_accumulation":
205 if abs(sun_vis − 0.5) < MACHINE_ZERO:
```

```
new sat state = "eclipse"
           else:
               if sat_is_in_thrusting_allowed_zone(y, strategy):
                   new_sat_state = "orbital_orientation"
210 else:
                   new_sat_state = "waiting_thrusting_allowed_zone"
       elif cur_sat_state in (
           "orbital_orientation",
215 | "waiting_thrusting_allowed_zone",
       ):
           new_sat_state = "thrusting"
       elif cur sat state == "eclipse":
220 new_sat_state = "heat_accumulation"
       elif cur_sat_state == "thrusting":
           if m_sum > FINAL_FUEL_MASS:
               new_sat_state = (
225 "eclipse" if sun_vis < 0.5 else "heat_accumulation"
               )
           else:
               new_sat_state = "out_of_fuel"
230 elif cur_sat_state == "out_of_fuel":
           new_sat_state = cur_sat_state # to avoid error at sim. finish
       else:
           raise Exception("Unknown satellite state")
235
       if new sat state == "heat accumulation":
           eclipse_event.terminal = True
           heat-up_events.terminal = Trueeclipse_event.direction = −1
240 elif new_sat_state == "eclipse":
           eclipse_event.terminal = True
           eclipse_event.direction = 1
       elif new sat state == "waiting thrusting allowed zone":
           thrusting_allowed_event.terminal = True
245 elif new sat state == "thrusting":
           thrusting_finished_event.terminal = True
       elif new_sat_state == "orbital_orientation":
           orientation_event.terminal = True
```

```
250 events = [
           event_f for event_f in event_functions if event_f.terminal
       ]
       return new_sat_state, events
255
   # %%
   def f_t_y(t, y, valve_last_time_opened, sat_state, strategy):
       """Right side of ODE
260 dy/dt = f_t y.
       Parameters
       −−−−−−−−−−
       t : float
265 time, second.
       y : solution vector of arrays for each parameter
           [internal_energy,
           m_sum,
           x1,
270 x2,
           x3,
           v1,
           v2,
           v3,
275 omega_bi_b1,
           omega_bi_b2,
           omega_bi_b3,
           q_bi0 − scalar part of quaternion,
           q_bi1 − vector part of quaternion,
280 q_bi2 − vector part of quaternion,
           q_bi3 − vector part of quaternion,
           wheel0_rate,
           wheel1_rate,
           wheel2_rate,
285 wheel3_rate,
           acc_power − accumulated electrical power, W *
sec
           ]
       valve_last_time_opened : float
290 Last time when valve was opened
       sat_state : string
```

```
satellite state in "eclipse", "orbital_orientation", etc.
       strategy: string
           Satellite strategy to make elliptic orbit more circular. One of
295 "increase periapsis" or "decrease apoapsis".
       Returns
       −−−−−−−
       f_t_y : array of float
300 f_t_y[0] − total radiative heat flux, W.
           f_t_y[1] − m_dot
               mass flow, kg/sec.
            f_t_y[2:5] − velocity vector components, m/s
            f_t_y[5:8] − acceleration vector components, m/s^2
305 f_t_y[8:11] − omega_bi_b derivative, s^−2
           f_t_y[11:15] − q_bi quaternion derivative, [rad, m, m, m]
           f_t_y[15:19] − wheels_acceleration, s^−2
           f_t_y[19] − accumulated electrical power derivative, W
        """
310
       interval_{energy, m_{rel} = v[0], v[1]r vector = v[2:5]# TODO why conversion to list only in one line
       vvector = list(v[5:8])
315 omega_bi_b = y[8:11]
       q_bi =Quaternion(y[11:15])
       wheels_rate = y[15:19]acc\_power = y[19]320 p_c_bar, t_real_k = calc_water_steam_equilibrium(
           internal_energy,
           m_fuel,
           )[0:2]
325 valve_is_opened = sat_state == "thrusting"
       p_after_valve_bar, t_after_valve_k = determine_valve_output(
           p_c_bar, t_real_k, valve_is_opened
       \lambda330 thrust, \overline{\phantom{a}}, mass_flow = calculate_flow_from_nozzle(
           p_after_valve_bar, t_after_valve_k
        \lambdam_dot = −mass_flow
```

```
335 E_dot = total_mixture_energy_derivative(
           t, t_real_k, mass_flow, r_vector, q_bi
       )
       q_i = q_ibi.inverse
340 thrust_vector = q_ib.rotate(thrust * THRUST_UNIT_V)
       a_vector = satellite_acceleration(r_vector, thrust_vector, m_fuel)
       j_sat_inv = np.linalg.inv(J_SAT)
       # TODO change torque to cmd + external
345
       quat_cmd = command_quaternion(t, y, sat_state, strategy=strategy)
       quat_err = error_quaternion(q_bi, quat_cmd)
       torque_cmd = −1 *
np.dot(K_D[sat_state], omega_bi_b) − np.dot(
350 K_P[sat_state], quat_err.vector
       \lambdarw_acc = wheels_acceleration(torque_cmd, wheels_rate)
       torque_rw_list = −WHEEL_INERTIA *
rw_acc
       torque_rw = np.dot(WHEELS_MAT, torque_rw_list)
355 # TODO consider real external torques
       torques_ext = np.array([0, 0, 0])torque_thrust = np.cross(THRUST_OFFSET, thrust *
THRUST_UNIT_V)
       torques_sum = torques_ext + torque_rw + torque_thrust
360 omega_bi_b_dot = np.dot(
           j_sat_inv,
           (torques_sum − np.cross(omega_bi_b, np.dot(J_SAT, omega_bi_b))),
       )
       # 'Eulers rotational equation, 3.81 equation from
365 # F. Landis Markley, John L. Crassidis
       # Fundamentals of Spacecraft Attitude Determination and Control
       q_bi_dot = 0.5 *
np.dot(omega_mat(omega_bi_b), q_bi.elements)
370 e_sun_eci = sun_vector(t)
       e_sun_b = q_bi.rotate(e_sun_eci)
       electric_power = (
           power_income(sun_visibility(t, r_vector), e_sun_b)
375 − POWER_CONSUMPTION[sat_state]
       )
       if acc_power >= BATTERY_CAPACITY and electric_power > 0:
```

```
electric_power = \thetaelif acc_power <= 0 and electric_power < 0:
380 electric_power = 0
       res = np.concatenate(
           (
               E_dot,
385 m_dot,
               v_vector,
               a_vector,
               omega_bi_b_dot,
               q_bi_dot,
390 rw_acc,
               electric_power,
           ),
           axis=None,
       )
395
       return res
   def debug_print(y, t_span, sat_state, strategy):
400 """Prints intermediate values and state.
       Parameters
       −−−−−−−−−−
       y : 1xn array
405 state vector at the beginning of integration
       t_span : 1x2 array
           start and finish time of simulation
       sat_state : string
           satellite state from "eclipse", "heat_accumulation", etc.
410 """
       interval_{energy, m_fuel = y[0], y[1]}r\_vector = y[2:5]415 t_real_k = calc_water_steam_equilibrium(internal_energy, m_fuel)[1]
       t = t span[0]
       sun\_vis = sun\_visibility(t, r\_vector)420 print(f"\n\n{t_span=}")
```

```
print(f"Mission: {MISSION_PREFIX}")
       print(f"Strategy: {strategy}")
       print(f"{sat_state=}")
       print(f"Sun visibility: {sun_vis}")
425 print(f"Temperature: {t_real_k}, K")
       print(f"Fuel mass: {m_fuel}, kg")
       cur\_os\_time = datetime.now()print(f"Current OS time: {cur_os_time}")
430
   # %%
   def simulation_launch(
       t0, t_end, final_fuel_mass, y0=None, strategy="increase periapsis"
   ):
435 """Function to simulate all satellite subsystems
       Args:
           t0 (float): initial time
           t_end (float): end of simulation time
440 final_fuel_mass (float): lower limit of fuel mass at which the
               simulation ends
           y0 (list, optional): initial parameters vector if need to
           continue previous calculations. Defaults to None.
           strategy (str, optional): Satellite strategy to make elliptic
445 orbit more circular. One of "increase periapsis" or
               "decrease apoapsis". Defaults to "increase periapsis".
       Returns:
           list: [t, y, sat_states]. List of time moments, corresponding
450 state vectors, and satellite states from "thrusting",
               "eclipse", "heat accumulation", etc.
       """
       t_span = [t0, t_endl]455
       if y0 is None:
           y0_0 = internal_energy_from_temperature(M_FUEL_0, T_INI_K)
           V1 \theta = M FUEL \thetay2_8_0 = satellite_initial_orbit_parameters()
460 <br>
V 8 11 0 = OMEGA 0
           y_11_15_0 = QUATERNION_0.\neq 1elements
           y_15_19_0 = WHEEL_1NL_RATEy_19_0 = BATTERY_CAPACITY
```

```
465 y0 = np.concatenate(
              (
                 y0_0,
                  y1_0,
                  y2_8_0,
470 y_8_11_0,
                  y_11_15_0,
                  y_15_19_0,
                  y_19_0,),
475 axis=None,
          ).tolist()
       t = np.array([0])y = [[elem] for elem in y0]
480 valve_last_time_opened = t0
       m_fuel = y0[1]sat_state, events = hypervisor(
          t[−1], y0, valve_last_time_opened, "initial", strategy
485 )
       sat_states = [sat_state]
       while (
490 (t_span[0] < (t_end − MACHINE_ZERO))
          and (m_fuel > final_fuel_mass)
       ):
          if sat_state == "thrusting":
              max_step = VALVE_OPENING_DURATION / 10
495 valve_last_time_opened = t[−1]
          else:
              max_step = 100 # TODO define global constant for max step
          if DEBUG_PRINT:
500 debug_print(y0, t_span, sat_state, strategy)
          sol_next_steps = solve_ivp(
              f_t_y,
              t_span,
505 yo,
              method="Radau",
```

```
args=(valve_last_time_opened, sat_state, strategy),
               events=events,
               max_step=max_step,
510 rtol=1e−4,
           )
           y0 = [elem[−1] for elem in sol_next_steps.y]
           m fuel = \sqrt{0}[1]
515
           t_span = [sol_next_steps.t[−1], t_end]
           t = np.append(t, sol\_next\_steps.t)y = np.append(y, sol_next_steps.y, axis=1)
520 sat_states = np.append(
                sat_states, [sat_state] *
len(sol_next_steps.t)
           )
           y_last = [elem[−1] for elem in y]
525 sat_state, events = hypervisor(
               t[−1], y_last, valve_last_time_opened, sat_state, strategy
           \lambdareturn [t, y, sat_states]
530
   # %%
   def two_satellites_maneuvering(
       t0, t_end, final_fuel_mass, y0_matrix, strategies
535 ):
       if DEBUG_PRINT:
            print(f"\n\n{'=' *
40}\nFirst satellite maneuvering\n\n")
       sat1_sol = simulation_launch(
           t0, t_end, final_fuel_mass, y0_matrix[0], strategies[0]
540 )
       if DEBUG_PRINT:
            print(f"\n\n{'=' *
40}\nSecond satellite maneuvering\n\n")
       sat2_sol = simulation_launch(
           t0, t_end, final_fuel_mass, y0_matrix[1], strategies[1]
545 )
       sat_solutions = [sat1_sol, sat2_sol]
       sat_y_last_points = [sol[1][:, −1] for sol in sat_solutions]
       last_t_moments = [sol[0][−1] for sol in sat_solutions]
```

```
550
        t0_single_free = min(last_t_moments)
        t_end_single_free = max(last_t_moments)
        r_{\text{last}\_\text{points}} = \lceil y \rceil 2:5 \rceil for y in sat<sub>_y_last_points]</sub>
        v_last_points = [y[5:8] for y in sat_y_last_points]
555
        # simulate single satellite free flight to reach equal time
        sat_min_index = 0 if last_t_moments[0] < last_t_moments[1] else 1
        y0_free = np.concatenate(
560 (r_last_points[sat_min_index], v_last_points[sat_min_index]),
            axis=0,
        \lambdafree_flight_single_sol = free_flight_simulation(
            y0_free, t0_single_free, t_end_single_free
565 )
        r_last_points[sat_min_index] = free_flight_single_sol.y[0:3][:, −1]
        v_last_points[sat_min_index] = free_flight_single_sol.y[3:6][:, −1]
        sat_y_last_points[sat_min_index][2:5] = r_last_points[sat_min_index]
570 sat_y_last_points[sat_min_index][5:8] = v_last_points[sat_min_index]
        return (
            sat_solutions,
            free_flight_single_sol,
575 sat_y_last_points,
        )
   # %%
580 \vert sat1_sol = []
   sat2<sub>_Sol</sub> = []
   sim_start_time = datetime.now()
   print(f"Simulation started at {sim_start_time}")
585
   free_flight_phasing_sol = None
   free flight single sol = None
   if ALPHA_GOAL is not None:
590 # use only half of the available fuel
        if DEBUG_PRINT:
            print(f"\n\n{'=' *
40}\nIntermediate orbits transfer\n\n")
```
( sat\_solutions, 595 **free\_flight\_single\_sol**, sat\_y\_last\_points, ) = two\_satellites\_maneuvering(  $\Theta$ , MANEUVERING\_MAX\_DURATION,  $600$  0.5 \* (M\_FUEL\_0 + FINAL\_FUEL\_MASS), [None, None], ["increase periapsis", "decrease apoapsis"],  $\left( \right)$ 605 t0 = free\_flight\_single\_sol.t[*−*1] ( free\_flight\_phasing\_sol, sat\_y\_last\_points,  $610$  ) = free\_flight\_phasing(t0, sat\_y\_last\_points, ALPHA\_GOAL) t0 = free\_flight\_phasing\_sol.t[*−*1] **if** DEBUG\_PRINT: 615 **print**(f"\n\n{'=' \* 40}\nReturn back to initial orbit\n\n") func\_output = two\_satellites\_maneuvering( t0, t0 + MANEUVERING\_MAX\_DURATION, FINAL\_FUEL\_MASS, 620 sat\_y\_last\_points, ["decrease apoapsis", "increase periapsis"],  $\lambda$ sat\_solutions = [sat\_solutions, func\_output[0]]  $free_f$  flight single sol =  $[free_f$ light single sol, func output $[1]$ ]  $625$  sat\_y\_last\_points = func\_output[2]  $r$ <sup>last\_points =  $[y[2:5]$  **for**  $y$  **in** sat<sub>y</sub><sup>last\_points]</sup></sup> alpha\_final = math.acos(phasing\_angle(\* r\_last\_points)) **print**(f"\n\nFinal angle: {math.degrees(alpha\_final)}, degrees") 630 **else**: *# use all available fuel # sat\_solution list in phases list, but identity length each* sat\_solutions = [ 635 [

simulation\_launch(  $\Theta$ , MANEUVERING\_MAX\_DURATION, FINAL\_FUEL\_MASS, 640 ) ] ] sim\_end\_time = datetime.now() 645 **print**(f"Whole simulation finished at {sim\_end\_time}") *# %%* **def** define\_other\_parameters(sol): 650 *"""Define all other parameters of the model in all time stamps from parameters used in model simulation. Parameters −−−−−−−−−−* 655 *sol : array t : array of float time, second. y : solution vector of arrays for each parameter [[internal\_energy],* 660 *[m\_sum], [x1], [x2], [x3], [v1],* 665 *[v2], [v3], ] sat\_states : array of string* 670 *Returns −−−−−−− res : vector of arrays """* 675 *# FIXME change it, send strategy as a parameter* strategy = "increase periapsis"  $t = sol[0]$ 

```
y = sol[1]680 internal_energy, m_sum, \star = y
       omega_bi_b = np.array(y[8:11]).T
       quat_array = np.array(y[11:15]). T
       quat_obj = [Quaternion(elem) for elem in quat_array]
       r_vector = np.array(y[2:5]).T
685 v_vector = np.array(y[5:8]).T
       sat\_states = sol[2]wheels_rate = np.array(sol[1][15:19]).T
       v_{\text{t}}ank = np.vectorize(
690 calc_water_steam_equilibrium,
           otypes=[float] *
4,
       \lambdav_valve_output = np.vectorize(
           determine_valve_output,
695 otypes=[float] *
2,
       )
       v_nozzle = np.vectorize(
           calculate_flow_from_nozzle,
           otypes=[float] *
3,
700 )
       valve_states = [(elem == "thrusting") for elem in sat_states]
       p_chamber, t_chamber, m_steam, m_liq = v_tank(
           internal_energy,
705 m_sum,
       )
       p_nozzle, t_nozzle = v_valve_output(
           p_chamber,
           t_chamber,
710 valve_states,
       )
       thrust, imp_sp, mass_flow = v_nozzle(p_nozzle, t_nozzle)
       e_sun_eci = []715 e_sun_b = []
       01 eci = []
       01_b = []q_{cmd} = \lceil \rceilq_error = []720 torque_cmd = []
       rw\_acc = []
```
```
for i in range(len(t)):
           e_sun_eci.append(sun_vector(t[i]))
           e_sun_b.append(quat_obj[i].rotate(e_sun_eci[i]))
725 o1\_eci.append(a\_io(r\_vector[i], v\_vector[i])[:, 0])o1_b.append(quat_obj[i].rotate(o1_eci[i]))
           q_cmd.append(command_quaternion(
                   t[i], y.T[i], sat_states[i], strategy
               )
730 )
           quat_err = error_quaternion(quat_obj[i], q_cmd[i])q_err.append(quat_err)
           torque_cmd.append(
               −1 *
np.dot(K_D[sat_states[i]], omega_bi_b[i])
735 − np.dot(K_P[sat_states[i]], quat_err.vector)
           \mathcal{L}rw_acc.append(
               wheels_acceleration(torque_cmd[i], wheels_rate[i])
           )
740
       res = [
           p_chamber,
           t_chamber,
           m_steam,
745 m_liq,
           thrust,
           imp_sp,
           mass_flow,
           e_sun_b,
750 o1 b,
           q_cmd,
           q_err,
           torque_cmd,
           rw_acc,
755 ]
       return res
760 # %%
   other_parameters = [
       [define_other_parameters(sat_sol) for sat_sol in phase]
       for phase in sat_solutions
   |<sub>1</sub>
```

```
765
   if ALPHA_GOAL is not None:
       results = [
           sat_solutions,
           other_parameters,
770 free_flight_phasing_sol,
           free_flight_single_sol,
       ]
   else:
       results = [sat_solutions, other_parameters]
775
   exportdate = datetime.now().strftime("%Y−%m−%d−%H:%M:%S")
   filename = f"results/{MISSION_PREFIX}−res−{exportdate}"
   with open(filename, "wb") as res_output_file:
       pickle.dump(results, res_output_file)
```